**République Algérienne Démocratique et Populaire Ministère de l'Enseignement Supérieur et de la Recherche Scientifique Université A.MIRA-BEJAIA**

> **Faculté de Technologie Département de Génie Electrique**

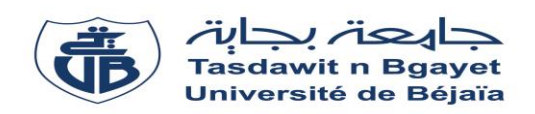

## **Mémoire de fin d'étude**

**En vue de l'obtention du diplôme de Master en Electrotechnique**

**Option : Electrotechnique industrielle**

**Thème:**

### **Application de la commande directe du couple améliorée DTC-SVM à la conduite de la machine asynchrone pentaphasées**

**Préparé par : Encadré par : Mr:** BOUANANI RAFIK **Mr:** AZIB Ahmed **Mr:** TOULOUM TARIK

**Année Universitaire** : **2018/2019**

Remercîments

*Nous tenons tout d'abord à remercier le dieu tout puissant pour la volonté, la force, la patience et la santé dont nous profitons jusqu'à aujourd'hui.*

*On remercie Mr Azib ahmed pour nous avoir honorés de son encadrement et ses judicieux conseils qui nous ont permis de mener à bien ce travail.*

*Nos remerciements vont aussi aux membres de jury qui ont Accepté de juger ce travail et d'y apporter leur coûtions.*

*Un grand merci pour toutes les personnes qui ont crues en nous et en nos capacités et qui nous ont encouragées.*

*Un remerciement spécial aux étudiants de la 2eme année Master de la spécialité de génie électrique spécialement Electrotechnique Industrielle (EI) avec les quels nous avons passés des agréables moments et appris beaucoup de choses ainsi que tous les enseignants du département du génie électrique.*

### Dédicaces

Je dédie ce modeste travail <sup>A</sup> mes très chers parents. <sup>A</sup> mes frères et ma <sup>s</sup>œur. A toute ma famille. A tous mes amies*.* <sup>A</sup> mon binôme Rafik

Tarik

Je dédie ce mémoire : <sup>A</sup> mes très cher parents pour leur soutient durant tout mon cursus scolaire et qui <sup>m</sup>'ont permis de réussir dans mes études. <sup>A</sup> mon cher frère. Mes chères <sup>s</sup>œurs. <sup>A</sup> ma belle <sup>s</sup>œur. A mes neveux et nièces . A tous mes amis et mes collages. <sup>A</sup> mon binôme Tarik.

<sup>A</sup> toute personne ayant contribué <sup>à</sup> ce travail de prés ou de loin.

Rafik

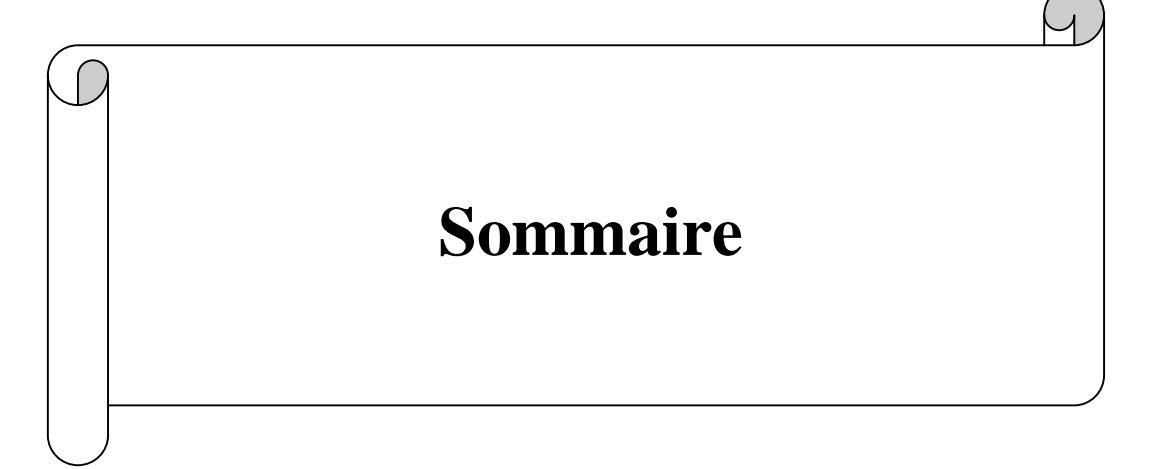

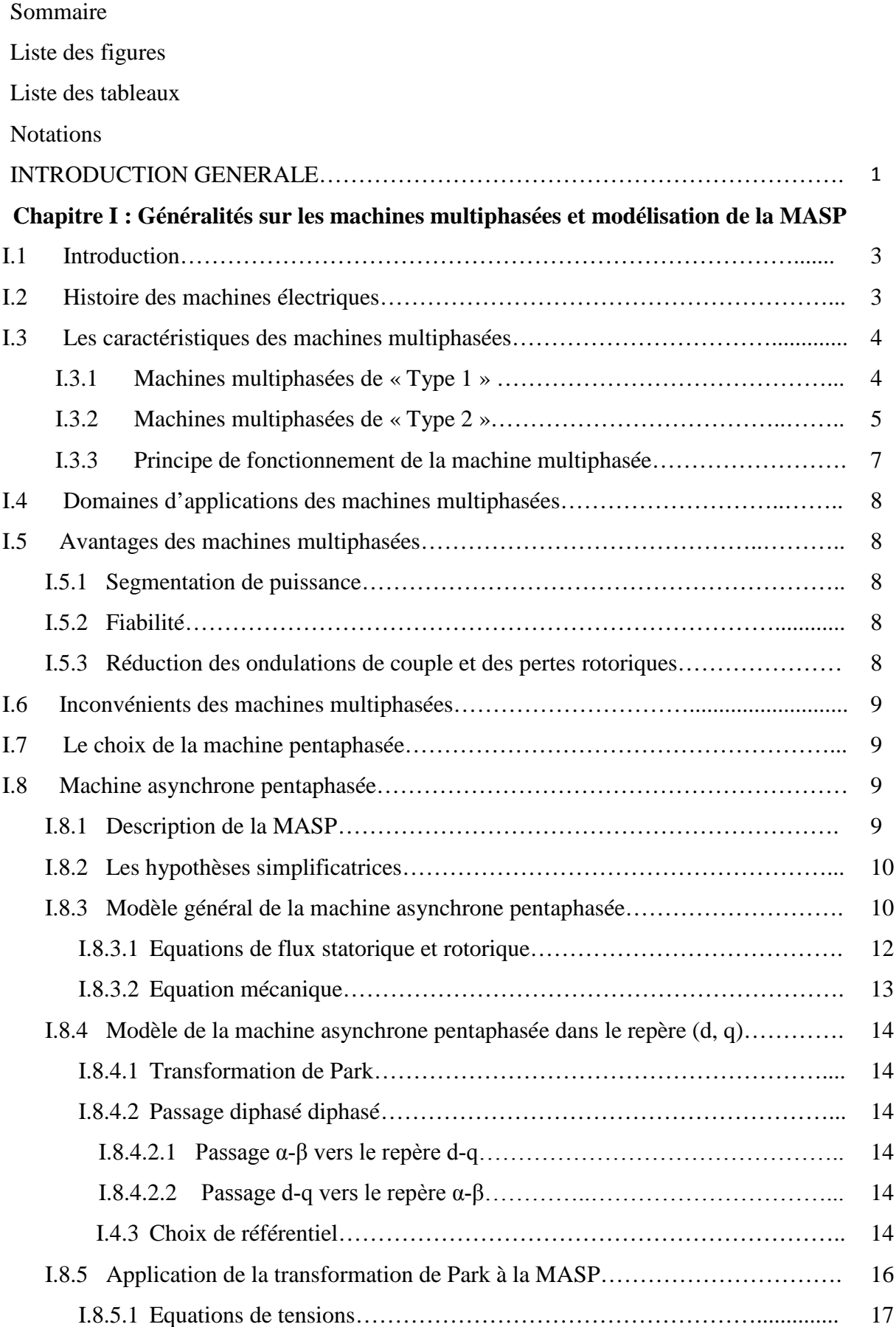

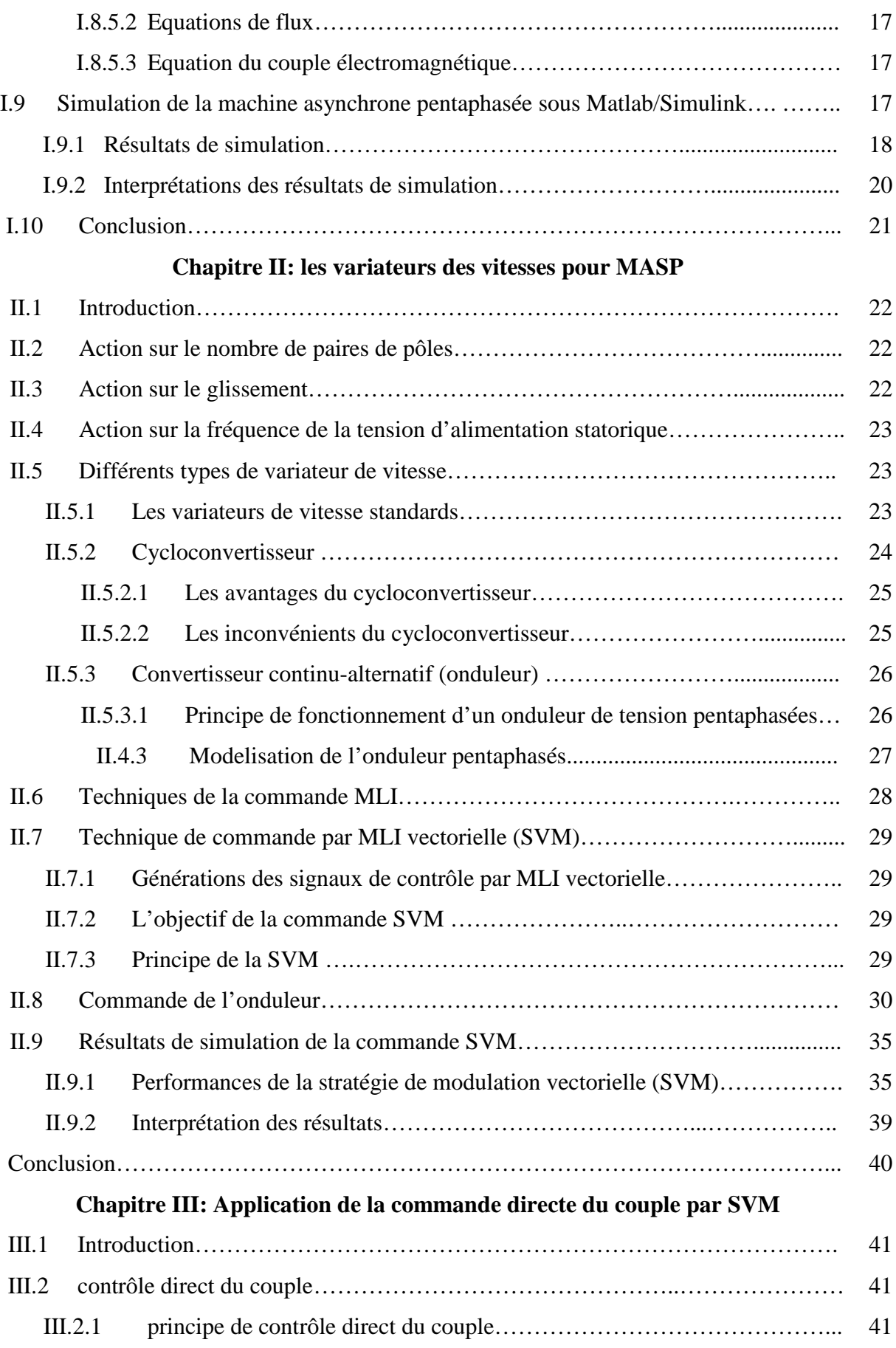

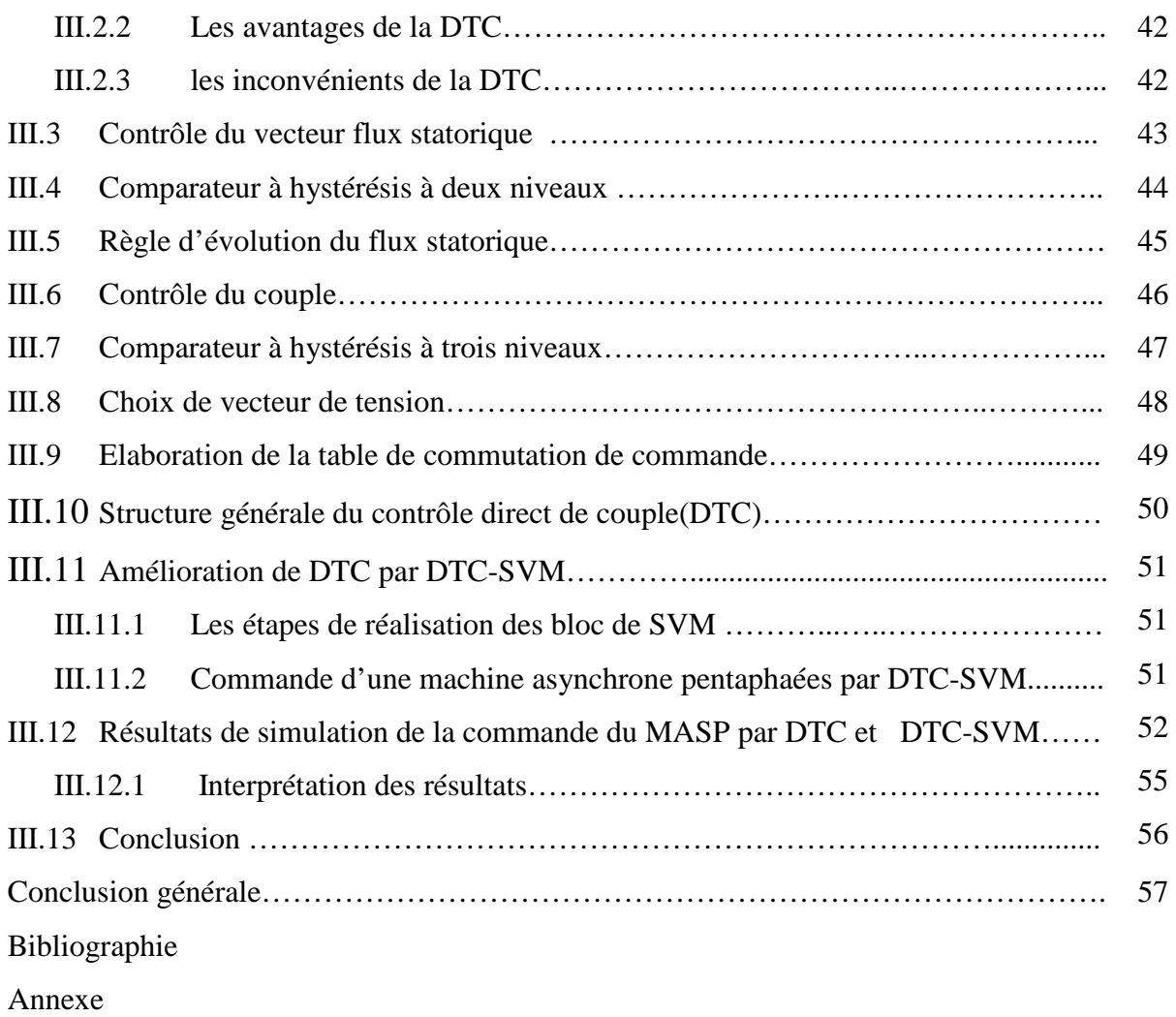

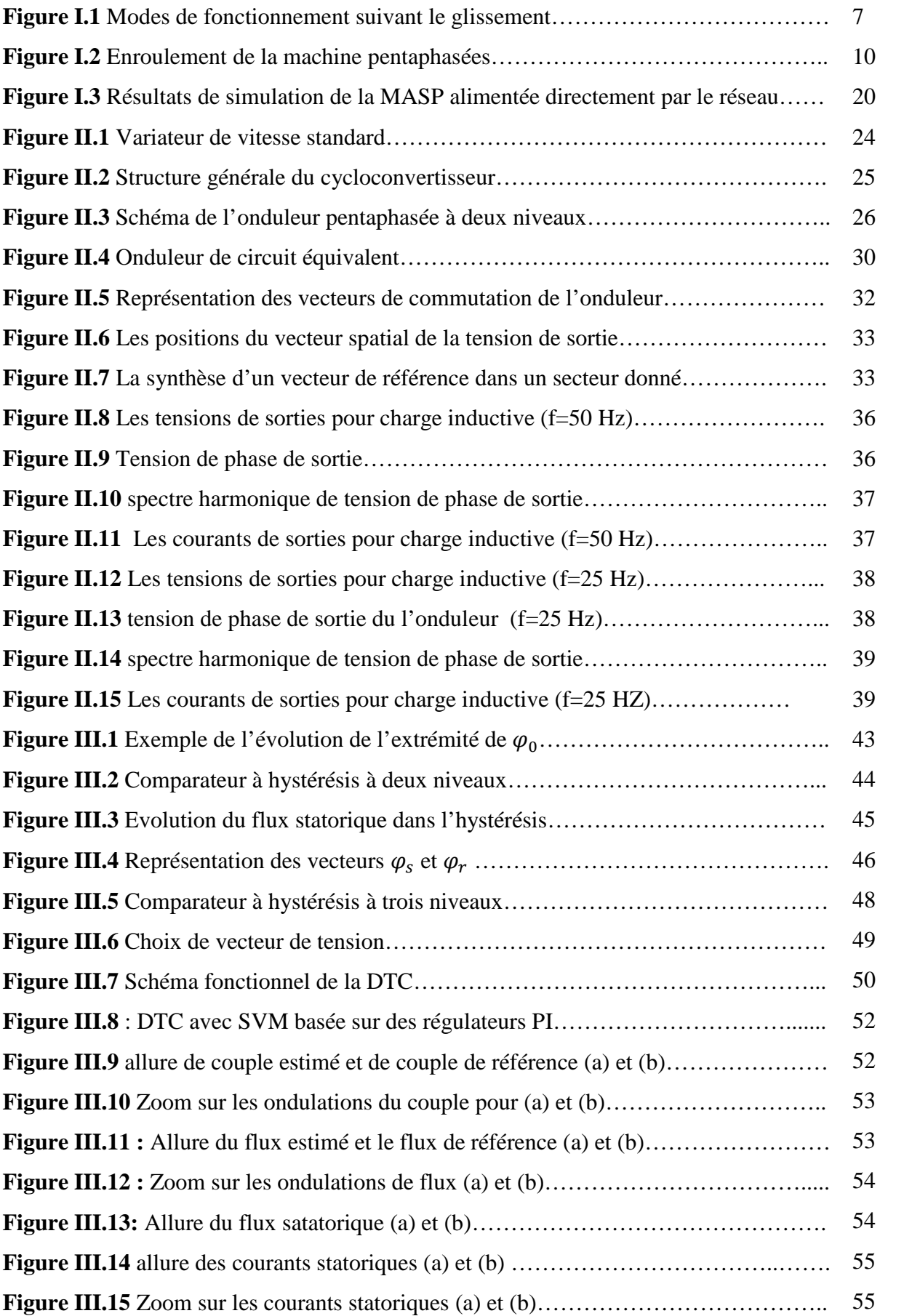

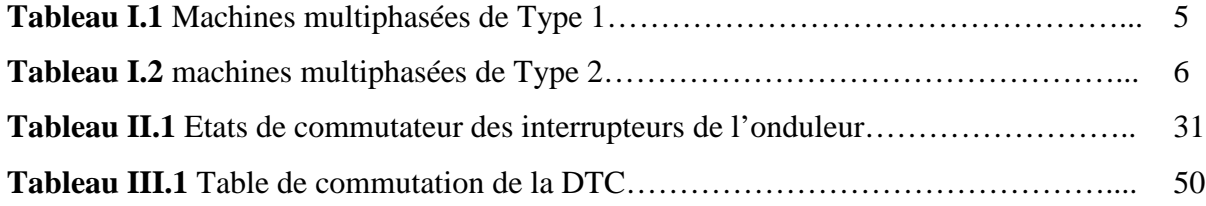

- MASP : Moteur Asynchrone pentaphasées
- SVM : Space Vector Modulation
- MLI : Modulation de Largeur d'Impulsion
- DTC : Direct Torque Control.
- THD : La distorsion totale des harmoniques.
- $nph_{\alpha}$ . Le nombre de phases équivalant
- $nph$  : Le nombre de phases
- $\Omega_r$ : La vitesse de rotation du champ rotorique en [rad/s]
- $\Omega$ <sub>s</sub> : Vitesse de synchronisme
- $g$  : Glissement

 $V_{sa}$ ,  $V_{sb}$ ,  $V_{sc}$ ,  $V_{sd}$  et  $V_{se}$ : Tensions des phases statoriques en [V]

 $V_{ra}$ ,  $V_{rb}$ ,  $V_{rc}V_{rd}$  et  $V_{re}$ : Tensions de phases rotoriques en [V]

 $I_{sa}$ ,  $I_{sb}$ ,  $I_{sc}$ ,  $I_{sd}$  et  $I_{se}$ : Courants des phases statoriques en [A]

 $I_{ra}$ ,  $I_{rb}$ ,  $I_{rc}$ ,  $I_{rd}$  et  $I_{re}$ : Courants des phases rotoriques en [A]

 $\varphi_{sa}, \varphi_{sb}, \varphi_{sc}, \varphi_{sd}$  et  $\varphi_{se}$ : Flux des phases statoriques en [Wb]

 $\varphi_{ra}, \varphi_{rb}, \varphi_{rc}, \varphi_{rd}$  et  $\varphi_{re}$ . Flux des phases rotoriques en [Wb]

- $R_s$ : La résistance d'une phase du stator en [ $\Omega$ ]
- $R_r$  : La résistance d'une phase rotorique en [ $\Omega$ ]

 $L_{ss}$  et  $L_{rr}$ : Représentent respectivement les matrices d'inductance (propres, mutuelles) statoriques et rotoriques en [H]

 $L_{sr}$ : Valeur maximale des coefficients d'inductance mutuelle entre le stator et le rotor en [H]

 $L_s$ : L'inductance propre d'une phase statorique en [H]

 $L_r$  : L'inductance propre d'une phase rotorique en [H]

 $L_{ms}$ : L'inductance mutuelle au stator en [H]

 $L_{mr}$ : L'inductance mutuelle au rotor en [H]

 $L_m$  : L'inductance de magnétisante en [H]

 $j$  : Le moment d'inertie de la machine en  $[Kg.m^2]$ 

 $C_{em}$ : Le couple électromagnétique en [N.m]

- $C_r$ : Le couple résistant en [N.m]
- Ω: La vitesse angulaire de rotation [tr/min]
- $f_r$ : Coefficient de frottements

 $V_{ds}$  et  $V_{dr}$ : Les tensions statorique et rotorique respectivement, suivant l'axe d en [V]  $V_{qs}$  et  $V_{qr}$ : Les tensions statorique et rotorique respectivement, suivant l'axe q en [V]  $\varphi_{ds}$  et  $\varphi_{dr}$  : Les flux statorique et rotorique respectivement, suivant l'axe d en [Wb]  $\varphi_{qs}$  et  $\varphi_{qr}$  : Les flux statorique et rotorique respectivement, suivant l'axe q en [Wb]  $I_{ds}$  et  $I_{dr}$ : Les courants statorique et rotorique respectivement, suivant l'axe d en [A]  $I_{qs}$  et  $I_{qr}$ : Les courants statorique et rotorique respectivement, suivant l'axe q en [A] *P* : Le nombre de pôles

- $f_s$ : La fréquence d'alimentation en [Hz]
- $n<sub>s</sub>$ : La vitesse de synchronisme en [tr/min]

 $S_{ap}$ ,  $S_{bp}$ ,  $S_{cp}$ ,  $S_{ap}$ ,  $S_{ep}$ ,  $S_{an}$ ,  $S_{bn}$ ,  $S_{cn}$ ,  $S_{dn}$ ,  $S_{en}$ : Les interrupteurs de l'onduleur

- $V_{pn}$ : La tension fictive de bus contenu en [V]
- $I_{pn}$ : Le courant fictif d'entrée [A]
- $V_{\alpha}$  et  $V_{\beta}$ : Tensions représentées dans l'axe  $\alpha\beta$  en [V]
- $I_{sa}$ ,  $I_{s\beta}$ : Courants représentées dans l'axe en [V]
- [I] : Matrice de transfert de l'onduleur
- $V_s$ : Représentation complexe des tensions instantanées de sortie
- $I_s$ : Représentation complexe des courants instantanés de sortie
- $V_{ref}$ : Vecteur de référence de la tension de sortie en [V]
- $\theta_{ref}$ : L'angle du vecteur tension de référence
- $T_{sea}$ : Période de commutation des interrupteurs
- $m_v$ ,  $m_m$ : Taux de modulation
- $T_e$ : La période d'échantillonnage en [s]

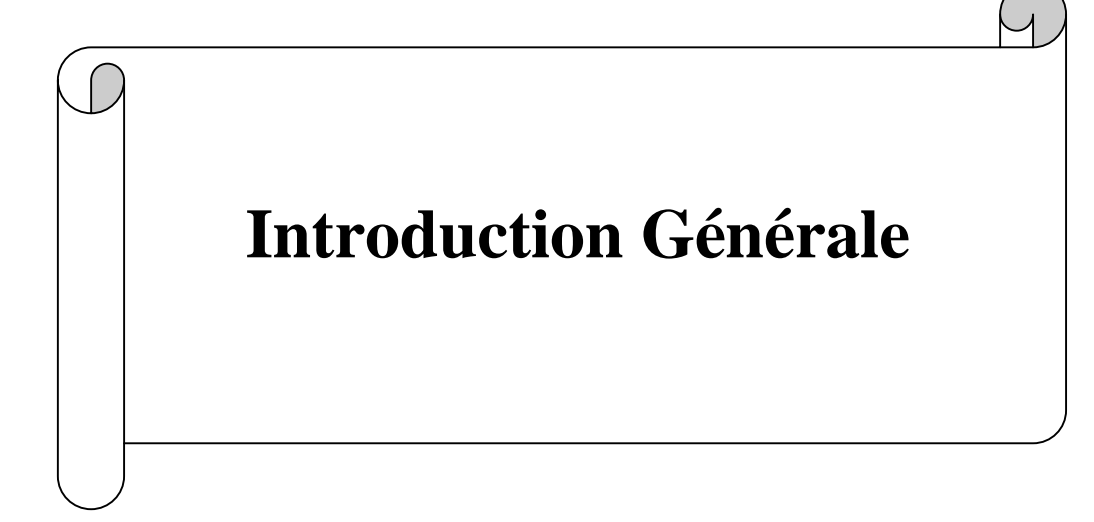

#### **Introduction générale**

La machine asynchrone triphasée alimentée par un onduleur de tension est un système d'entrainement possédant de nombreux avantages : une structure de machine simple, robuste et bon marché, et présentant des techniques de commande devenues performantes grâce aux progrès réalisés en matières de semi-conducteurs de puissance et des technologies numériques. Cet ensemble convertisseur-machine reste cependant restreint à la limite inférieure de la gamme des fortes puissances (jusqu'à quelques MW), du fait des contraintes électriques subies par les semi-conducteurs et leur faible fréquence de commutation.

Afin d'assurer une motorisation électrique pour les applications de forte puissance, telle que la traction ferroviaire ou la propulsion navale par exemple, il est souvent nécessaire de segmenter la puissance, pour cela, on peut agir au niveau de l'ensemble convertisseurmachine, en utilisant des machines multiphasées (machine dont le nombre de phases est supérieur à trois) alimentées par un onduleur ayant autant de bras que de phases, l'idée de multiplier le nombre de phases trouve une de ses principales raisons d'être. En effet, la puissance totale étant répartie sur un nombre plus élevé de bras, chacun d'eux est alors dimensionné pour une puissance réduite ce qui permet d'aboutir à des fréquences de commutation plus élevées et donc des ondulations de courant et de couple amoindries **[1].**

L'application des techniques de modulation comme stratégie de commande de l'ouverture et la fermeture des interrupteurs aux onduleurs conventionnels ou multi-niveaux de tension pour réduire les harmoniques. Tel que la commande en pleine onde, la MLI naturelle, et la MLI vectorielle. La MLI vectorielle est la méthode récemment la mieux adaptée au contrôle des moteurs asynchrones contrairement à d'autres méthodes **[1].**

La commande dite directe du couple (DTC), est Initialement développé pour les machines asynchrones dans les années 1986 et 1988 par TAKAHASHI et DEPENBROCK. Ce type de commande considère le convertisseur associé à la machine comme un ensemble où le vecteur de commande est constitué par les états de commutation. Ses principaux avantages sont la rapidité de la réponse dynamique de couple et la faible dépendance vis-à-vis des paramètres de la machine. Cependant, deux inconvénients majeurs se présentent. D'une part la détermination des états de commutation se base sur des informations des tendances d'évolution du flux et du couple issues des éléments non linéaires de type hystérésis, d'autre part, comme la durée des commutations est variable, cela conduit à des oscillations de couple et de flux. Afin de s'affranchir des contraintes sévères de temps de calcul et d'améliorer les performances de la commande DTC classique, une autre technique est développé, en imposant une fréquence de modulation constante. Cette technique est appelée DTC à fréquence de modulation constante **[2].** Cette dernière a été développée pour minimiser le maximum possible des harmoniques dans le couple et la déformation du flux statorique d'une part, et l'amélioration de THD du courant de l'autre part.

L'objectif de ce mémoire est d'étudier et commander la machine asynchrone pentaphasées (MASP) alimentée par un onduleur pentaphasés en utilisant la commande directe du couple améliorée (DTC-SVM).

Afin d'atteindre les objectifs fixés, notre mémoire est organisé en trois chapitres comme suit :

#### **Le premier chapitre :**

On a fait des généralités sur les machines multiphasées, puis on a présenté le modèle mathématique adopté de la machine asynchrone pentaphasées: à savoir le modèle de Park. Ce dernier constituera l'outil de base pour l'élaboration de la simulation de notre entraînement électrique.

#### **Le deuxième chapitre :**

Ce chapitre est consacré à la présentation sommaire des variateurs de vitesse les plus utilisés pour entrainer une MASP, et nous nous sommes intéressés au convertisseur continualternatif (onduleur pentaphasés) ainsi que sa modélisation et sa stratégie de commande et enfin nous avons effectué une simulation sur le comportement dynamique de convertisseur.

#### **Le troisième chapitre :**

Dans le troisième chapitre, nous traiterons la technique de commande directe du couple (Direct Torque Control ou « DTC ») et sont amélioration par la MLI vectorielle (SVM).

Enfin, des simulations sur Matlab /Simulink pour les lois de commande, traitées dans ce mémoire, seront présentées à la fin de chaque chapitre afin de tester leurs performances, ainsi ce travail sera clôturé par une conclusion générale, à travers laquelle on exposera les principaux résultats obtenus et on donnera les perspectives à envisager comme suite à ce travail.

# **Chapitre I**

**Généralités sur les**

 $\cup$ 

# **machines multiphasées**

**et modélisation de la MASP**

#### **I.1 Introduction**

Les machines triphasées à courant alternatif sont les plus utilisées de nos jours, mais on s'intéresse depuis longtemps aux machines ayant plus de trois phases. Ces machines portent plusieurs appellations (machines à grand nombre de phases) ou (machines polyphasées). Ces machines sont présentes dans les domaines de grandes puissances tels que la marine, l'avionique ou encore l'automobile.

Les machines multiphasées offrent une alternative intéressante à la réduction des contraintes appliquées aux interrupteurs comme aux bobinages.

Dans ce chapitre, on introduira la machine de manière générale les principes de la modélisation de la machine asynchrone pentaphasées. On commencera d'abord par l'étude du modèle simplifiée de cette machine à partir des hypothèses simplificatrices.

Les équations du modèle de la machine asynchrone pentaphasées, peuvent être écrites d'abord dans un repère lié au stator, soit en manipulant les grandeurs statoriques et rotoriques (a, b, c, d, e), soit en travaillant avec les grandeurs dans un repère de Park (d, q) **[3].**

#### **I.2 Histoire des machines électriques**

- En 1821 l'Anglais Michael Faraday réalise le premier moteur électromagnétique, et Peter Barlow lui adjoint une roue dentée.
- En 1831 Faraday énonce les principes de l'induction électromagnétique. En parallèle, le Russe Friedrich Emil Lenz et l'Américain Joseph Henry ont de leur côté effectué des travaux similaires contribuant ainsi à la découverte et à la compréhension de ce phénomène.
- L'année suivante Ampère en collaboration avec le constructeur français Hippolyte Paxi, ont réalisé la génératrice à courant continu.
- En 1836 l'Anglais Hyde Clarke réalisait une machine dont la structure est inversée par rapport à celle de Paxi/Ampère qui améliorait le commutateur redresseur.
- $\triangleright$  En 1842 Davidson utilise un des premiers moteurs tournant à réactance variable.
- En 1848 apparaissaient les moteurs de Froment dont le couple atteignait 500 N.m, Ces moteurs furent utilisés pour les applications industrielles.
- En 1860 la compagnie "l'Alliance" a fabriqué industriellement des génératrices de structures complexes.
- En 1865 l'Italien Antonio Paccinotti construit un prototype de machine à courant continu à induit en anneau et collecteur radial dont le fonctionnement est très amélioré.
- En 1888 Nikola Tesla a inventé le premier moteur à courant alternatif, qui a eu un rôle majeur dans le développement de l'industrie électrique.
- En1889 l'Allemand Michael Dolivo-Dobrowolski réalisait la première machine asynchrone triphasée.
- Depuis la fin des années 1920, les machines à deux enroulements triphasés au stator avaient été introduites pour accroitre la puissance des alternateurs synchrones de très forte puissance **[4].**

#### **I.3 Les caractéristiques des machines multiphasées**

Suivant le nombre de phases qu'on peut avoir dans le stator (les phases statoriques), on distingue deux types de ''machines multiphasées'' ; celles dont le nombre de phase est ou non un multiple de trois .De plus, on considère rarement les ou le nombre de phases est un nombre pair sauf si celui-ci est un multiple de trois **[5].** On peut ainsi les classer en deux groupes, que l'on nommera :

- $\triangleright$  Machines multiphasées de type 1.
- $\triangleright$  Machines multiphasées de type 2.

On peut avoir plusieurs configurations possibles dans une machine à nombre donné de phases suivant le décalage angulaire entre deux bobines adjacentes .C'est-à- dire le décalage entre les étoiles, pour pouvoir différencier entre les configurations possibles, on peut introduire un autre terme : le nombre de phases équivalant, il est définit comme suit :

$$
nph_{\alpha} = \frac{\pi}{\alpha} \tag{I.1}
$$

#### **I.3.1 Machines multiphasées de « Type 1 »**

Les machines multiphasées de «Type 1 » sont des machines dont le nombre de phases statoriques *nph* est un multiple de trois, de sorte que l'on puisse les regrouper en n étoiles triphasées:  $nph = 3\eta (\eta=1, 2, 3...)$  **[6]** (**I.2**)

Ces machines sont aussi appelées « machines multi-étoile».

Le tableau I.1 représente quelques machines multiphasées de type 1

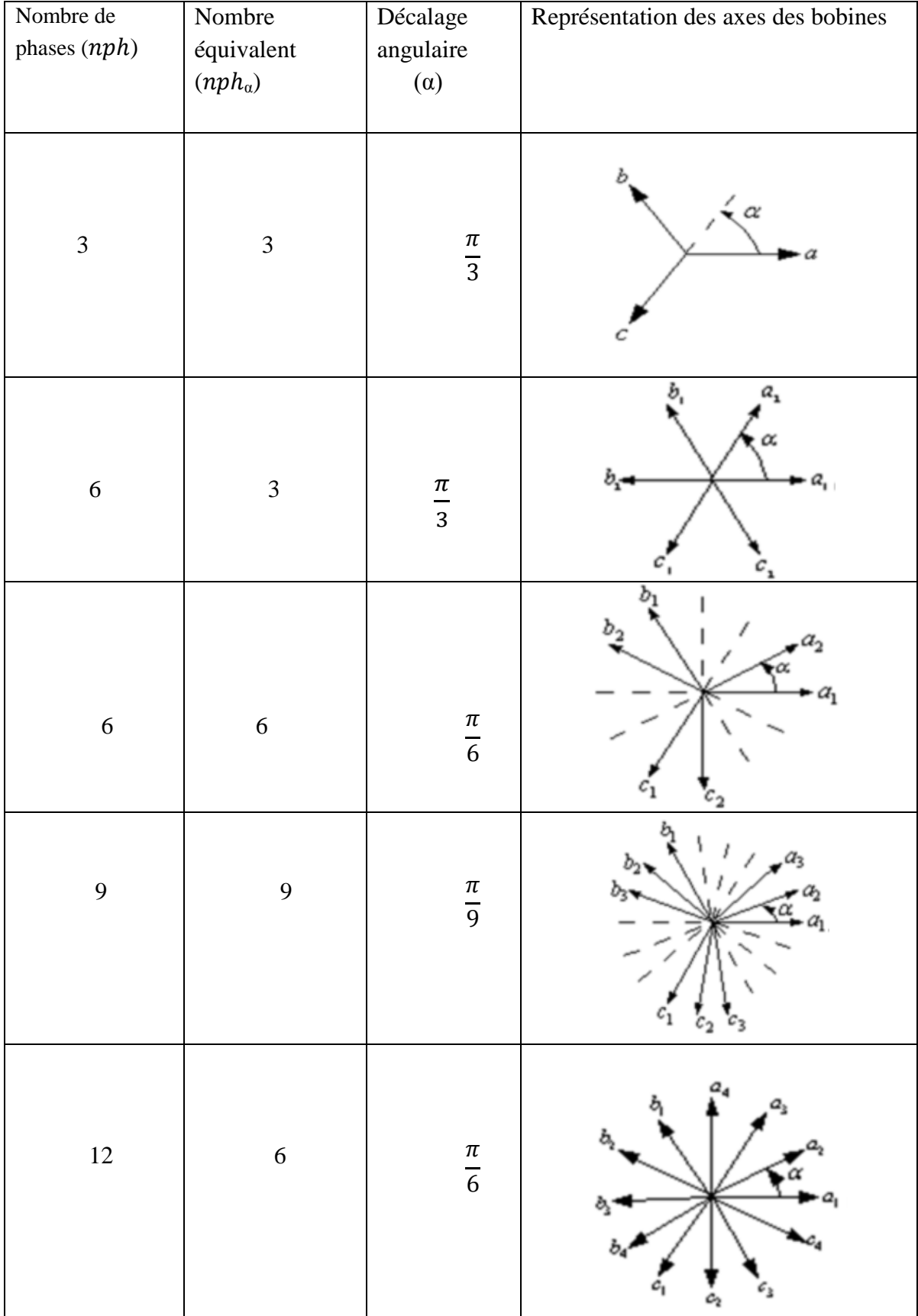

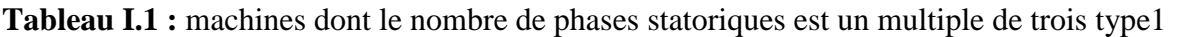

#### **I.3.2 Machines multiphasées de « Type 2 »**

Les machines multiphasées de « Type 2 » sont des machines dont le nombre de phases statoriques *nph* est un nombre impair (Tableau I.2).

 $nph = 2n + 1$  (*n* = 1,2,3, ...) (I.3)

Si  $\alpha$  désigne le décalage angulaire entre deux bobines adjacentes, les  $nph$  phases sont régulièrement décalées de $\frac{2\pi}{nph} = 2\alpha$ . On a donc toujours :

$$
nph = nph_{\alpha} = \frac{\pi}{\alpha}
$$

**Tableau I.2** : machines dont le nombre de phases statoriques est un nombre impair type2

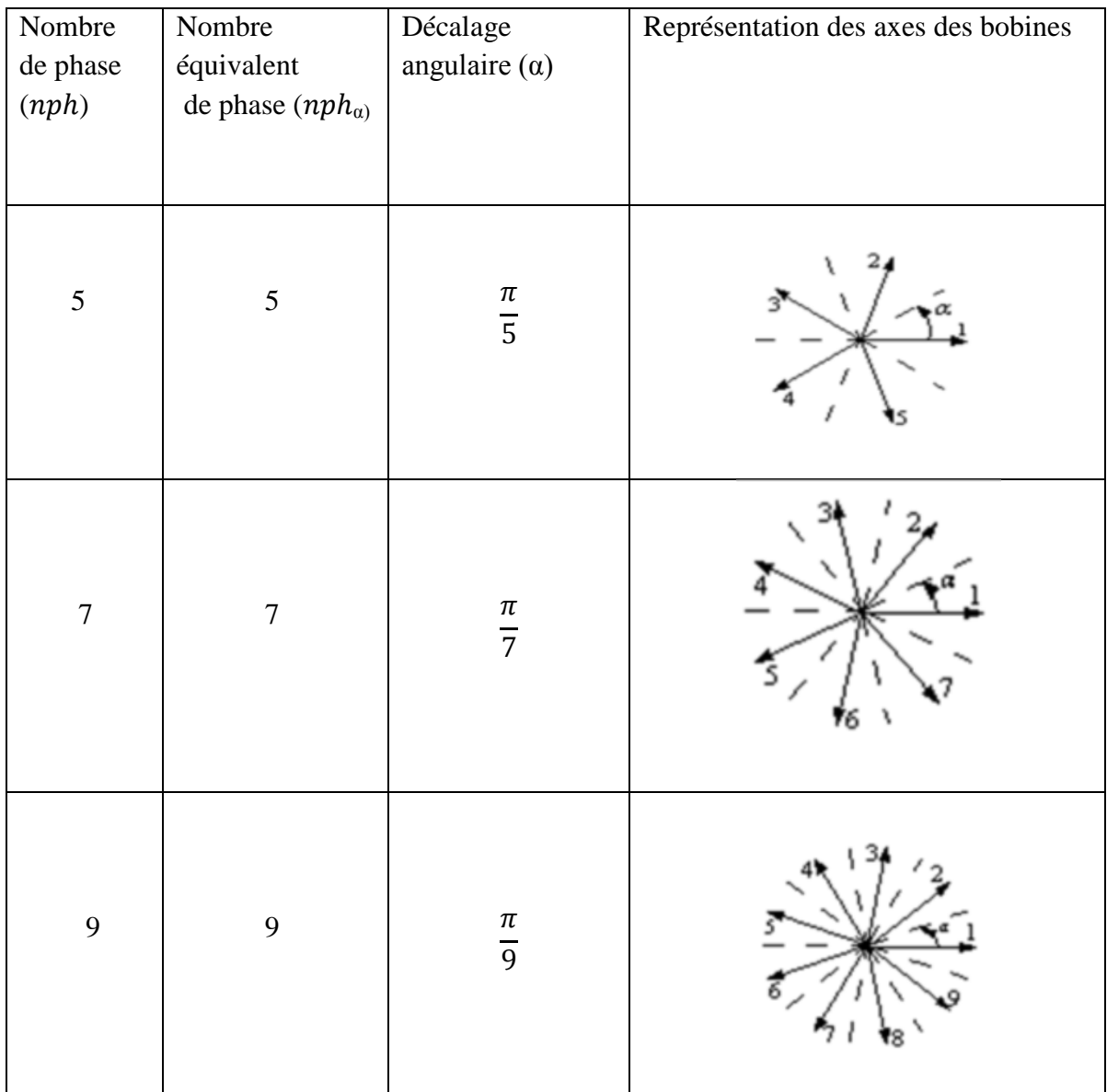

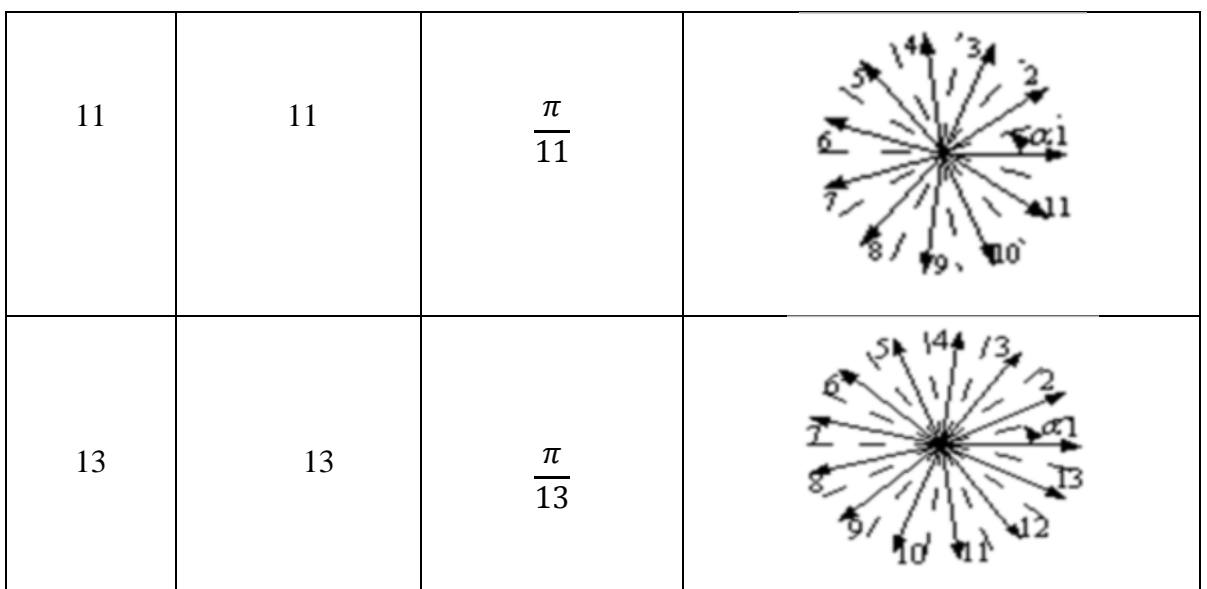

#### **I.3.3 Principe de fonctionnement de la machine multiphasées**

On prend comme exemple le principe de fonctionnement de la machine double étoile **[7].**

Les courants statoriques créent un champ magnétique tournant dans les deux stators (l'étoile 1 est alimentée par des courants triphasés et l'étoile 2 alimentée par les mêmes courants triphasés mais déca lés d'un angule α). La fréquence de rotation de ce champ est imposée par la fréquence des courants statoriques c'est-à-dire que sa vitesse de rotation est proportionnelle à la fréquence d'alimentation électrique, la vitesse de ce champ tournant est appelée vitesse de synchronisme ». Elle est définit comme suite  $[6]$  :  $\Omega_s = \frac{f_s}{r}$  $\frac{m}{p}$ [rad/s]

Ces deux Champs tournants produisent par les deux enroulements statoriques vont induire des courants dans les conducteurs du rotor. Ainsi générant des forces électromotrices qui feront tourner le rotor à une vitesse  $\Omega_r$  inférieure à celle du synchronisme  $\Omega_r < \Omega_s$ ainsi les effets de l'induction statoriques sur les courants induits rotoriques se manifestent par l'élaboration d'un couple de force électromagnétique sur le rotor tel que l'écart des vitesses soit réduit. La différence de vitesse entre le rotor et le champ statorique est dite vitesse relative :  $\Omega = \Omega_s - \Omega_r$  On dira alors que ces deux champs glissent par rapport au rotor et on définit ce glissement par le rapport:  $g = \frac{B}{a}$  $\frac{\Omega}{\Omega_S} = \frac{\Omega_S - \Omega_r}{\Omega_S}$  $a_{s}$ 

Les différents modes de fonctionnement dépendent de la valeur du glissement :

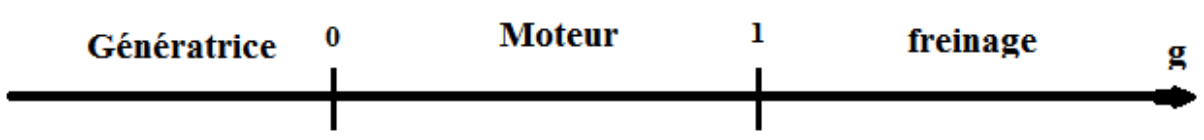

**Figure I.1** Modes de fonctionnement suivant le glissement

#### **I.4 Domaines d'applications des machines multiphasées**

Les machines multiphasées sont utilisées beaucoup plus dans les applications de fortes puissances. Parmi ces applications on cite les pompes, les ventilateurs, les compresseurs, les moulins des compresseurs, les moulins du ciment, les alternateurs synchrones pour générer une puissance élevée par rapport aux alternateurs conventionnels, etc...**[6], [8]**

#### **I.5 Avantages des machines multiphasées**

Les machines multiphasées sont plus avantageuses que les machines conventionnelles. Parmi ces avantages on peut citer : la segmentation de puissance, la fiabilité, la minimisation des ondulations du couple et des pertes rotoriques.

#### **I.5.1 Segmentation de puissance**

Afin de rendre les contraintes électriques subies par les semi conducteurs moins critiques lors d'une motorisation électrique pour des applications de forte puissance, l'une des solutions est de segmenter la puissance, pour réduire les courants de phases sans réduire les tensions d'alimentations, on augmente le nombre de phases statoriques.la puissance totale demandée par une machine est alors réduite dans chaque phase. Avec cette puissance, on peut alimenter la machine par un onduleur dont les composants semi-conducteurs de calibre inférieure peuvent fonctionner à des fréquences de commutation plus élevées. Cela permet de minimiser les ondulations des courants et du couple. la segmentation de puissance est l'avantage principal des machines multiphasées que l'on met le plus en avant de nos jours.

#### **I.5.2 Fiabilité**

Lorsqu'une machine triphasée est alimentée par un onduleur, il se peut qu'un des bras de l'onduleur soit défectueux, la machine fonctionne alors uniquement sur deux phases. Cela engendre une perte de contrôle de la machine ainsi que des ondulations de couple de fortes amplitudes. Pour pouvoir commander la machine dans ce régime, une solution consiste à relier le neutre de la machine au point milieu de la source continue, afin de pouvoir contrôler les deux courants restants indépendamment l'un de l'autre.

Avec des machines multiphasées, cette contrainte peut être évitée tant qu'au moins trois phases restent actives.il peut y avoir jusqu'à (q-3) phases ouvertes, sans relier le neutre de la machine au point milieu de la source continue. Plus on augmente le nombre de phases plus on a de degrés de liberté pour commander la machine **[8].**

#### **I.5.3 Réduction des ondulations de couple et des pertes rotoriques**

Dans une machine triphasée, l'ondulation du couple électromagnétique dont la fréquence est six fois celle du fondamentale est principalement créée par les harmoniques cinq et sept de temps. Alors que dans les machines multi-étoiles, ces harmoniques ne créent pas de force magnétomotrice (f.m.m), les harmoniques du couple de ces rangs sont naturellement éliminés. De plus, puisque certains harmoniques de courants statoriques ne créent pas de f.m.m, les courants pouvant être induits au rotor n'existent pas pour ces harmoniques, par conséquent une machine multiphasée aura toujours moins de pertes rotoriques qu'une machine triphasée. **[8]**

#### **I.6 Inconvénients des machines multiphasées**

- Le coût : le nombre d'éléments semi-conducteurs dont est constitué le convertisseur statique augmente avec l'augmentation du nombre de phases statoriques de la machine, ce qui augmente le coût de l'ensemble convertisseur-machine.
- $\triangleright$  l'apparition des courants harmonique de circulation lors d'une alimentation par onduleur de tension.
- Il est nécessaire de développer des techniques de commande rapprochée pour les convertisseurs statiques spécifiés et adapté pour les machines multiphasées de type 2, puisque les méthodes élaborées pour les systèmes triphasés ne peuvent pas directement être appliquées aux systèmes à Multiphasées de type 2.

#### **I.7 Le choix de la machine pentaphasées**

La machine asynchrone pentaphasées est très appréciée dans les applications industrielles par sa grande robustesse électromagnétique, son faible cout et sa très bonne standardisation.

#### **I.8 Machine asynchrone pentaphasées**

#### **I.8.1 Description de la MASP**

La machine étudiée est une machine asynchrone pentaphasées constituée de deux patries. Une partie fixe (stator) comportant dans les encoches du circuit magnétique cinq enroulements qui sont identiques, dont les axes sont distants entre eux d'un angle électrique égal à  $\frac{2\pi}{5}$ . Chaque enroulement est caractérisé par une résistance et une inductance (R, L).

Ces enroulements, bobinés en fil de cuivre isolés, sont reliés à la source d'alimentation. Une partie mobile (rotor), sa structure reste identique à celle d'une machine asynchrone il peut donc être soit à cage d'écureuil, soit bobiné pour former un enroulement pentaphasés. La machine étudié est représentée sur la (**Figure** I.2)

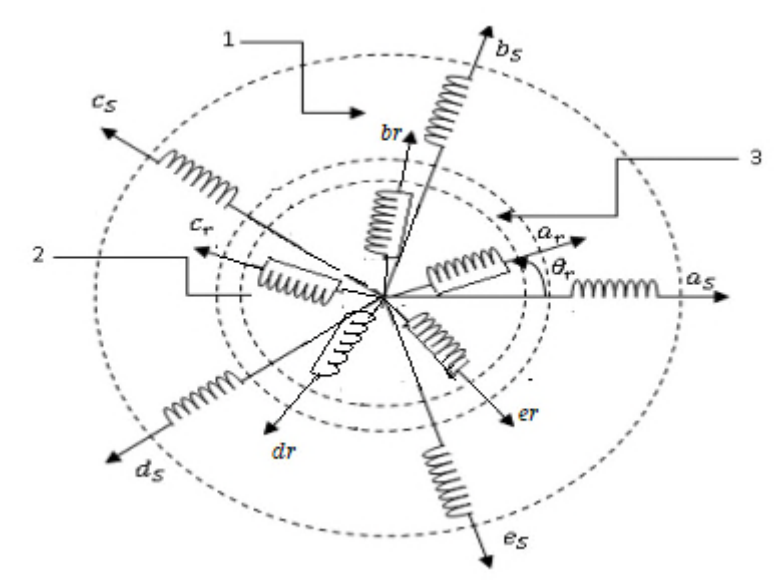

**1** : partie fixe : stator, **2** : partie mobile rotor, **3** : entrefer constant

Figure I.2 Enroulement de la machine pentaphasées.

#### **I.8.2 Les hypothèses simplificatrices**

Pour étudier le comportement de la machine asynchrone pentaphasées en régime dynamique et permanent, il est nécessaire d'adopter certaines hypothèses simplificatrices :

- La force magnétomotrice crée par chacune des phases des deux armatures est à répartition sinusoïdale.
- L'entrefer uniforme (effets d'encochages négligés)
- La saturation du circuit magnétique, l'effet de l'hystérésis et les courants de Foucault sont tous négligés.

#### **I.8.3 Modèle général de la machine asynchrone pentaphasées**

Pour le stator :

$$
\begin{cases}\nV_{sa} = R_{sa}.I_{sa} + \frac{d\varphi_{sa}}{dt} \\
V_{sb} = R_{sb}.I_{sb} + \frac{d\varphi_{sb}}{dt} \\
V_{sc} = R_{sc}.I_{sc} + \frac{d\varphi_{sc}}{dt} \\
V_{sd} = R_{sd}.I_{sd} + \frac{d\varphi_{sd}}{dt} \\
V_{se} = R_{se}.I_{se} + \frac{d\varphi_{se}}{dt}\n\end{cases}
$$
\n(1.1)

Pour le rotor :

$$
\begin{cases}\nV_{ra} = R_{ra} I_{ra} + \frac{d\varphi_{ra}}{dt} \\
V_{rb} = R_{rb} I_{rb} + \frac{d\varphi_{rb}}{dt} \\
V_{rc} = R_{rc} I_{rc} + \frac{d\varphi_{rc}}{dt} \\
V_{rd} = R_{rd} I_{rd} + \frac{d\varphi_{rd}}{dt} \\
V_{re} = R_{re} I_{re} + \frac{d\varphi_{re}}{dt}\n\end{cases}
$$
\n(1.2)

On pose :

$$
R_{sa} = R_{sb} = R_{sc} = R_{sd} = R_{se} = R_s
$$
 Avec R\_s résistance d'une phase du stator.  
 $R_{ra} = R_{rb} = R_{rc} = R_{rd} = R_{re} = R_r$  Avec R\_s résistance d'une phase du rotor.

$$
\begin{bmatrix} R_s \end{bmatrix} = \begin{bmatrix} R_s & 0 & 0 & 0 & 0 \\ 0 & R_s & 0 & 0 & 0 \\ 0 & 0 & R_s & 0 & 0 \\ 0 & 0 & 0 & R_s & 0 \\ 0 & 0 & 0 & 0 & R_s \end{bmatrix}, \quad \begin{bmatrix} R_r & 0 & 0 & 0 & 0 \\ 0 & R_r & 0 & 0 & 0 \\ 0 & 0 & R_r & 0 & 0 \\ 0 & 0 & 0 & R_r & 0 \\ 0 & 0 & 0 & 0 & R_r \end{bmatrix}
$$

Sous forme matricielle :

$$
\begin{bmatrix}\nV_{sa} \\
V_{sb} \\
V_{sc} \\
V_{sd} \\
V_{se}\n\end{bmatrix} = [R_s] \begin{bmatrix}\n1 & 0 & 0 & 0 & 0 \\
0 & 1 & 0 & 0 & 0 \\
0 & 0 & 1 & 0 & 0 \\
0 & 0 & 0 & 1 & 0\n\end{bmatrix} \begin{bmatrix}\nI_{sa} \\
I_{sb} \\
I_{sc} \\
I_{sd}\n\end{bmatrix} + \frac{d}{dt} \begin{bmatrix}\n\varphi_{sa} \\
\varphi_{sc} \\
\varphi_{sd} \\
\varphi_{se}\n\end{bmatrix}
$$
\n
$$
[V_{s,abcde}] = [R_s][I_{s,abcde}] + \frac{d}{dt} [\varphi_{s,abcde}]
$$
\n
$$
\begin{bmatrix}\nV_{ra} \\
V_{rb} \\
V_{rc} \\
V_{re}\n\end{bmatrix} = [R_r] \begin{bmatrix}\n1 & 0 & 0 & 0 & 0 \\
0 & 1 & 0 & 0 & 0 \\
0 & 0 & 1 & 0 & 0 \\
0 & 0 & 0 & 1 & 0\n\end{bmatrix} \begin{bmatrix}\nI_{ra} \\
I_{rb} \\
I_{rc} \\
I_{re}\n\end{bmatrix} + \frac{d}{dt} \begin{bmatrix}\n\varphi_{ra} \\
\varphi_{rb} \\
\varphi_{rc} \\
\varphi_{re}\n\end{bmatrix}
$$
\n
$$
[V_{r,abcde}] = [R_r][I_{r,abcde}] + \frac{d}{dt} [\varphi_{r,abcde}]
$$

### **I.8.3.1 Equations de flux statorique et rotorique**

Les flux sont exprimés en fonction des courants par :

$$
\begin{bmatrix}\n[\varphi_{s,abcde} \\
[\varphi_{r,abcde}]\n\end{bmatrix} = \begin{bmatrix}\n[L_{ss}] & [L_{sr}]\n\end{bmatrix}\n\begin{bmatrix}\n[L_{rs,abcde} \\
[L_{rs,abcde}]\n\end{bmatrix}
$$
\n(1.3)\n
$$
[L_{rs}] = \begin{bmatrix}\n1 & \cos\left(\frac{2\pi}{5}\right) \cos\left(\frac{4\pi}{5}\right) \cos\left(\frac{-4\pi}{5}\right) \cos\left(\frac{-2\pi}{5}\right) \\
\cos\left(\frac{-2\pi}{5}\right) & 1 & \cos\left(\frac{2\pi}{5}\right) \cos\left(\frac{4\pi}{5}\right) \cos\left(\frac{-4\pi}{5}\right) \\
\cos\left(\frac{-4\pi}{5}\right) & 1 & \cos\left(\frac{2\pi}{5}\right) \cos\left(\frac{4\pi}{5}\right) \cos\left(\frac{-4\pi}{5}\right) \\
0 & 0 & 0 & 1 & 0\n\end{bmatrix} + L_{ms} \begin{bmatrix}\n\cos\left(\frac{-4\pi}{5}\right) \cos\left(\frac{-2\pi}{5}\right) & 1 & \cos\left(\frac{2\pi}{5}\right) \cos\left(\frac{4\pi}{5}\right) \\
\cos\left(\frac{4\pi}{5}\right) \cos\left(\frac{-4\pi}{5}\right) \cos\left(\frac{-2\pi}{5}\right) & 1 & \cos\left(\frac{2\pi}{5}\right) \\
\cos\left(\frac{2\pi}{5}\right) \cos\left(\frac{4\pi}{5}\right) \cos\left(\frac{-4\pi}{5}\right) \cos\left(\frac{-2\pi}{5}\right) & 1\n\end{bmatrix}
$$
\n(1.3)

$$
[L_{ss}] = \begin{bmatrix} L_{sa} + L_{ms} & L_{ms} \cos\left(\frac{2\pi}{5}\right) L_{ms} \cos\left(\frac{4\pi}{5}\right) L_{ms} \cos\left(\frac{-4\pi}{5}\right) L_{ms} \cos\left(\frac{-2\pi}{5}\right) \\ L_{ms} \cos\left(\frac{-2\pi}{5}\right) L_{sb} + L_{ms} & L_{ms} \cos\left(\frac{2\pi}{5}\right) L_{ms} \cos\left(\frac{4\pi}{5}\right) L_{ms} \cos\left(\frac{-4\pi}{5}\right) \\ L_{ms} \cos\left(\frac{-4\pi}{5}\right) L_{ms} \cos\left(\frac{-2\pi}{5}\right) & L_{sc} + L_{ms} & L_{ms} \cos\left(\frac{2\pi}{5}\right) L_{ms} \cos\left(\frac{4\pi}{5}\right) \\ L_{ms} \cos\left(\frac{4\pi}{5}\right) L_{ms} \cos\left(\frac{-4\pi}{5}\right) L_{ms} \cos\left(\frac{-2\pi}{5}\right) & L_{sd} + L_{ms} & L_{ms} \cos\left(\frac{2\pi}{5}\right) \\ L_{ms} \cos\left(\frac{2\pi}{5}\right) L_{ms} \cos\left(\frac{4\pi}{5}\right) L_{ms} \cos\left(\frac{-4\pi}{5}\right) L_{ms} \cos\left(\frac{-2\pi}{5}\right) & L_{se} + L_{ms} \end{bmatrix} \tag{1.4}
$$

$$
[L_{rr}] = L_r \begin{bmatrix} 1 & 0 & 0 & 0 & 0 \\ 0 & 1 & 0 & 0 & 0 \\ 0 & 0 & 1 & 0 & 0 \\ 0 & 0 & 0 & 0 & 1 \end{bmatrix} + L_{mr} \begin{bmatrix} 1 & \cos\left(\frac{2\pi}{5}\right) \cos\left(\frac{4\pi}{5}\right) \cos\left(\frac{-4\pi}{5}\right) \cos\left(\frac{-4\pi}{5}\right) \\ \cos\left(\frac{-4\pi}{5}\right) \cos\left(\frac{-2\pi}{5}\right) \cos\left(\frac{4\pi}{5}\right) \cos\left(\frac{4\pi}{5}\right) \\ \cos\left(\frac{4\pi}{5}\right) \cos\left(\frac{-4\pi}{5}\right) \cos\left(\frac{-2\pi}{5}\right) \cos\left(\frac{2\pi}{5}\right) \\ \cos\left(\frac{4\pi}{5}\right) \cos\left(\frac{-4\pi}{5}\right) \cos\left(\frac{-2\pi}{5}\right) \cos\left(\frac{-2\pi}{5}\right) \cos\left(\frac{2\pi}{5}\right) \end{bmatrix}
$$

$$
[L_{rr}] = \begin{bmatrix} L_{ra} + L_{mr} & L_{mr} \cos\left(\frac{2\pi}{5}\right) L_{mr} \cos\left(\frac{4\pi}{5}\right) L_{mr} \cos\left(\frac{-4\pi}{5}\right) L_{mr} \cos\left(\frac{-2\pi}{5}\right) \\ L_{mr} \cos\left(\frac{-2\pi}{5}\right) L_{rb} + L_{mr} & L_{mr} \cos\left(\frac{2\pi}{5}\right) L_{mr} \cos\left(\frac{4\pi}{5}\right) L_{mr} \cos\left(\frac{-4\pi}{5}\right) \\ L_{mr} \cos\left(\frac{-4\pi}{5}\right) L_{mr} \cos\left(\frac{-2\pi}{5}\right) L_{rc} + L_{mr} & L_{mr} \cos\left(\frac{2\pi}{5}\right) L_{mr} \cos\left(\frac{4\pi}{5}\right) \\ L_{mr} \cos\left(\frac{4\pi}{5}\right) L_{mr} \cos\left(\frac{-4\pi}{5}\right) L_{mr} \cos\left(\frac{-2\pi}{5}\right) L_{rd} + L_{mr} & L_{mr} \cos\left(\frac{2\pi}{5}\right) \\ L_{mr} \cos\left(\frac{2\pi}{5}\right) L_{mr} \cos\left(\frac{4\pi}{5}\right) L_{mr} \cos\left(\frac{-4\pi}{5}\right) L_{mr} \cos\left(\frac{-2\pi}{5}\right) & L_{re} + L_{mr} \end{bmatrix} \tag{1.5}
$$

$$
[L_{sr}] = L_{sr} \begin{bmatrix} \cos(\theta_r) \cos(\theta_r + 2\pi/5) & \cos(\theta_r + 4\pi/5) & \cos(\theta_r - 4\pi/5) & \cos(\theta_r - 2\pi/5) \\ \cos(\theta_r - 2\pi/5) & \cos(\theta_r) \cos(\theta_r + 2\pi/5) & \cos(\theta_r + 4\pi/5) & \cos(\theta_r - 4\pi/5) \\ \cos(\theta_r - 4\pi/5) & \cos(\theta_r - 2\pi/5) & \cos(\theta_r) \cos(\theta_r + 2\pi/5) & \cos(\theta_r + 4\pi/5) \\ \cos(\theta_r + 4\pi/5) & \cos(\theta_r - 4\pi/5) & \cos(\theta_r - 2\pi/5) & \cos(\theta_r) \cos(\theta_r + 2\pi/5) \\ \cos(\theta_r + 2\pi/5) & \cos(\theta_r + 4\pi/5) & \cos(\theta_r - 4\pi/5) & \cos(\theta_r - 2\pi/5) & \cos(\theta_r) \end{bmatrix}
$$

$$
(I.6)
$$

 $[L_{rs}] = [L_{sr}]^t$ 

Avec :

 $L_{sa} = L_{sb} = L_{sc} = L_{sd} = L_{se} = L_s$ : Inductance propre du stator.

 $L_{ra} = L_{rb} = L_{rc} = L_r$ : Inductance propre du rotor.

 $L_{ms}$ : Valeur maximale des coefficients d'inductance mutuelle statoriques.

 $L_{mr}$ : Valeur maximale des coefficients d'inductance mutuelle rotorique.

 $L_{sr}$ : Valeur maximale des coefficients d'inductance mutuelle entre le stator et le rotor.

#### **I.8.3.2 Equation mécanique**

L'équation mécanique est décrite par la relation suivante :

$$
j\frac{d\Omega}{dt} = C_{em} - C_r - f_r \Omega \tag{I.7}
$$

Avec :

- j: Le moment d'inertie de la machine
- $C_{em}$ : Le couple électromagnétique
- $C_r$ : Le couple résistant (couple de la charge)
- Ω: La vitesse angulaire de rotation
- $f_r$ : Coefficient de frottements

### **I.8.4 Modèle de la machine asynchrone pentaphasées dans le repère (d, q) I.8.4.1 Transformation de Park**

Cette transformation permet le passage d'un système pentaphasés de composantes (a, b, c, d, e) à un autre système diphasée (d, q) équivalent. Elle est donnée par  $T(\theta)$ , ou  $\theta$  est l'angle de rotation rotorique respectant les axes de référence.

$$
T(\theta) = K \begin{bmatrix} \cos(\theta) & \cos(\theta - 2\pi/5) & \cos(\theta - 4\pi/5) & \cos(\theta + 4\pi/5) & \cos(\theta + 2\pi/5) \\ \sin(\theta) & \sin(\theta - 2\pi/5) & \sin(\theta - 4\pi/5) & \sin(\theta + 4\pi/5) & \sin(\theta + 2\pi/5) \end{bmatrix}
$$
(1.8)

Si X est une grandeur qui peut désigner un courant, un flux ou une tension, On a alors:

$$
\begin{bmatrix} Xd \\ Xq \end{bmatrix} = [T(\theta)] \begin{bmatrix} Xa \\ Xb \\ Xc \\ Xd \\ Xe \end{bmatrix}
$$
 (I.9)

Si on veut conserver la puissance le facteur *k* est choisi égal à  $\sqrt{\frac{2}{5}}$  s  $\frac{2}{5}$  sinon, il est choisi égal à  $\frac{2}{5}$  pour la conservation des amplitudes.

#### **I.8.4.2 Passage diphasé diphasé**

**I.8.4.2.1 Passage α-β vers le repère d-q**

$$
\begin{bmatrix} Xd \\ Xq \end{bmatrix} = \begin{bmatrix} \cos \theta & \sin \theta \\ -\sin \theta & \cos \theta \end{bmatrix} \cdot \begin{bmatrix} X\alpha \\ X\beta \end{bmatrix} \tag{I.10}
$$

#### **I.8.4.2.2 Passage d-q vers le repère α-β**

$$
\begin{bmatrix} X\alpha \\ X\beta \end{bmatrix} = \begin{bmatrix} \cos\theta & -\sin\theta \\ \sin\theta & \cos\theta \end{bmatrix} \cdot \begin{bmatrix} Xd \\ Xq \end{bmatrix}
$$
 (I.11)

#### **I.8.4.3 Choix de référentiel**

De manière générale, les équations des tensions et des flux de la machine asynchrone pentaphasées écrites dans le plan (d q) sont suivants :

#### **Equation des tensions**

$$
\begin{cases}\nV_{sd} = R_s i_{sd} + \frac{d\varphi_{sd}}{dt} - \frac{d\theta_s}{dt} \varphi_{sq} \\
V_{sq} = R_s i_{sq} + \frac{d\varphi_{sq}}{dt} + \frac{d\theta_s}{dt} \varphi_{sd} \\
0 = R_r i_{rd} + \frac{d\varphi_{rd}}{dt} - \left(\frac{d\theta_s}{dt} - P\Omega\right) \varphi_{rq} \\
0 = R_r i_{rq} + \frac{d\varphi_{rq}}{dt} + \left(\frac{d\theta_s}{dt} - P\Omega\right) \varphi_{rd}\n\end{cases}
$$
\n(1.12)

#### **Equation des flux**

 $\oint \varphi_{sd} = (L_s + L_m)I_{sd} + L_mI_{rd}$ <br> $\oint \varphi_{sd} = (L_s + L_m)I_{sd} + L_mI_{md}$  $\varphi_{sq} = (L_s + L_m)I_{sq} + L_m I_{rq}$ **(I.13)**

 $\oint_{\alpha} \varphi_{rd} = (L_r + L_m)I_{rd} + L_m I_{sd}$ <br> $\oint_{\alpha} \varphi_{rd} = (L_r + L_m)I_{rd} + L_m I_{sd}$  $\varphi_{rq} = (L_r + L_m)I_{rq} + L_m I_{sq}$ 

Avec  $L_m$ : l'inductance de magnétisante

Nous pouvons simplifie ces équations encore en choisissant un référentiel particulier pour d q.

Le référentiel est le système d'axe Od, Oq. Il existe trois types de référentiel pour la machine asynchrone pentaphasées dont le choix dépend du type de problème à étudier.

#### **Référentiel lié au stator :**

Ce référentiel est exploite dans le cas des variations importantes de la vitesse de rotation. Il est caractérisé par :

$$
\frac{d\theta_s}{dt} = 0 \quad et \frac{d\theta_r}{dt} = \omega_m
$$

$$
\begin{cases}\nV_{sd} = R_s i_{sd} + \frac{d\varphi_{sd}}{dt} \\
V_{sq} = R_s i_{sq} + \frac{d\varphi_{sq}}{dt} \\
0 = R_r i_{rd} + \frac{d\varphi_{rd}}{dt} - \omega_m \varphi_{rq} \\
0 = R_r i_{rq} + \frac{d\varphi_{rq}}{dt} + \omega_m \varphi_{rd}\n\end{cases}
$$
\n(1.14)

#### **Référentiel lie au rotor**

Ce référentiel est choisi pour étudier les problèmes durant les régimes transitoires où la vitesse de rotation est constante. Il est caractérisé par :

$$
\frac{d\theta_s}{dt} = \omega_m \quad et \quad \frac{d\theta_r}{dt} = 0
$$
\n
$$
\begin{cases}\nV_{sd} = R_s i_{sd} + \frac{d\varphi_{sd}}{dt} - \omega_m \varphi_{sq} \\
V_{sq} = R_s i_{sq} + \frac{d\varphi_{sq}}{dt} + \omega_m \varphi_{sd} \\
V_{rd} = 0 = R_r i_{rd} + \frac{d\varphi_{rd}}{dt} \\
V_{rq} = 0 = R_r i_{rq} + \frac{d\varphi_{rq}}{dt}\n\end{cases}
$$
\n(1.15)

#### **Référentiel lie au champ tournant :**

Ce référentiel est adopté dans le cas ou la fréquence d'alimentation est constante. Il est caractérisé par :

$$
\frac{d\theta_s}{dt} = \omega_s \quad et \quad \frac{d\theta_r}{dt} = (\omega_s - \omega_m)
$$

$$
\begin{cases}\nV_{sd} = R_s i_{sd} + \frac{d\varphi_{sd}}{dt} - \omega_s \varphi_{sq} \\
V_{sq} = R_s i_{sq} + \frac{d\varphi_{sq}}{dt} + \omega_s \varphi_{sd} \\
V_{rd} = 0 = R_r i_{rd} + \frac{d\varphi_{rd}}{dt} - (\omega_s - \omega_m) \varphi_{rq} \\
V_{rq} = 0 = R_r i_{rq} + \frac{d\varphi_{rq}}{dt} + (\omega_s - \omega_m) \varphi_{rd}\n\end{cases}
$$
\n(1.16)

#### **I.8.5 Application de la transformation de Park à la MASP**

On choisit le référentiel lié au stator et en appliquant la transformation de Park aux équations des tensions (I.1), (I.2), et aux équations de flux (I.3), nous obtenons le système d'équation suivant :

#### **I.8.5.1 Equations de tensions**

$$
\begin{cases}\nV_{sd} = R_s i_{sd} + \frac{d\varphi_{sd}}{dt} \\
V_{sq} = R_s i_{sq} + \frac{d\varphi_{sq}}{dt} \\
0 = R_r i_{rd} + \frac{d\varphi_{rd}}{dt} - \omega_m \varphi_{rq} \\
0 = R_r i_{rq} + \frac{d\varphi_{rq}}{dt} + \omega_m \varphi_{rd}\n\end{cases}
$$
\n(1.17)

#### **I.8.5.2 Equations de flux**

$$
\begin{cases}\n\varphi_{ds} = (L_s + L_m)I_{ds} + L_m I_{dr} \\
\varphi_{qs} = (L_s + L_m)I_{qs} + L_m I_{qr}\n\end{cases}
$$
\n(1.18)

 $\oint \varphi_{dr} = (L_r + L_m)I_{dr} + L_m I_{ds}$ <br> $\oint \varphi_{cm} = (L_r + L_m)I_{rr} + L_m I_{cs}$  $\varphi_{qr} = (L_r + L_m)I_{qr} + L_m I_{qs}$ 

Avec  $L_m$ : l'inductance de magnétisante

#### **I.8.5.3 Equation du couple électromagnétique**

On a: 
$$
P_m = C_{em} \Omega = \omega \left( \varphi_{ds} I_{qr} - \varphi_{qs} I_{ds} \right)
$$
 (I.19)

Avec :  $\omega = P\Omega$ 

On remplace ω dans l'équation (I.19)

$$
C_{em}\Omega = P\Omega(\varphi_{ds}I_{qr} - \varphi_{qs}I_{ds})
$$
  
\n
$$
C_{em} = P(\varphi_{ds}I_{qr} - \varphi_{qs}I_{ds})
$$
\n(1.20)

 $O\mathfrak{u}: P$  est Le nombre de paires pôles

### **I.9 Simulation de la machine asynchrone pentaphasées sous Matlab/Simulink :**

La mise sous forme d'état du modèle de la machine asynchrone pentaphasée permet la simulation de la machine dont les paramètres sont donnés en annexe. L'objectif de l'étude réalisée dans cette section est d'établir un schéma fonctionnel à partir duquel les tensions simples d'alimentation nous permettent d'étudier l'évolution des grandeurs électrique, électromagnétique et mécanique en fonction du temps en régime dynamique pour un fonctionnement en moteur.

La simulation de ce modèle nous a permis d'obtenir les caractéristiques, du couple électromagnétique, de la vitesse de rotation, et du courant statorique.

Dans le but de voir la dynamique, nous avons appliqué un couple résistant  $C_r = 20N \cdot m$  à l'instant  $t = 1$ s.

#### **I.9.1 Résultats de simulation**

Les figures ci-dessous présentent les principales caractéristiques de la MASP

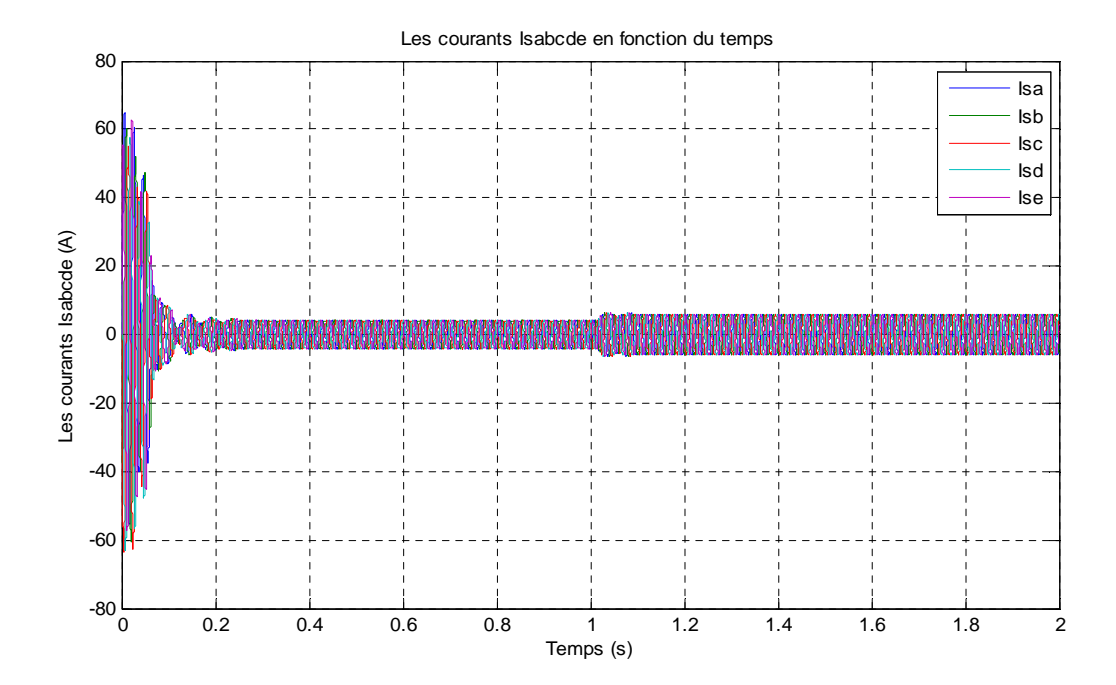

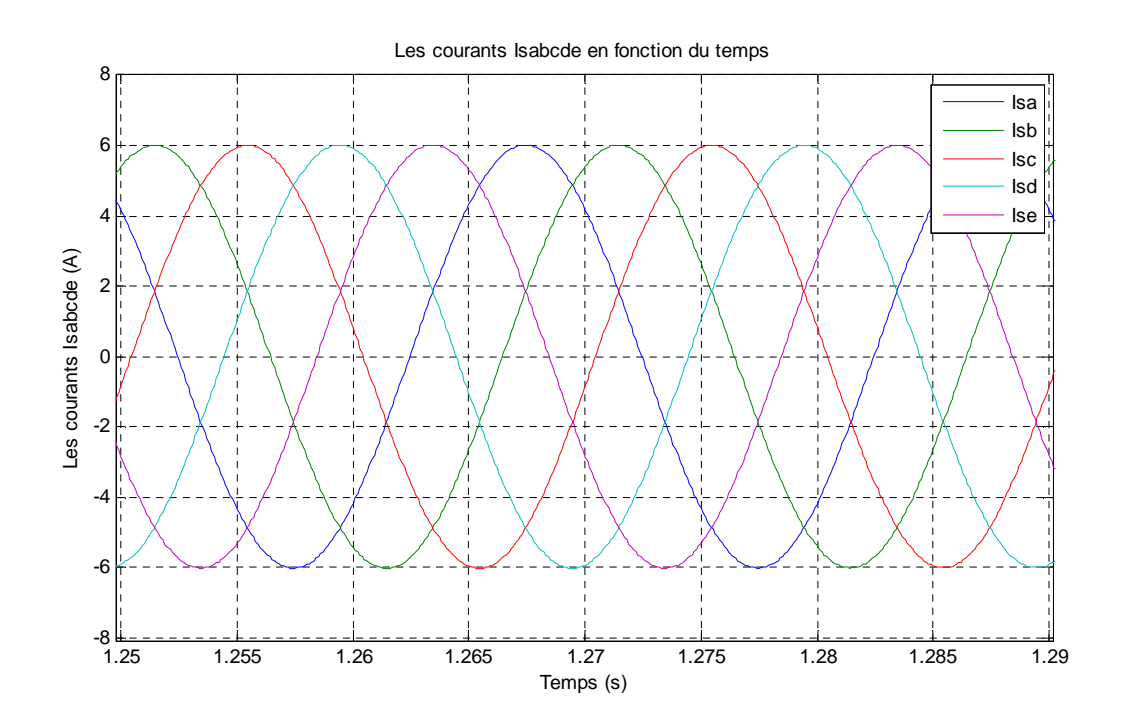

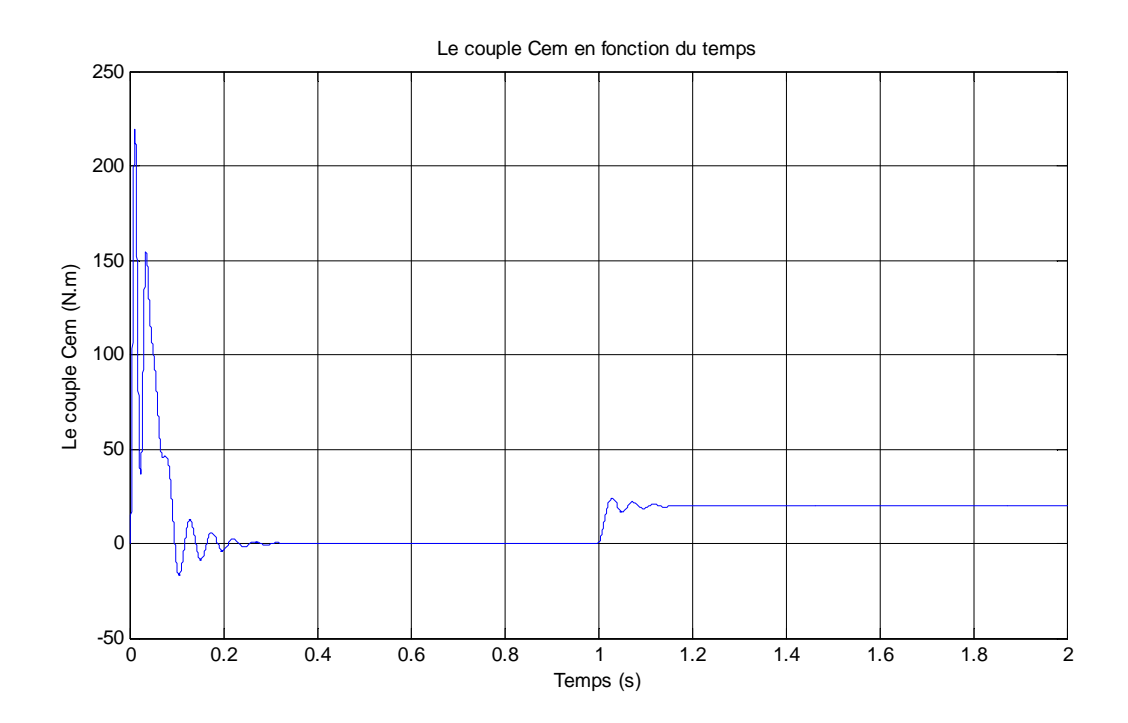

19

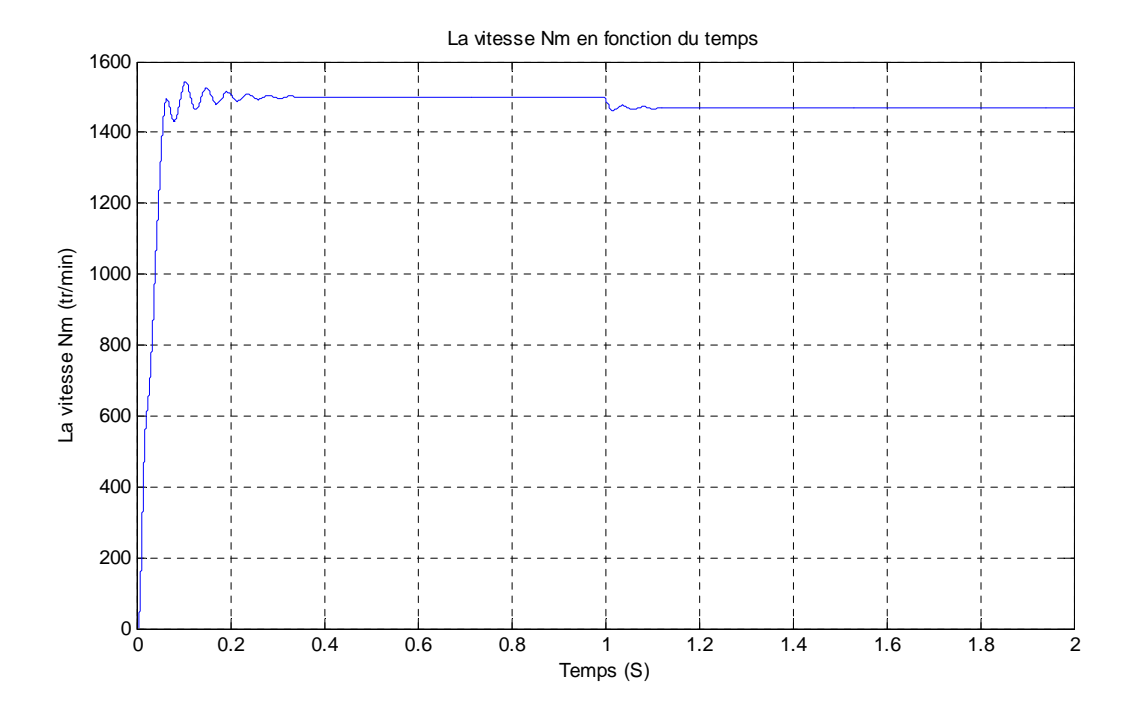

**Figure I.3** Résultats de simulation de la MASP alimentée directement par le réseau*.*

#### **I.9.2 Interprétations des résultats de simulation**

Les résultats de simulation, représente l'évolution de quelques variables fondamentales de la machine asynchrone pentaphasées à savoir la vitesse (N), le couple électromagnétique (Ce), les courants (Isabcde)

La figure (I-3) représente les résultats obtenues par la simulation numérique de la machine asynchrone pentaphasées alimenté directement par le réseau standard 220/380V, 50Hz, les courbes obtenues nous a permet de constater.

- Les courant statorique présentent des oscillations successives autour de zéro avec une amplitude maximale de (60 A) jusqu'à 0.3s, après ce temps l'amplitude de ces oscillations est rester constant jusqu'à  $t = 1s$  nous avons appliqué à l'arbre de la machine asynchrone un couple résistant (Cr =20 N.m), on remarque un appel de courant en plus qui coïncide avec l'instant de l'application du couple résistant. Et la figure du zoom des courants Isabcde montre précisément la forme des courants statoriques.
- La courbe du couple se présente aux premiers instants du démarrage une pulsation très importantes dues au régime transitoire, après 0.4s le couple tend vers zéro jusqu'à  $t = 1$ s, une perturbation du couple a l'instant ( $t = 1$ s Cr = 20Nm) est appliquée à l'arbre de moteur, la valeur du couple électromagnétique augmente avant de se stabiliser à la valeur du couple résistant.

 Lors du démarrage de la machine, l'allure de la vitesse est croissante, elle atteint une valeur proche de la vitesse de synchronisme au bout de 0.2s mais avec l'application du couple résistant, elle baisse légèrement.

#### **I.10 Conclusion**

Dans ce premier chapitre, nous avons commencé par des généralités sur des machines multiphasées, ensuite nous avons abordé la modélisation de la machine asynchrone pentaphasées.

L'utilisation de la transformation de Park est basée sur un ensemble des hypothèses simplificatrices, le modèle de la MASP dans le repère de Park a été établi dans le but de faciliter son étude.

Les résultats obtenus suite a cette première simulation apparaissent satisfaisantes, ils répandent bien à l'évolution d'une opération d'un démarrage direct sur un réseau standard d'une MASP.

Dans le chapitre suivant on traitera les différentes possibilités concernant les convertisseurs qui peuvent y être associés a cette machine pentaphasées, on s'intéressera plus particulièrement au convertisseur continu-alternatif (onduleur) commandé par la modulation vectorielle.

# **Chapitre II**

## **Les variateurs**

 $\overline{\mathcal{A}}$ 

# **de vitesse pour MASP**

#### **II.1 Introduction**

Un variateur de vitesse est un équipement électrotechnique alimentant un moteur électrique de façon à pouvoir faire varier sa vitesse de maniéré continue, la vitesse peut être proportionnelle à une valeur analogique fournie par un potentiomètre, ou par une commande externe.

La commande électronique des moteurs électriques à vitesse variable a apporté aux processus industriels d'énormes avantages, en accroissant leurs possibilités et leurs performances, en facilitant leur automatisation, en réduisant leur maintenance, leur consommation en énergie et en augmentant leur taux de disponibilité.

La variation de vitesse de la machine asynchrone est obtenue en agissant sur : la tension d'alimentation, le nombre de paires de pôles, le glissement ou la fréquence d'alimentation de la machine.

#### **II.2 Action sur le nombre de paires de pôles**

La vitesse d'un moteur asynchrone est en fonction de son nombre de paires de pôles et de la fréquence du réseau.

$$
n_s = \frac{60 \, f_s}{P} \left[ \frac{tr}{\text{min}} \right] \tag{II.1}
$$

Avec :

P : Nombre de pair de pôles

Nous modifions le nombre de pair de pôles par commutateur sans modifier l'implantation des bobinages de stator.

Une paire de pole donc  $n_s = 3000 \, [tr/min]$ ; deux paire de pôles donc  $n_s = 1500$  $[tr/min]$ 

#### **II.3 Action sur le glissement**

$$
g = \frac{\Omega_S - \Omega_r}{\Omega_S} \tag{II.2}
$$

$$
\Omega_r = \frac{2\pi f_s}{p} (1 - g) \tag{II.3}
$$

L'action sur le glissement se fait par :

Action sur la tension d'alimentation statorique (autotransformateur, gradateur)
⋗ Rhéostat de glissement au rotor dans le cas d'une machine à rotor bobiné, si la charge appliquée au moteur augmente, le rotor va se ralentir et donc le glissement augmente.

#### **II.4 Action sur la fréquence de la tension d'alimentation statorique**

La vitesse de synchronisme  $\Omega_s$  dépend de la fréquence  $f_s$  des courants statoriques, et comme la vitesse de rotation et en fonction de la vitesse de synchronisme, la variation du moteur dépend au fait de la variation de la fréquence  $f_s$ .

#### **II.5 Différents types de variateur de vitesse**

Les variateurs de vitesse peuvent être classés selon leurs topologies, c'est-à-dire les relations entre leurs différents éléments **[9].**

#### **II.5.1 Les variateurs de vitesse standards**

Les variateurs de vitesse standards, traditionnellement utilisés dans l'industrie, sont composés de deux convertisseurs connectés par un étage intermédiaire contenu (bus contenu), constitué de condensateurs **[9].** Cette topologie permet d'assurer une conversion indirect de type AC/DC/AC. Le premier convertisseur est un redresseur à diodes, non commandable, très robuste et peu couteux. Il génère une tension contenue aux bornes du bus DC, à partir d'un réseau d'entrée triphasée. Cet étage intermédiaire contenu est connecté à un onduleur de tension triphasé, commandé en MLI **[10]**, permettant ainsi de faire varier l'amplitude et la fréquence du fondamental des tensions qui seront appliquées au moteur.

Cette topologie permet de produire les tensions souhaitées aux bornes de la machine quelle que soient les éventuelles perturbations sur le réseau, le bus contenu faisant office d'étage tampon.

L'étage redresseur à diodes n'est pas réversible en puissance et on ne peut réinjecter sur le réseau d'entrée l'énergie provenant d'une phase de freinage électrique. Cette énergie de freinage va conduire à augmenter dangereusement la tension sur le bus contenu. Il est donc nécessaire d'introduire un bras de freinage constitué d'un interrupteur en série avec une résistance. Cette fonction est essentielle pour assurer la sécurité de la chaine de conversion, car elle permet de maintenir la tension du bus contenu à une valeur acceptable **[11].**

Deux inconvénients importants de ce type de convertisseur sont le contenu harmonique basses fréquences du courant de source et l'incapacité à faire circuler le flux de puissance de la charge vers la source pour un fonctionnement bidirectionnel.

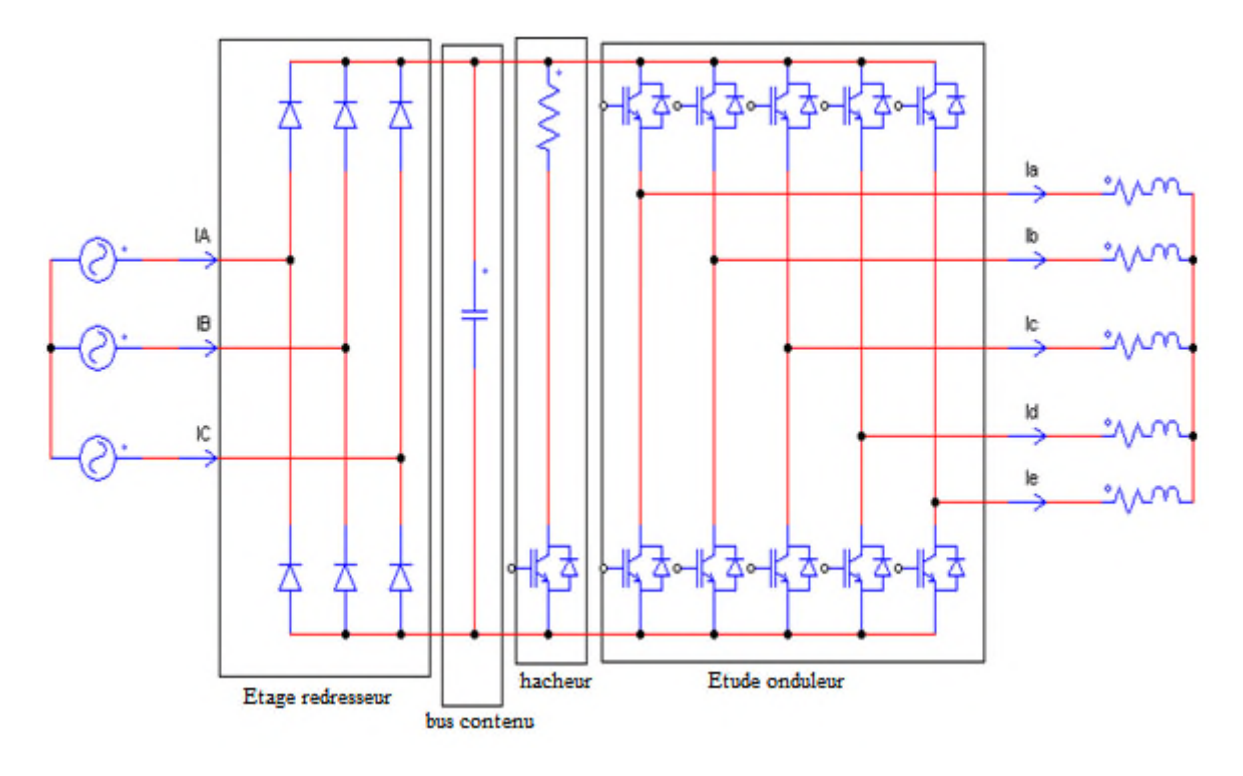

**Figure II.1** Variateur de vitesse standard

# **II.5.2 Cycloconvertisseur**

Un cycloconvertisseur est un changeur de fréquence fonctionnant en commutation naturelle **[12].** Les tensions alternatives de sortie sont obtenues en prélevant des portions convenables des tensions d'entrée. A valeur et fréquence des tensions d'entrée données, il permet de faire varier de manière continue la valeur et la fréquence des tensions de sortie. Toutefois le maximum de la fréquence de sortie est nettement inférieur à la fréquence d'entrée; il s'agit donc d'un démultiplicateur de fréquence à rapport continûment variable.

Le cycloconvertisseur est utilisé dans des applications simples et dans des procédés à grandes dynamique à la métallurgie ou l'on recherche des performances en couple. Il peut alimenter aussi bien des machines synchrones que des machines asynchrones.

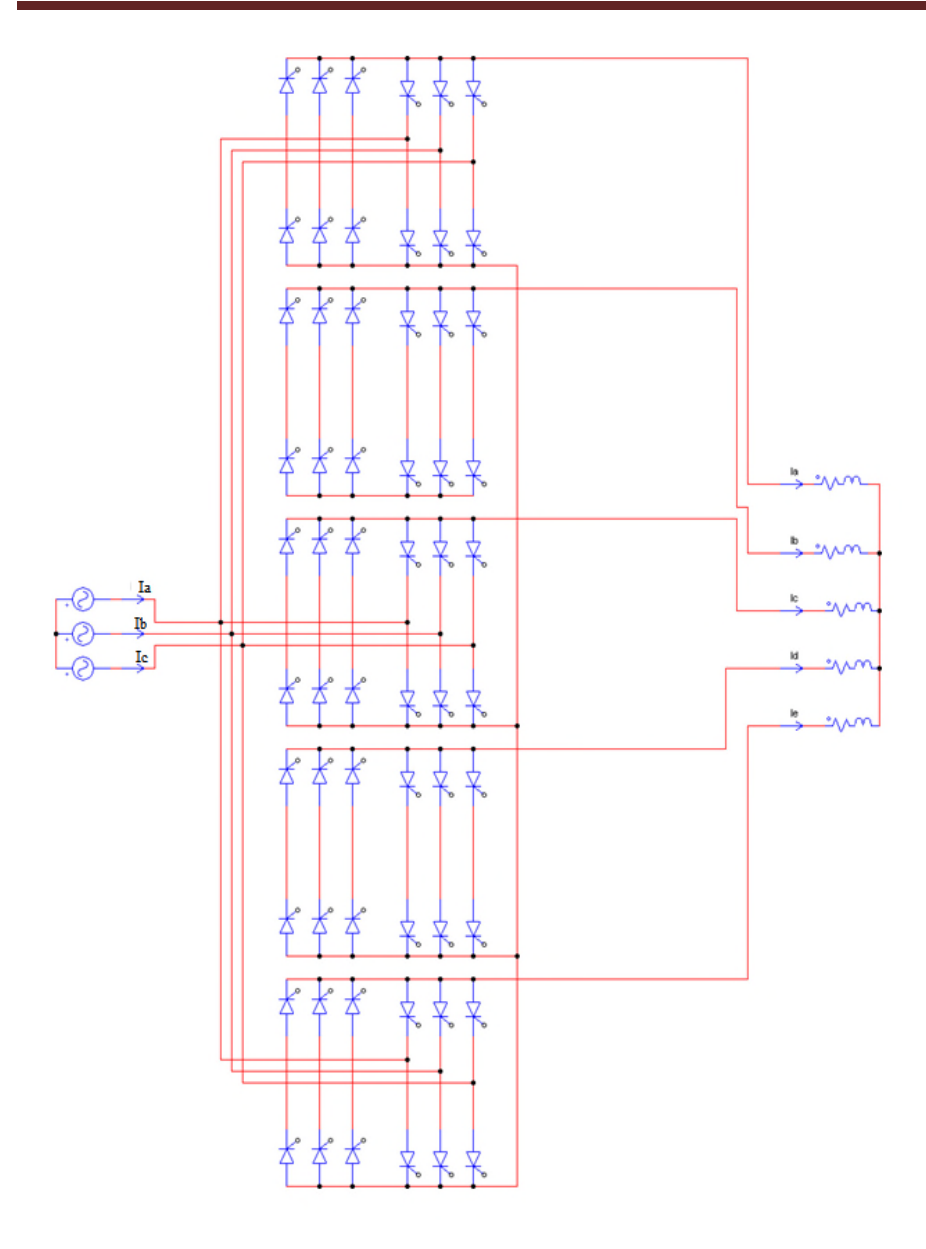

**Figure II.2** Structure générale du cycloconvertisseur

# **II.5.2.1 Les avantages du cycloconvertisseur**

- $\triangleright$  Fonctionnement en commutation naturelle, il ne nécessite pas de circuit auxiliaire pour le blocage des thyristors.
- La commande et la protection des semi-conducteurs ne présentent pas des difficultés.
- $\triangleright$  Il a un très bon rendement.

# **II.5.2.2 Les inconvénients du cycloconvertisseur**

 $\triangleright$  Ce convertisseur est perméable aux harmoniques, ces derniers sont la cause principale des bruits et des vibrations existants dans les machines entrainées par ce type de convertisseur.

- $\triangleright$  Un nombre important de thyristors est nécessaire pour ce type de montage, il faut 60 thyristors pour une sortie pentaphasée.
- $\triangleright$  Une consommation importante de puissance réactive.
- Limitation de la fréquence de sortie qui doit rester nettement inférieur à la fréquence d'entrée.

#### **II.5.3 Convertisseur continu-alternatif (onduleur)**

Le convertisseur statique est un système qui permet d'imposer à la machine asynchrone pentaphasées des tensions de phase, dont les fréquences et les amplitudes variables, à partir d'un réseau triphasé de fréquence et amplitude fixes. Il est composé généralement d'un onduleur de tension. La figure (II.3) montre la structure du convertisseur statique, la machine à induction (asynchrone) est alimentée généralement par un onduleur qui assure la conversion continu/alternatif pour produire une tension à valeur moyenne nulle dont l'amplitude et la fréquence sont commandables **[12].**

#### **II.5.3.1 Principe de fonctionnement d'un onduleur de tension pentaphasée**

Un onduleur de tension pentaphasée à deux niveaux est constitué de cinq bras de commutation à transistors ou à thyristor GTO pour les fortes puissances. Chaque bras est composé de deux cellules comportant chacune une diode et un transistor, la sortie correspondant au point milieu du bras. Tous ces éléments sont considérés comme des interrupteurs idéaux. Les commandes des interrupteurs d'un bras sont complémentaires. Donc pour chaque bras, il y a deux états indépendants **[12].**

L'onduleur de tension est alimenté par une source de tension continue d'impédance interne négligeable, sa tension n'est pas affectée par Les variations du courant qui la traverse.la source continue impose la tension à l'entrée de l'onduleur et donc à sa sortie (figure II.3).

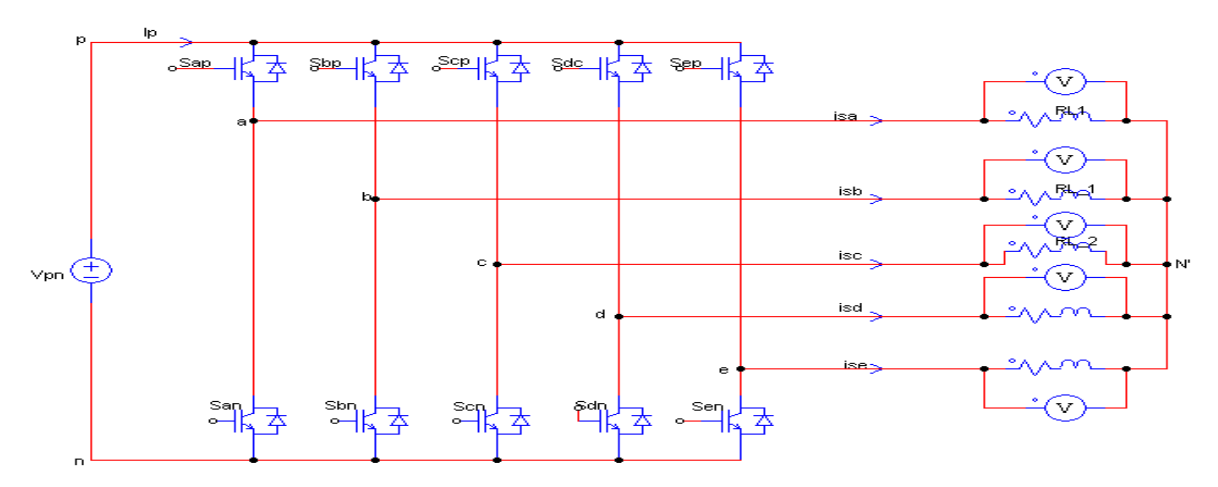

**Figure II.3** Schéma de l'onduleur pentaphasés à deux niveaux

## **II.5.3.2 Modélisation de l'onduleur pentaphasés**

Les tensions de sortie de l'onduleur sont obtenues en multipliant la tension continue ܸ par les états des interrupteurs qui sont représentés par les éléments de la matrice [*I*], et le courant d'entrée  $I_p$  est calculé en employant la matrice transposée, comme suite

$$
\begin{bmatrix}\nV_{sa} \\
V_{sb} \\
V_{sc} \\
V_{sd} \\
V_{se}\n\end{bmatrix} = [I] \cdot \begin{bmatrix}\nV_p \\
V_n\n\end{bmatrix} = \begin{bmatrix}\nS_{ap} & S_{an} \\
S_{bp} & S_{bn} \\
S_{cp} & S_{cn} \\
S_{dp} & S_{dn} \\
S_{ep} & S_{en}\n\end{bmatrix} \cdot \begin{bmatrix}\nV_p \\
V_n\n\end{bmatrix}
$$
\n(II.4)

$$
\begin{bmatrix} I_p \\ I_n \end{bmatrix} = [I]^{\text{T}} \cdot \begin{bmatrix} i_{sa} \\ i_{sb} \\ i_{sc} \\ i_{sd} \\ i_{se} \end{bmatrix} = \begin{bmatrix} S_{ap} S_{bp} S_{cp} S_{dp} S_{ep} \\ S_{an} S_{bn} S_{cn} S_{dn} S_{en} \end{bmatrix} \cdot \begin{bmatrix} i_{sa} \\ i_{sb} \\ i_{sc} \\ i_{sd} \\ i_{se} \end{bmatrix}
$$
(II.5)

Avec  $V_{pn} = V_p - V_n$ 

Les tensions de référence sont les tensions simples,  $[V_{sa} V_{sb} V_{sc} V_{sd} V_{se}]^T$  référencées par rapport au point neutre de la charge (N'), sont données par :

$$
\begin{cases}\nV_{sa} = \frac{1}{5}V_{pn}(4. S_{ap} - S_{bp} - S_{cp} - S_{ap} - S_{ep}) \\
V_{sb} = \frac{1}{5}V_{pn}(-S_{ap} + 4. S_{bp} - S_{cp} - S_{ap} - S_{ep}) \\
V_{sc} = \frac{1}{5}V_{pn}(-S_{ap} - S_{bp} + 4. S_{cp} - S_{ap} - S_{ep}) \\
V_{sd} = \frac{1}{5}V_{pn}(-S_{ap} - S_{bp} - S_{cp} + 4. S_{ap} - S_{ep}) \\
V_{se} = \frac{1}{5}V_{pn}(-S_{ap} - S_{bp} - S_{cp} - S_{ap} + 4. S_{ep})\n\end{cases}
$$
\n(II.6)

Afin de simplifier les calculs une représentation et une transformation en deux axes (α, β) des deux grandeurs tension et courant sont appliquée, et on obtient :

$$
\begin{bmatrix} V_{sa} \\ V_{s\beta} \end{bmatrix} = \sqrt{\frac{2}{5}} \begin{bmatrix} \cos(0) & \cos\left(\frac{-2\pi}{5}\right) \cos\left(\frac{-4\pi}{5}\right) & \cos\left(\frac{4\pi}{5}\right) & \cos\left(\frac{2\pi}{5}\right) \\ \sin(0) & \sin\left(\frac{-2\pi}{5}\right) \sin\left(\frac{-4\pi}{5}\right) & \sin\left(\frac{4\pi}{5}\right) & \sin\left(\frac{2\pi}{5}\right) \end{bmatrix} \begin{bmatrix} V_{sa} \\ V_{sb} \\ V_{sc} \\ V_{sd} \\ V_{se} \end{bmatrix}
$$
(II.7)

$$
\begin{bmatrix} I_{s\alpha} \\ I_{s\beta} \end{bmatrix} = \sqrt{\frac{2}{5}} \begin{bmatrix} \cos(0) & \cos\left(\frac{-2\pi}{5}\right) \cos\left(\frac{-4\pi}{5}\right) & \cos\left(\frac{4\pi}{5}\right) & \cos\left(\frac{2\pi}{5}\right) \\ \sin(0) & \sin\left(\frac{-2\pi}{5}\right) \sin\left(\frac{-4\pi}{5}\right) & \sin\left(\frac{4\pi}{5}\right) & \sin\left(\frac{2\pi}{5}\right) \end{bmatrix} \begin{bmatrix} I_{s\alpha} \\ i_{s\beta} \\ i_{s\alpha} \\ i_{s\beta} \end{bmatrix}
$$
(II.8)

D'où  $V_s = V_{s\alpha} + jV_{s\beta}$  et  $I_s = I_{s\alpha} + jI_{s\beta}$ 

La transformation complexe des vecteurs instantanés des tensions de sortie  $V_s$  et courants de sortie  $I_s$  de l'onduleur est exprimée comme suit :

$$
V_s = \sqrt{\frac{2}{5}} \left( V_{sa} + e^{\frac{j2\pi}{5}} V_{sb} + e^{\frac{j4\pi}{5}} V_{sc} + e^{\frac{-j4\pi}{5}} V_{sd} + e^{\frac{-j2\pi}{5}} V_{se} \right)
$$
(II.9)

$$
I_{s} = \sqrt{\frac{2}{5}} \left( I_{sa} + e^{\frac{j2\pi}{5}} I_{sb} + e^{\frac{j4\pi}{5}} I_{sc} + e^{\frac{-j4\pi}{5}} I_{sd} + e^{\frac{-j2\pi}{5}} I_{se} \right)
$$
(II.10)

#### **II.6 Techniques de la commande MLI**

Trois techniques fameuses de commande sont généralement utilisées :

- **La MLI précalculée :** Consiste à calculer les instants de commutation des interrupteurs de puissance de manière à éliminer certaines harmoniques non désirables. Ces séquences sont enregistrées dans une mémoire et restituées cycliquement pour assurer la commande des interrupteurs.
- **La MLI naturelle :** elle est basée sur la comparaison entre une onde modulante, de forme sinusoïdale à faible fréquence et une autre onde porteuse de forme généralement triangulaire à fréquence plus élevée. Les points d'intersection entre la porteuse et la modulante déterminent les instants de commutation.
- **La MLI vectorielle :** Utilisée dans les commandes modernes des machines asynchrones pour obtenir des formes d'ondes arbitraires non nécessairement sinusoïdales. Le principe de la MLI vectorielle consiste à reconstruire le vecteur tension statorique Vs à partir des vecteurs de tension. Chacun de ces vecteurs correspond à une combinaison des états des interrupteurs d'un onduleur de tension. Cette méthode de MLI peut désormais être implantée dans des circuits intégrés numériques. Elle nécessite toutefois des calculs numériques rapides et précis.

De ce fait, la fonction MLI est indépendante des fonctions de la "commande algorithmique" et peut être implantée dans un circuit intégré spécifique.

Parmi ces techniques de MLI, on a choisi la modulation vectorielle pour la réalisation de nos stratégies de commande, puisqu'elle s'intègre facilement avec les commandes vectorielles. Elle permet d'avoir une zone de modulation linéaire plus large, et une exploitation au maximum de la tension d'alimentation du bus continu.

**[13][14]**

# **II.7 Technique de commande par MLI vectorielle (SVM)**

#### **II.7.1 Générations des signaux de contrôle par MLI vectorielle**

La méthode MLI vectorielle (ou SVM, Space Vector Modulation) est largement utilisée dans la commande des onduleurs, elle peut augmenter la valeur maximale de la tension de sortie de l'onduleur avec des taux de distorsion harmonique réduits par rapport à ceux obtenus par d'autre méthodes. Il y a plusieurs algorithmes utilisant la MLI vectorielle pour commander l'onduleur ou le redresseur. Le but de toutes les stratégies de modulation est de réduire les pertes de commutation et les harmoniques et d'assurer une commande précise.

#### **II.7.2 L'objectif de la commande SVM**

La commande souvent adaptée aux convertisseurs statiques est la stratégie MLI.

Plusieurs méthodes ont été développées avec l'objectif de générer à la sortie de l'onduleur une tension sinusoïdale ayant le moins d'harmonique possible **[15].** Pour l'onduleur de notre système de commande nous utilisons la technique de la modulation vectorielle. Le principe de cette méthode est la détermination des portions de temps (durée de modulation) qui doivent être allouées à chaque vecteur de tension durant la période d'échantillonnage. Cette commande rapprochée (SVM) permet de déterminer les séquences des allumages et des extinctions des composants du convertisseur et de minimiser les harmoniques des tensions appliquées à la MASP, dans l'objectif de minimiser les harmonique des courants générés par la machine pour un entraînement à courant alternatif performant on préfère une stratégie de commande évoluée.

#### **II.7.3 Principe de la SVM**

Le principe de cette technique repose sur la sélection de la séquence et le calcul des temps de conduction ou d'extinction. On représente par un seul vecteur les cinq tensions sinusoïdales de sortie que l'on désire. On approxime au mieux ce vecteur pendant chaque intervalle de modulation en agissant sur la commande des cinq interrupteurs complémentaires. Cette MLI vectorielle ne s'appuie pas sur des calcules séparés pour chaque bras de l'onduleur mais sur la détermination d'un vecteur de contrôle globale approximé sur une période de modulation T.

Cette technique est beaucoup sollicitée dans le domaine de la commande, ses effets sur les ondulations du courant et couple sont remarquables, c'est pourquoi elle est la plus utilisée par les chercheurs et industriels, elle permet de déterminer les séquences des allumages et extinctions des composants du convertisseur et de minimiser ainsi les harmonique des tensions appliquées au moteur. On représente les tensions de l'entrée dans le repère stationnaire par un vecteur de référence qui tourne avec une vitesse angulaire  $\omega$ =2πfs. La tâche de modulation est d'utiliser les combinaisons des états de commutation pour approximativement générer le vecteur de référence. Dans un onduleur à deux niveaux, il y a 32 valeurs possibles de tension selon les états des interrupteurs, deux vecteurs nuls et 30 autres actifs.

Le vecteur de référence peut être approximativement obtenu par la commutation entre les deux vecteurs actifs adjacents et les vecteurs zéros dans chaque cycle de commutation. Les transitions entre ces différents vecteurs sont organisées d'une manière qui assure la transition par le changement de l'état d'un seul interrupteur, ce qui minimise la fréquence de commutation. Une des techniques de la SVM est d'alterner entre les vecteurs nuls dans chaque cycle est d'inverser la séquence après chaque vecteur nul.

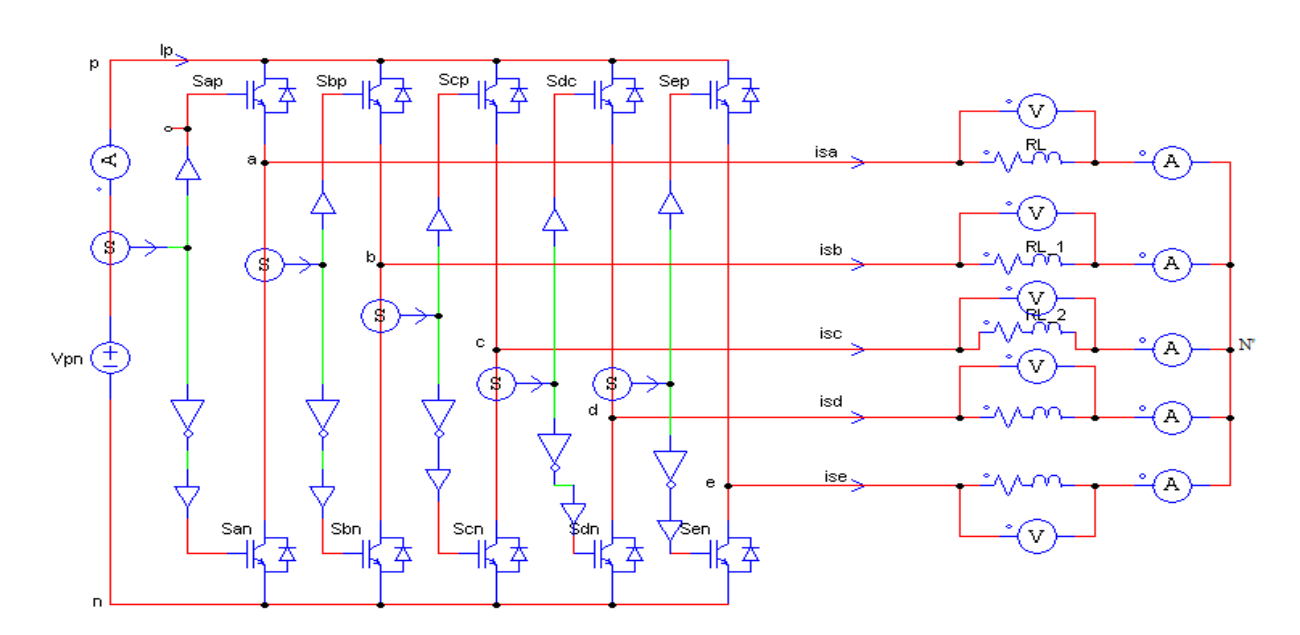

#### **II.8 Commande de l'onduleur**

**Figure II.4** Onduleur de circuit équivalent

Une analyse combinatoire de tous les états (ouvert ou fermé) des interrupteurs de l'onduleur  $S_{ap}$  à  $S_{en}$  permet d'avoir seulement 32 combinaisons admissibles et cela pour éviter le court-circuit de la tension continue  $V_{nn}$ , les 32 combinaisons sont divisées

en 30 vecteurs actifs *V1* à *V30* et deux vecteurs nuls *V0* et *V31*, et permet de calculer les vecteurs de tensions correspondant. Les résultats obtenus sont représentés par le tableau II.1

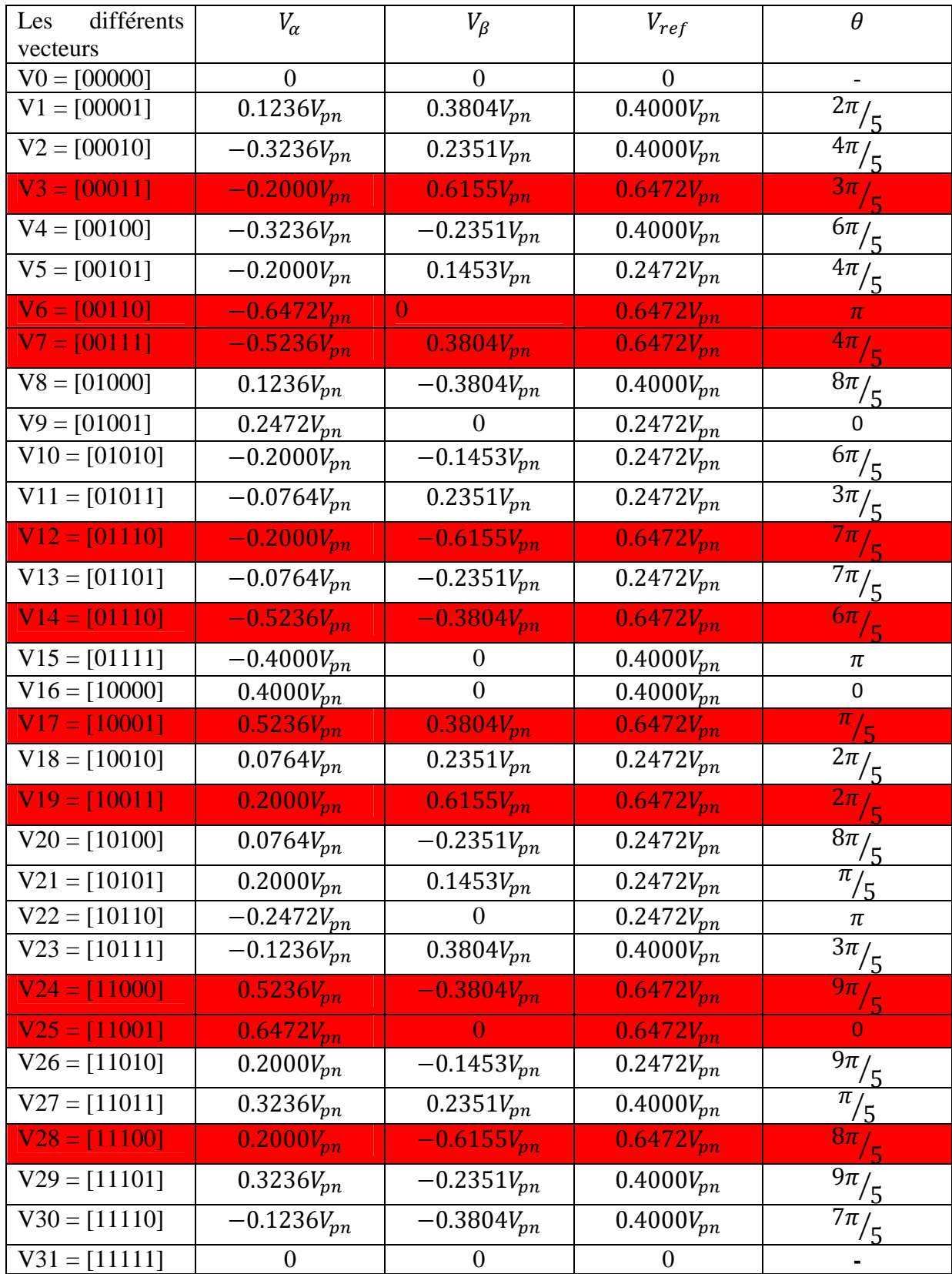

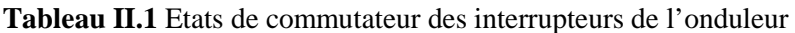

Dans le plan complexe  $\alpha$ ,  $\beta$  (Figure **II.5**)

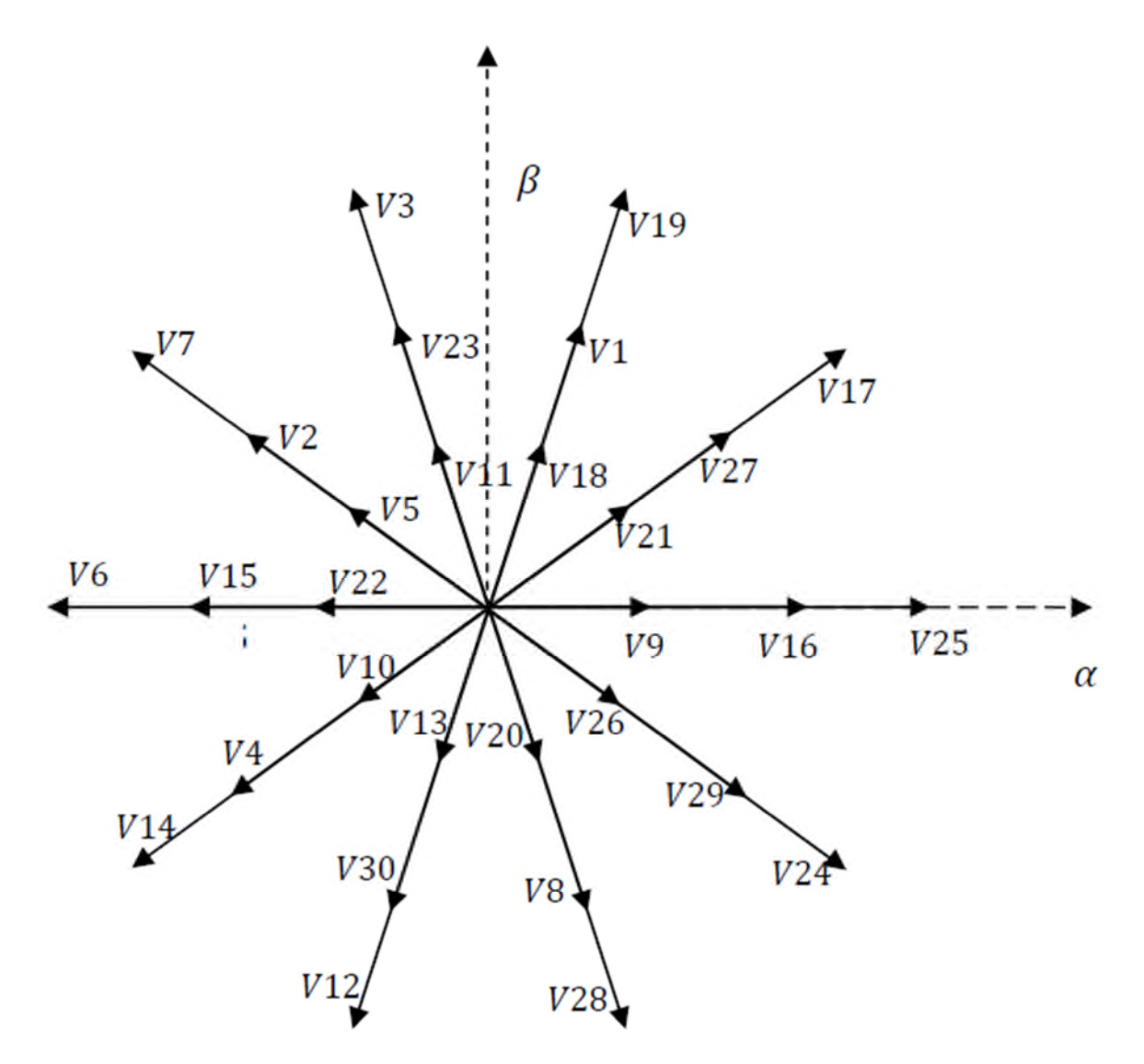

**Figure II.5** Représentation des vecteurs de commutation de l'onduleur

Il s'agit alors de déterminer la position du vecteur de consigne dans le repère (α, β) et le secteur dans lequel il se trouve. Ce secteur est limité par deux vecteurs *Vi* et *Vi+1*(*i=*1 à 31) définis dans le tableau (II.1). Les tensions de référence sont reconstituées en effectuant une moyenne temporelle de ces vecteurs.

En l'imposant que les vecteurs qui ont une amplitude élevée *[V25 V17 V19 V3 V7 V6 V14 V12 V28 V24]* successivement avec un rapport cyclique donné, on parvient à produire une trajectoire circulaire pour la valeur moyenne du vecteur de la tension de sortie. La trajectoire circulaire du vecteur tournant ainsi que son module doivent être maintenue constants pendant une période  $T_{seq}$  de commutation pour obtenir des tensions de phases qui sont quasi sinusoïdales et équilibrées.

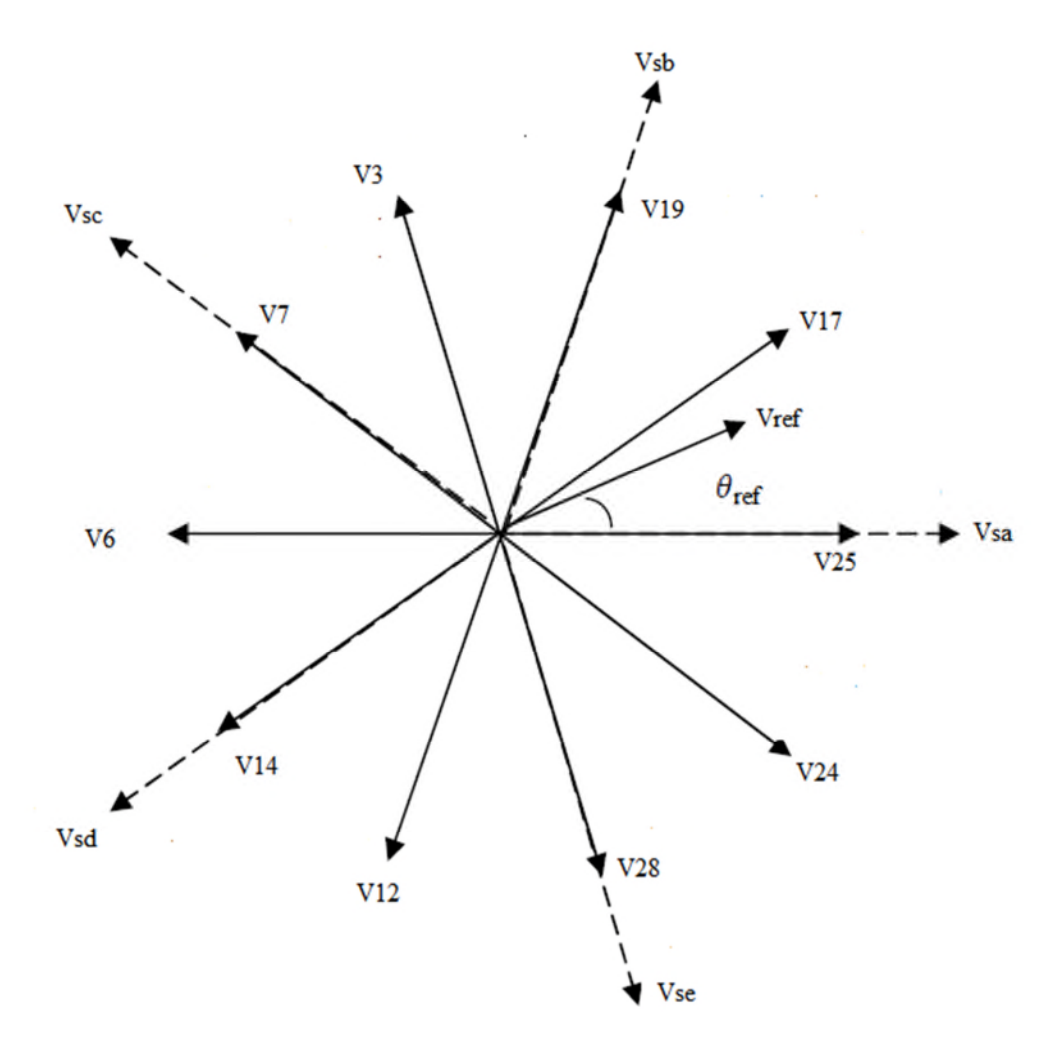

**Figure II.6** Les positions du vecteur spatial de la tension de sortie

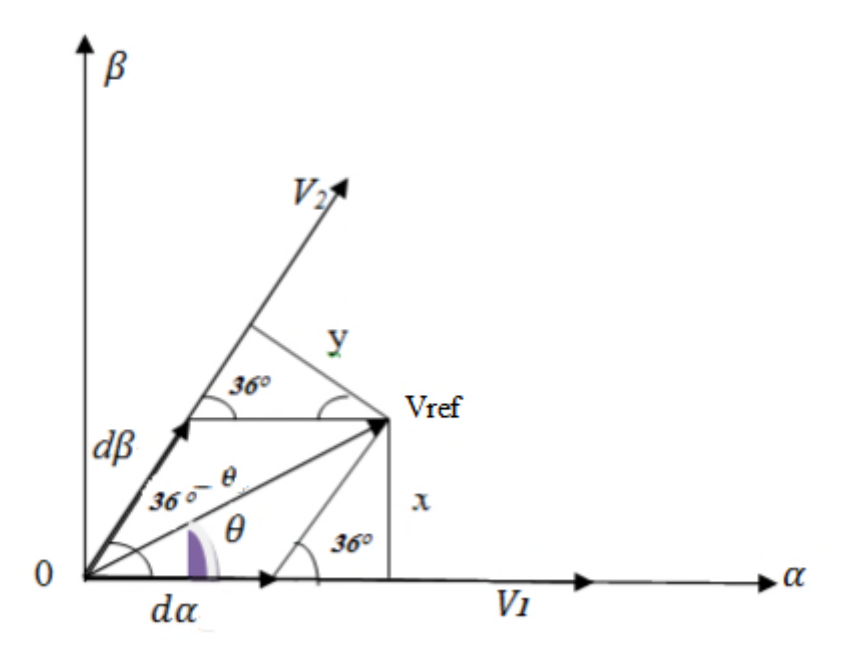

**Figure II.7** La synthèse d'un vecteur de référence dans un secteur donné

Les tensions pentaphasées de sortie désirées en utilisant la modulation vectorielle (SVM) sont transformées en vecteur de tension de sortie  $V_{ref}$  qui tourne le long d'une trajectoire circulaire avec une fréquence  $\Omega_0$  dans le diagramme du vecteur spatiale.

Ce vecteur de référence peut être exprimé sous la forme :

 $V_{ref} = V_{rm} \angle \theta_{ref}$ 

Avec  $V_{rm}$ : Amplitude du vecteur tension de référence.

 $\theta_{ref}$ : L'angle du vecteur tension de référence dans le secteur actuel ou se trouve celui-ci.

Le diagramme des vecteurs spatiaux de l'onduleur de tension est divisé en dix secteurs, suivant les indications du schéma Figure (II.6 et II.7), Le vecteur de référence peut être synthétisé par deux vecteurs spatiaux adjacents  $V_{\alpha}$ ,  $V_{\beta}$  et le vecteur de tension nul  $V_0$ , dans un secteur donné. Pendant une période de commutation  $T_{seq}$  le vecteur de référence de sortie peut être synthétisé comme suit :

 $V_{ref} = d_{\alpha}V_{\alpha} + d_{\beta}V_{\beta} + d_0V_{0}$ 

Comme exemple d'application, on définit  $T_1$  et  $T_2$ , des temps d'application des séquences pour *V25* et *V17* respectivement et on calcul les rapports cycliques  $d_{\alpha}$ ,  $d_{\beta}$  et  $d_0$ dans le secteur 1 qui est limité par *V25* et *V17* :

$$
d_{\alpha = \frac{T_1}{T_{seq}}} \qquad ; \qquad d_{\beta = \frac{T_2}{T_{seq}}}
$$

La projection sur l'axe β

$$
\sin \theta_{ref} = \frac{x}{v_{ref}} \qquad ; \qquad \sin \left( \frac{\pi}{5} \right) = \frac{x}{d_{\beta} v_{17}} \tag{II.11}
$$

D'après l'équation on trouve :

$$
\sin \theta_{ref} = \frac{d_{\beta} V_{17}}{V_{ref}} \sin \left(\frac{\pi}{5}\right) \tag{II.12}
$$

Donc :

$$
d_{\beta} = \frac{V_{ref}}{V_{17} \cdot \sin(\frac{\pi}{5})} \cdot \sin \theta_{ref} = m_{\nu} \sin \theta_{ref}
$$
 (II.13)

Et on définit V<sub>ref</sub>  $V_{17}$  .sin $\left(\frac{\pi}{5}\right)$  $\frac{\overline{n}}{5}$  ;  $0 \le m_v \le 1$ 

La projection sur l'axe α

$$
\sin\left(\frac{\pi}{5} - \theta_{ref}\right) = \frac{y}{v_{ref}} \qquad ; \quad \sin\left(\frac{\pi}{5}\right) = \frac{y}{d_{\alpha}v_{25}} \tag{II.14}
$$

D'après l'équation on trouve :

$$
\sin\left(\frac{\pi}{5} - \theta_{ref}\right) = \frac{d_{\alpha}v_{25}}{v_{ref}}\sin\left(\frac{\pi}{5}\right)
$$
\n(II.15)

Donc:

$$
d_{\alpha} = \frac{V_{ref}}{V_{25} \sin(\frac{\pi}{5})} \cdot \sin\left(\frac{\pi}{5} - \theta_{ref}\right) = m_m \sin\left(\frac{\pi}{5} - \theta_{ref}\right)
$$
 (II.16)

Et on définit :  $m_n$ 

$$
n = \frac{V_{ref}}{V_{25} \sin(\frac{\pi}{5})} \qquad ; \qquad 0 \le m_m \le 1
$$

D'où :  $m_v$  et  $m_m$  est le taux de modulation qui définit le rapport de transformation des tensions désirées à partir de tension continue et la valeur crête de la tension de sortie.

 $\theta_{ref}$ : est l'angle du vecteur spécial de tension de sortie.

Donc les rapports cycliques  $d_{\alpha}$ ,  $d_{\beta}$  et  $d_0$  trouvés dans le secteur 1 sont donnés par les expressions suivantes :

$$
\begin{cases}\n d_{\alpha} = m_m \sin\left(\frac{\pi}{5} - \theta_{ref}\right) \\
 d_{\beta} = m_{\nu} \sin \theta_{ref} \\
 d_0 = 1 - d_{\alpha 1} - d_{\beta 2}\n\end{cases}
$$
\n(II.17)

#### **II.9 Résultats de simulation de la commande SVM**

# **II.9.1 Performances de la stratégie de modulation vectorielle (SVM)**

Pour étudier les performances du l'onduleur commandé par la modulation vectorielle alimentent une charge  $R - L$  on utilise les paramètres de simulation suivant :

- $\triangleright$  La valeur efficace de la tension d'alimentation est= 220V.
- $\triangleright$  La fréquence d'alimentation  $fs = 50 Hz$ .
- $\triangleright$   $R = 15 \Omega$ .
- $L = 20$  mH.
- Les résultats de simulation obtenues pour une charge inductive  $(R, L)$  et une fréquence de sortie de 50Hz sont représentés sur les figures suivantes :

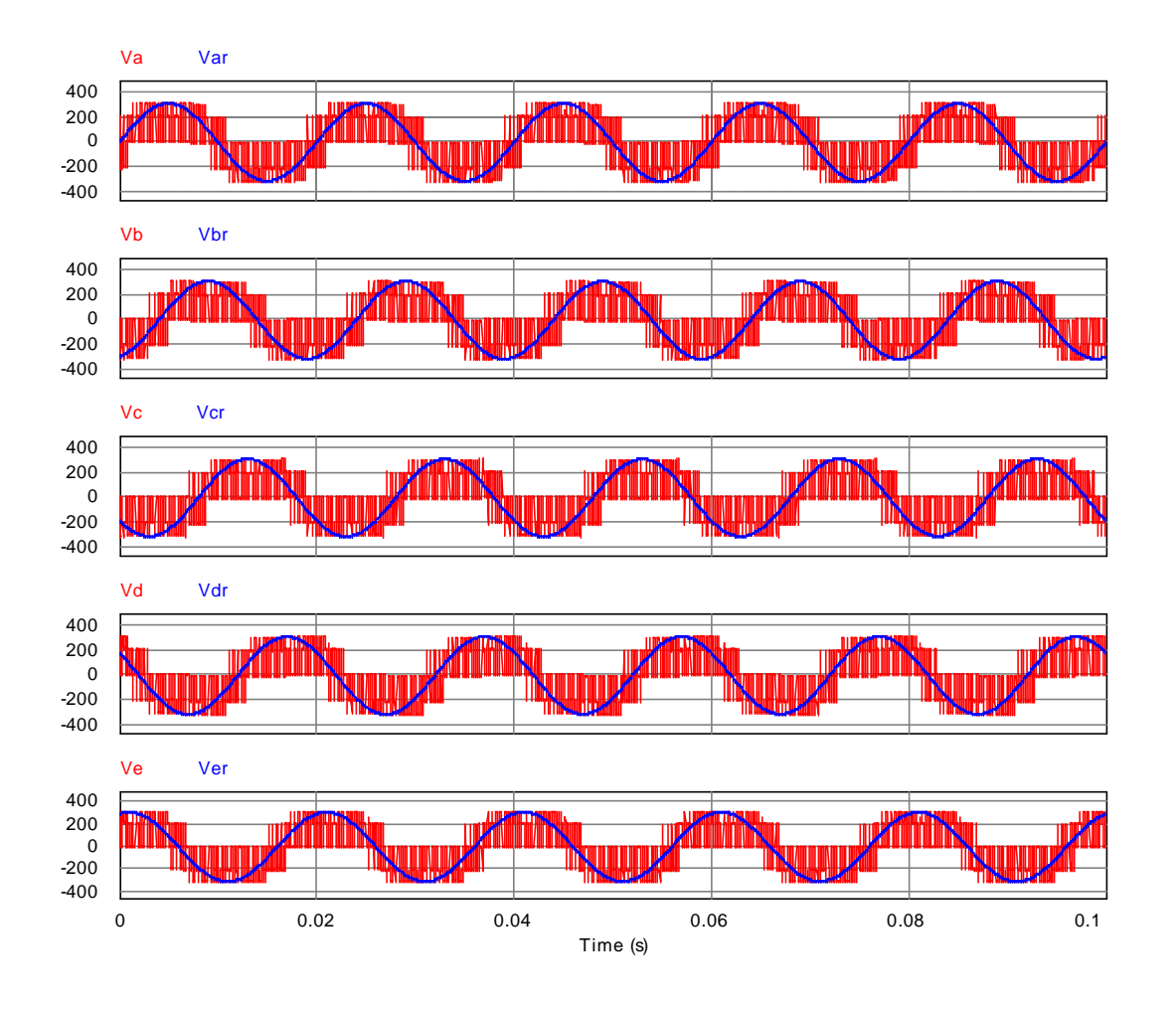

Figure II.8 Les tensions de sorties pour charge inductive (f=50 Hz)

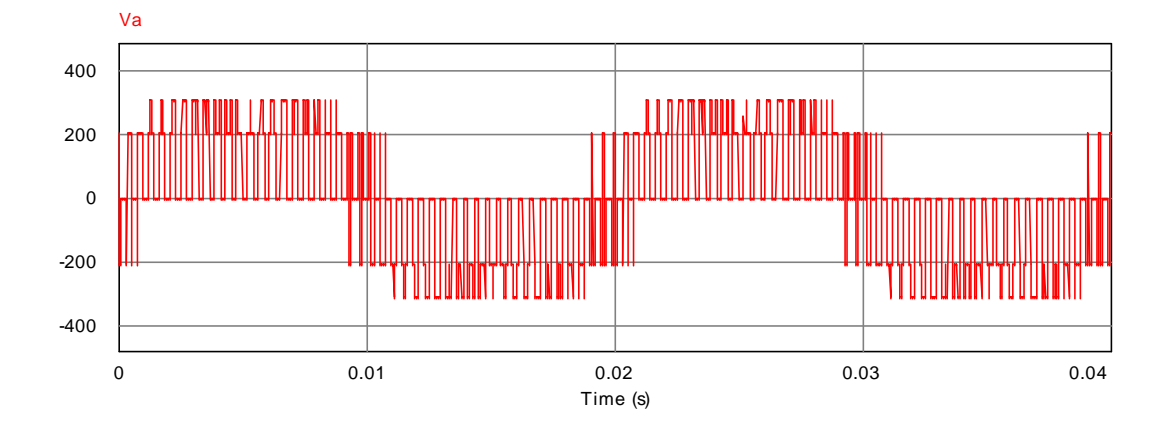

**Figure II.9** Tension de phase de sortie

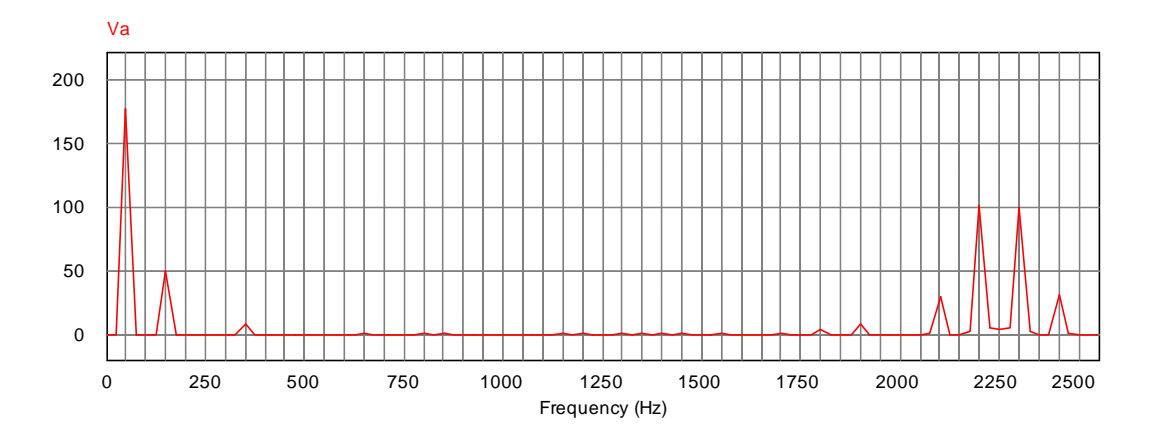

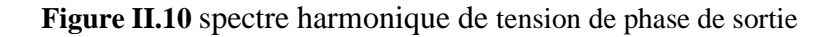

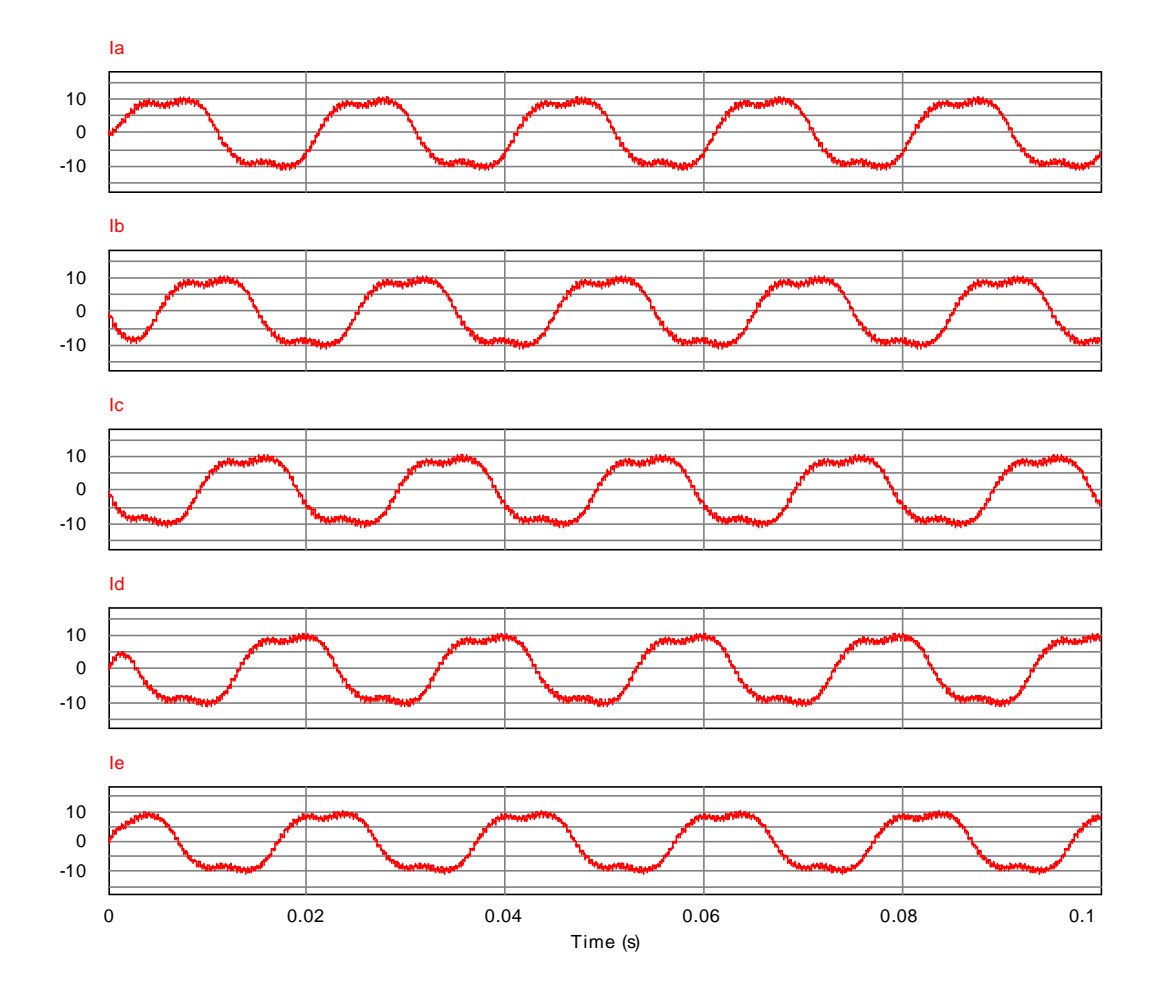

Figure II.11 Les courants de sorties pour charge inductive (f=50 Hz)

• Les résultats de simulation obtenues pour une charge inductive  $(R, L)$  et une fréquence de sortie de 25Hz sont représentés sur les figures suivantes :

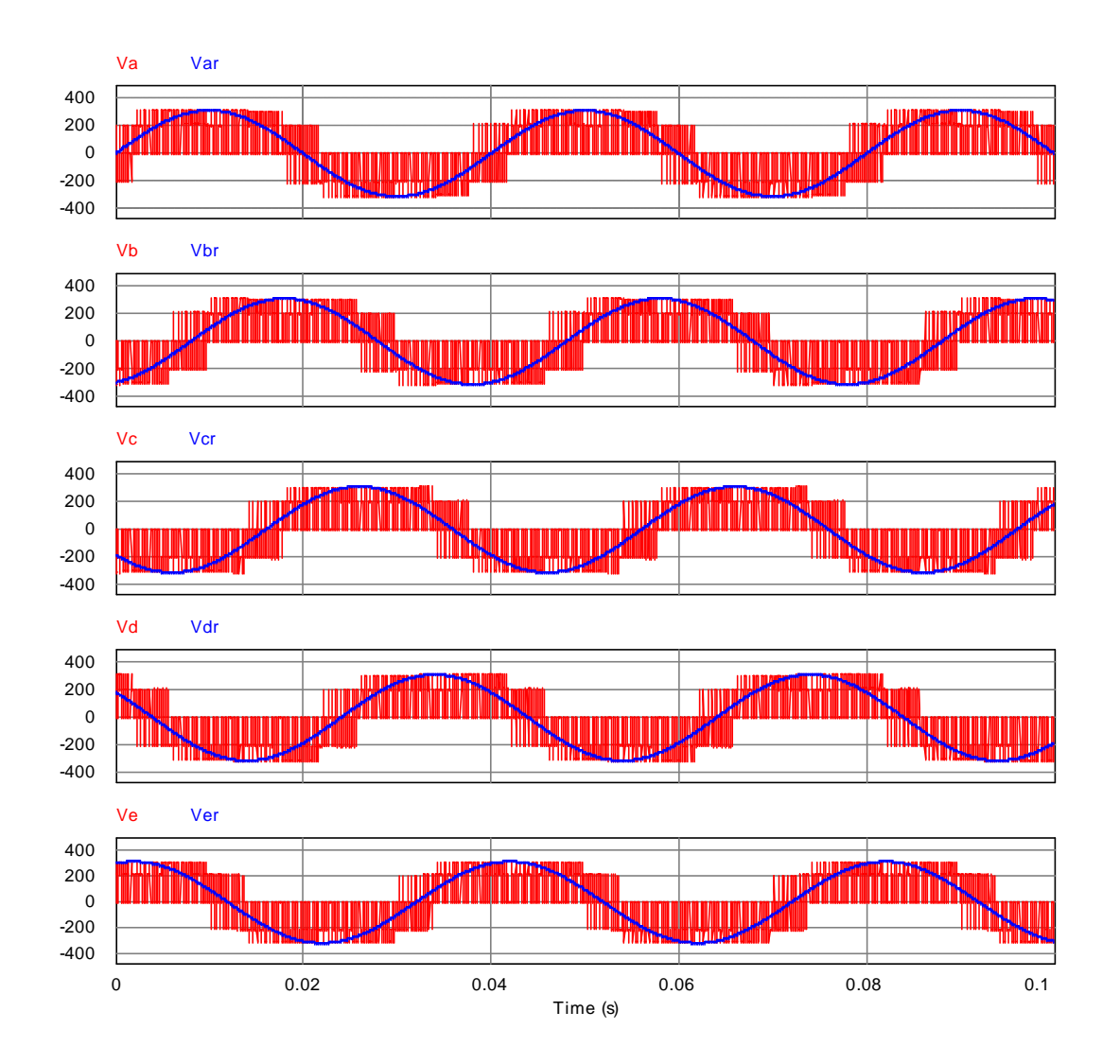

Figure II.12 Les tensions de sorties pour charge inductive (f=25 Hz).

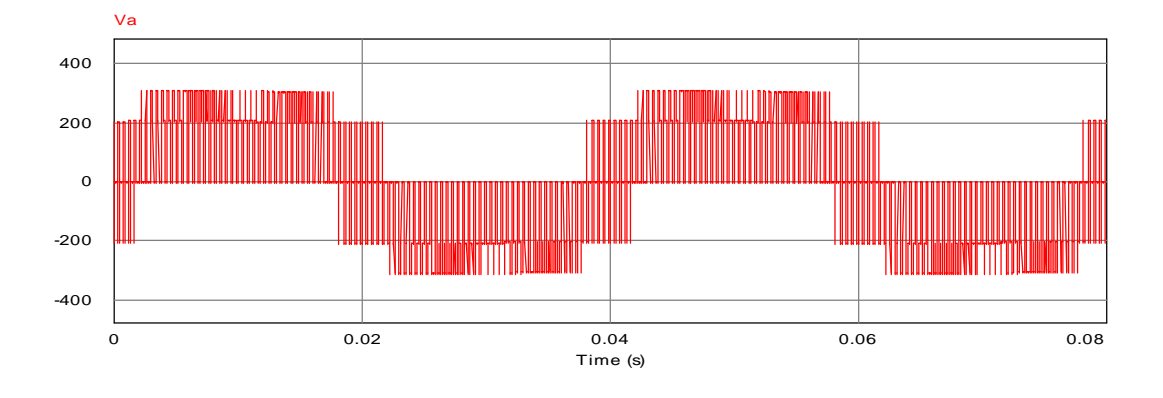

**Figure II.13** tension de phase de sortie du l'onduleur (f=25 Hz)

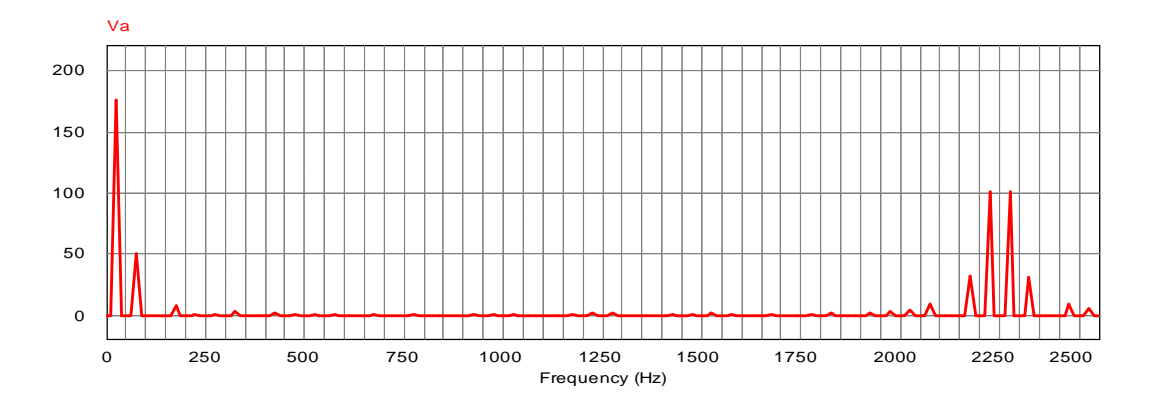

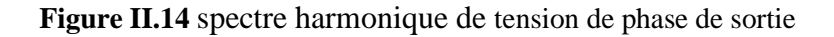

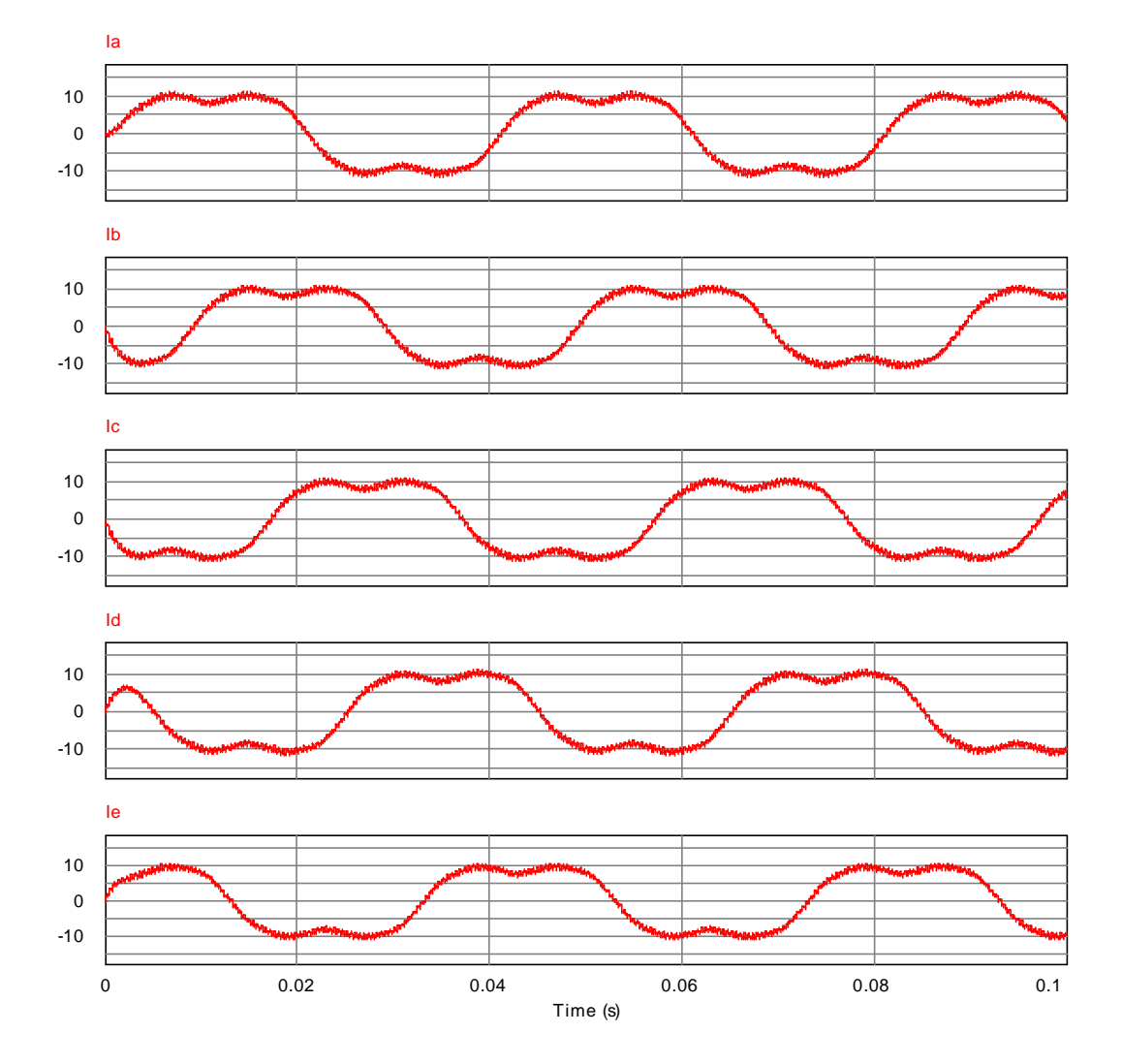

Figure II.15 Les courants de sorties pour charge inductive (f=25 HZ)

# **II.9.2 Interprétation des résultats**

Les figures (Figure II.8 et Figure II.12) représentent les tensions de l'onduleur pentaphasés pour une charge inductive pour une fréquence 50Hz puis 25Hz.

Les figures (Figure II.11 et Figure II.15) représentent les courants du l'onduleur pentaphasés pour une charge inductive pour une fréquence 50Hz puis 25Hz. On remarque que ces courants pour les deux fréquences 50 Hz et 25 Hz ont une forme presque sinusoïdale.

Les figures (Figures II.9, II.10 et Figures II.13, II.14) représentent la tension de phase de sortie du l'onduleur ainsi son spectre d'harmonique pour une charge inductive respectivement pour une fréquence 50 Hz puis 25 Hz, on peut constater que la forme d'onde de la tension est acceptable malgré l'apparition de quelques harmoniques autour de la fréquence de commutation 2.25 KHz.

#### **II.10 Conclusion**

Dans ce chapitre, nous avons commencé par présenter les différents types de variateurs de vitesse pour la machine asynchrone pentaphasées, ensuite on a passé à la modélisation de l'onduleur pentaphasés qui alimente la MASP.

Nous avons présenté aussi les stratégies de commande MLI, et on s'est basé sur la techniques de commande MLI vectorielle. En terminant par une simulation de l'ensemble commande-onduleur par la commande MLI vectorielle.

Dans le chapitre suivant nous appliquons la commande directe du couple(DTC) et sont amélioration par modulation vectorielle (DTC-SVM) pour contrôler la machine asynchrone pentaphasées.

# **Chapitre III**

# **Application de la commande**

# **directe du couple**

# **par SVM**

#### **III.1 Introduction**

Le contrôle direct du couple (DTC), venu de la nomination anglo-saxonne (Direct Torque Control), à été développé par des chercheurs Allemands et Japonais en 1971 pour l'usage dans la commande de couple des servomoteurs de puissances élevées. Cette commande est caractérisée par sa simplicité, sa haute performance et sa robustesse. Elle est concurrentielle des méthodes classiques basées sur l'amélioration des stratégies de modulation de largeur d'impulsion(MLI) et sur un découplage du flux et du couple moteur par orientation du flux statoriques **[16].**

Les méthodes de commande directe du couple ‹‹DTC›› consistent à commander directement la fermeture ou l'ouverture des interrupteurs de l'onduleur à partir des valeurs pré calculés du flux statorique et du couple. Ses principaux avantages sont la rapidité de la réponse dynamique de couple et la faible dépendance vis-à-vis des paramètres de la machine. Cependant, deux inconvénients majeurs se présentent. D'une part la détermination des états de commutation se base sur des informations des tendances d'évolution du flux et du couple issues des éléments non linéaires de type hystérésis, d'autre part, comme la durée des commutations est variable, cela conduit à des oscillations de couple et de flux. Afin d'améliorer ses contraintes et les performances de la commande DTC classique, une autre technique est développé, en imposant une fréquence de modulation constante. Cette technique est appelée DTC à modulation vectorielle (DTC-SVM).

Dans ce chapitre on présentera la commande du contrôle direct du couple DTC classique et son amélioration par la modulation vectorielle (DTC-SVM), ainsi que les résultats obtenus par simulation.

#### **III.2 Contrôle direct du couple**

#### **III.2.1 Principe de contrôle direct du couple**

Le principe est la régulation directe du couple de la machine par l'application des différents vecteurs de tension de l'onduleur, qui détermine son état

Les deux variables contrôlées sont le flux statorique et le couple électromagnétique. Le flux magnétique du stator est estimé en intégrant la tension alimentant le stator. Le couple est estimé en considérant qu'il est le produit du vecteur du flux et du vecteur du courant. Le flux est ensuite comparé à sa consigne. Si le couple ou le flux sortent d'une plage de tolérance prédéfinies, les transistors du variateur de vitesse sont commutés vers l'état suivant de telle manière à revenir dans la plage aussi vite que possible. Il s'agit donc d'une commande par

hystérésis. Dans une commande DTC il est préférable de travailler avec une fréquence de calcul élevée afin de réduire les oscillations de couple provoquées par les régulateurs **[19].**

# **III.2.2 Les avantages de la DTC**

La commande directe du couple a les avantages suivants :

- Le couple et le flux peuvent être changés rapidement, en modifiant leurs consignes respectives.
- Bon rendement, les transistors n'étant commutés qu'en cas de besoin.
- Réponse à un échelon sans dépassement.
- Pas de transformée de Park. Il n'est donc pas nécessaire de connaitre la position du rotor pour calculer l'algorithme.
- $\triangleright$  Pas de régulateur proportionnel intégrateur (PI).
- À cause de la commande par hystérésis, la fréquence de commutation n'est pas constante. Toutefois, la définition de la plage de tolérance permet de régler approximativement la fréquence de commutation moyenne.
- Absence de pic de courant.
- External principal text maintenu à un bas niveau.
- Le circuit intermédiaire en tension continue est pris en compte dans l'algorithme. Les harmoniques dans cette tension ne biaisent pas le calcul.
	- La synchronisation à la machine tournante est instantanée. Le flux est identifié dès l'apparition du courant.

L'aspect facilité d'implémentation peut être aussi un avantage, bien qu'il doive être considéré au sens plus général du système, donc en incluant aussi les observateurs de flux et de vitesse **[20] [19].**

# **III.2.3 les inconvénients de la DTC**

- L'existence de problème à basse vitesse.
- L'existence des oscillations du couple.
- La fréquence de commutation n'est pas constant (utilisation des régulateurs à hystérésis).cela conduit à un contenu harmonique riche augmentant les pertes par commutation, les bruits acoustiques et des oscillations du couple qui peuvent exciter des résonances mécaniques.

#### **III.3 Contrôle du vecteur flux statorique**

A partir du modèle de la machine asynchrone dans un repère lié au stator et de l'expression de la tension statorique, le flux statorique est estimé à partir de la relation suivante :

$$
\varphi_s(t) = \int_0^t (V_s - R_s I_s) dt
$$
  
(III.1)

Sur un intervalle périodique de contrôle  $[0, T_e]$  correspondant à une période d'échantillonnage  $T_e$  les commandes  $(S_a, S_b, S_c, S_d, S_e)$  sont fixes, ainsi on peut écrire :

$$
\varphi_s(t) \approx \varphi_{s0}(t_0) + V_s T_e \tag{III.2}
$$

Où  $\varphi_{s0}$  : est le vecteur flux à instant t=0, et avec l'hypothèse que la résistance  $R_s$  reste constante. Pour simplifier notre étude, on considère les termes  $R_s I_s$  comme négligeable par rapport à la tension  $V_s$  (ce qui se vérifie lorsque la vitesse de rotation est suffisamment élevée).

L'extrémité du vecteur flux statorique  $\varphi_s$  se déplace sur une droite par le vecteur de tension appliqué  $V_s$ .

La figure (III.1) illustre ce principe.

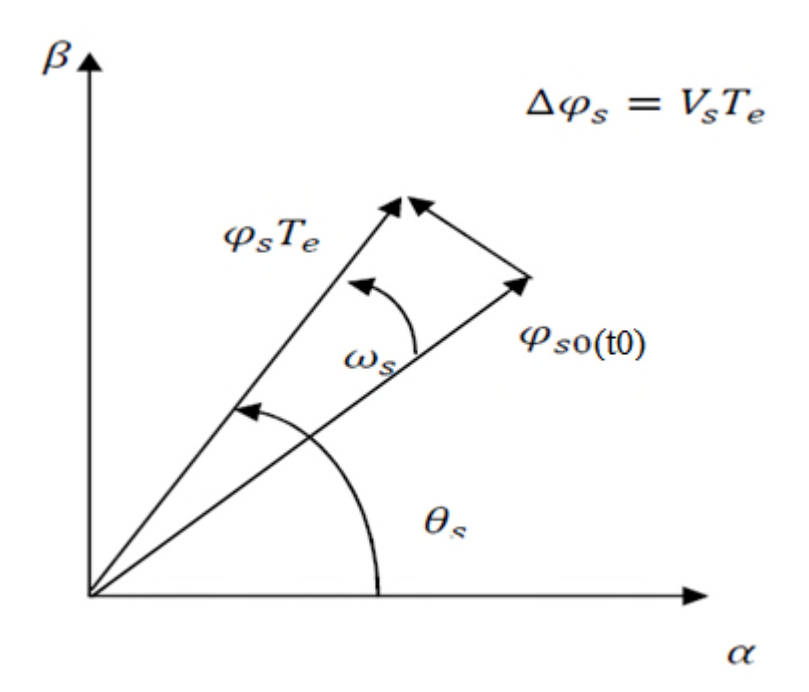

**Figure III.1** Exemple de l'évolution de l'extrémité de  $\varphi_0$ .

La composante du vecteur de tension (composante radiale) change l'amplitude du vecteur flux et la composante (composante tangentielle) change la position du vecteur flux **[20].**

#### **III.4 Comparateur à hystérésis à deux niveaux**

Le comparateur à hystérésis à deux niveaux nous permet d'évaluer l'erreur du flux statorique, où sa sortie (variable logique) indique le dépassement de la bande à hystérésis.  $|\Delta \varphi|$  Le signe de l'erreur, nous permet de choisir le vecteur de tension qu'on doit appliquer pour agir correctement sur le flux **[21]**.

La valeur de  $cfx$  est donnée par :

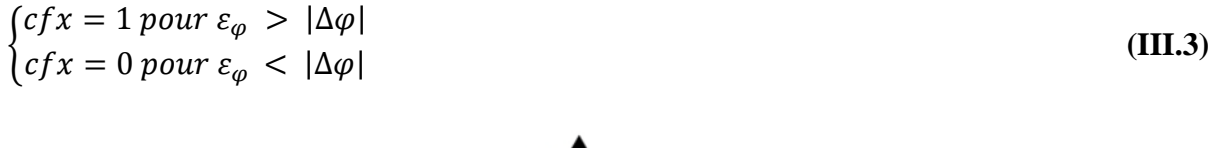

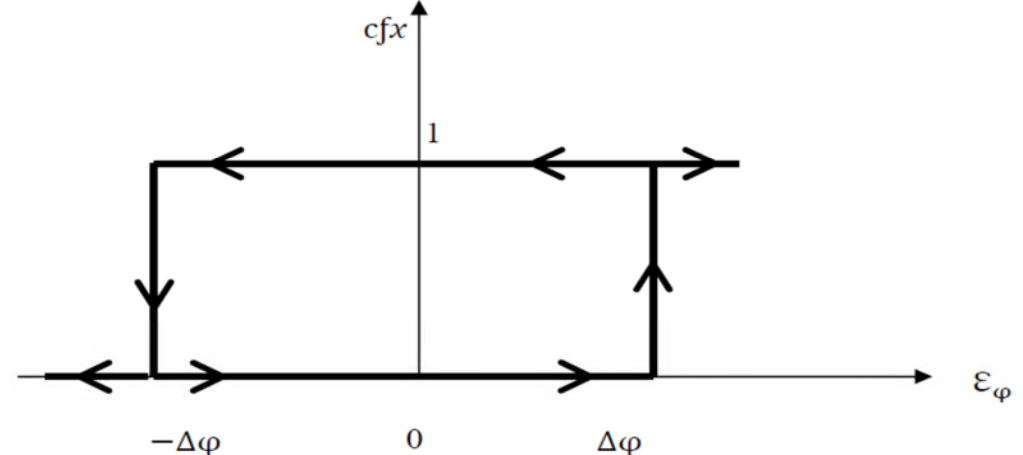

**Figure III.2** Comparateur à hystérésis à deux niveaux.

$$
Avec: \varepsilon_{\varphi} = |\varphi_{sref} - \varphi_s|
$$
 (III.4)

 $\Delta \varphi$ : Bande à hystérésis du flux.

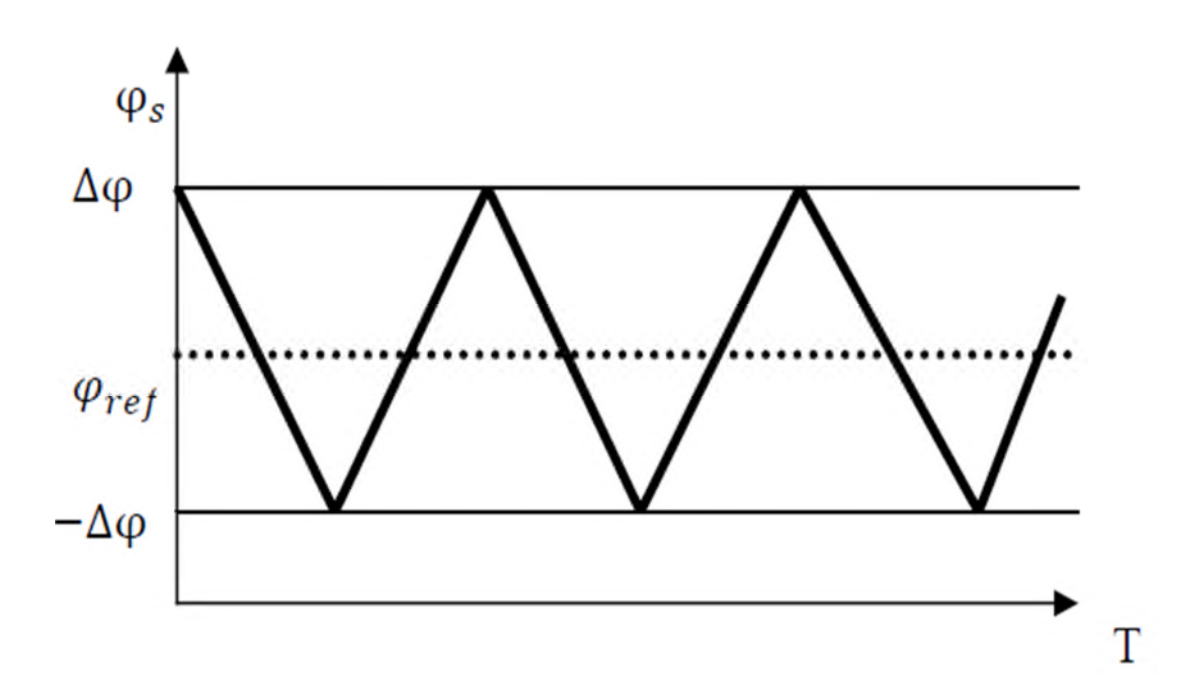

**Figure III.3** Evolution du flux statorique dans l'hystérésis.

#### **III.5 Règle d'évolution du flux statorique**

Avant d'aborder l'étude du contrôleur du flux, on définit les étapes de calcul nécessaires à l'estimation de l'amplitude statorique.

L'expression du flux statorique est obtenue par l'équation suivante :

$$
\overline{\varphi_s}(t) = \int_0^t (\overline{V_s} - R_s \overline{I_s}) dt
$$
 (III.5)

Les vecteurs du flux statoriques (composantes) sur les axes  $\alpha$  et  $\beta$  :

$$
\varphi_s = \varphi_{s\alpha} + j\varphi_{s\beta}
$$
\n
$$
\begin{cases}\n\varphi_{s\alpha} = \int_0^t (V_{s\alpha} - R_s I_{sa}) dt \\
\varphi_{s\beta} = \int_0^t (V_{s\beta} - R_s I_{s\beta}) dt\n\end{cases}
$$
\n(III.6)

Les composantes du vecteur de tension sont obtenues à partir de la mesure de la tension d'entrée de l'onduleur et les états des interrupteurs, on applique la transformé de Concordia nous obtenons :

$$
\begin{cases}\nV_{sa} = V_{pn} \left( S_a + S_b \cos \left( -\frac{2\pi}{5} \right) + S_c \cos \left( -\frac{4\pi}{5} \right) + S_d \cos \left( \frac{4\pi}{5} \right) + S_e \cos \left( \frac{2\pi}{5} \right) \right) \\
V_{s\beta} = V_{pn} \left( S_b \sin \left( -\frac{2\pi}{5} \right) + S_c \sin \left( -\frac{4\pi}{5} \right) + S_d \sin \left( \frac{4\pi}{5} \right) + S_e \sin \left( \frac{2\pi}{5} \right) \right)\n\end{cases}
$$
\n(III.7)

Le module du flux statorique s'écrit :

$$
\varphi_s = \sqrt{\varphi_{sa}^2 + \varphi_{s\beta}^2}
$$
 (III.8)

La position du vecteur flux statorique s'écrit :

$$
\theta = \tan^{-1} \left( \frac{\varphi_{s\beta}}{\varphi_{sa}} \right) \tag{III.9}
$$

Ces équations représentent les étapes de calcul nécessaire à l'estimation de l'amplitude et la position du vecteur flux statorique **[21].**

#### **III.6 Contrôle du couple**

Le couple électromagnétique s'exprime en fonction du flux statorique et du flux rotorique de la façon suivante.

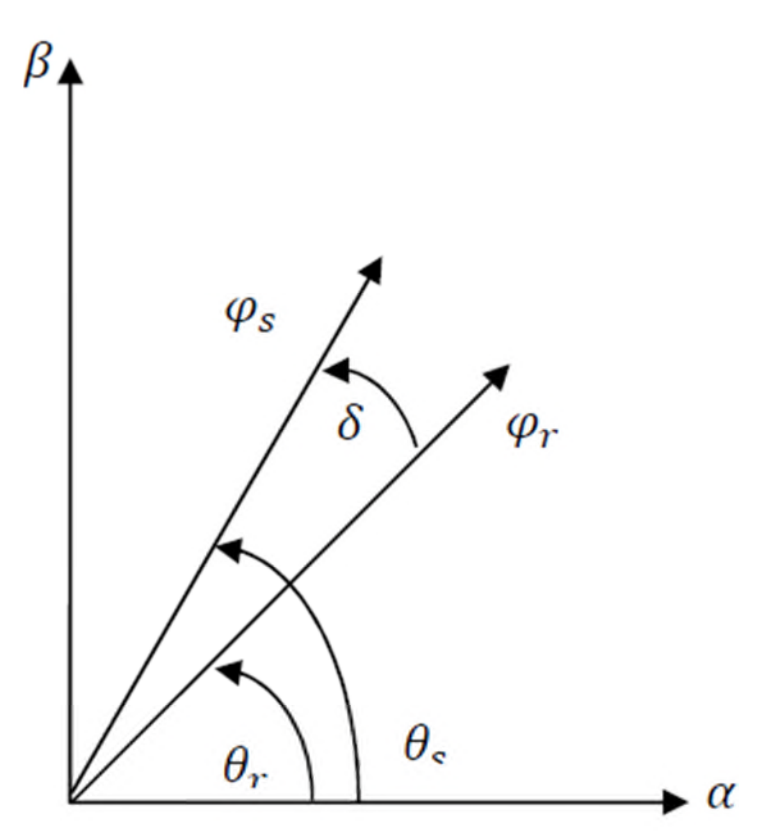

**Figure III.4** Représentation des vecteurs  $\varphi_s$  et  $\varphi_r$ .

Le couple est exprimé par :

$$
C_e = K'_t |\varphi_s| |\varphi_r| \sin \delta \tag{III.10}
$$

$$
Avec: K'_{t} = P \frac{5}{2} \frac{M}{L_{s} L_{r} \sigma}
$$
\n(III.11)

 $\overline{\varphi_s}$ : Module du vecteur flux statorique.

 $\overline{\varphi_r}$ : Module de vecteur flux rotorique.

 $\delta$ : Angle entre les vecteur flux statorique et rotorique.

A partir de l'équation **(III.10)** on peut affirmer que le couple dépend des amplitudes de deux vecteurs  $\varphi_s$  et  $\varphi_r$  tous aussi bien que de l'angle  $\delta$ .

En sachant que, le flux rotorique est définie constant, et en admettant que, l'amplitude du flux statorique est maintenu constante, on peut dire que la maitrise de l'écart angulaire entre le flux statorique et le flux rotorique nous permet de réguler le couple électromagnétique.

La composante tangentielle du vecteur de tension nous permet de faire varier l'écart angulaire d'où la conclusion, que cette même composante, nous permet de faire varier le couple électromagnétique.

Cette régulation, est rendue possible grâce à deux types de comparateurs à hystérésis, comparateur à deux niveaux, et comparateur à trois niveaux. Le premier, présente l'avantage de la simplicité de contrôle, mais dans un seul sens de rotation de la machine, tandis que le deuxième, permet le contrôle dans les deux sens. **[22]**

## **III.7 Comparateur à hystérésis à trois niveaux**

Il permet de contrôler le moteur dans les deux sens de rotation, soit pour un couple positif ou négatif. La sortie du correcteur, représentée par la variable logique *ccpl* indique directement si l'amplitude du couple doit être augmentée en valeur absolue (*ccpl* =1 pour consigne positive et *ccpl* = -1 pour une consigne négative) ou diminuée (*ccpl* = 0).

La fonction de sortie du correcteur du couple est définit de telle sorte qu'il respecte la condition suivante :

$$
|C_{\text{eref}} - C_e| < \varepsilon_c \tag{III.12}
$$

Avec :  $C_{\text{erf}}$  peut être négatif.

La sortie du comparateur à hystérésis à trois niveaux est donnée par :

$$
\begin{cases}\nccpl = 1 \, Pour \, \varepsilon_c > \|\Delta C\| \\
ccpl = 0 \, Pour \, \varepsilon_c = \|\Delta C\| \\
ccpl = -1 \, Pour \, \varepsilon_c < \|\Delta C\|\n\end{cases} \tag{III.13}
$$

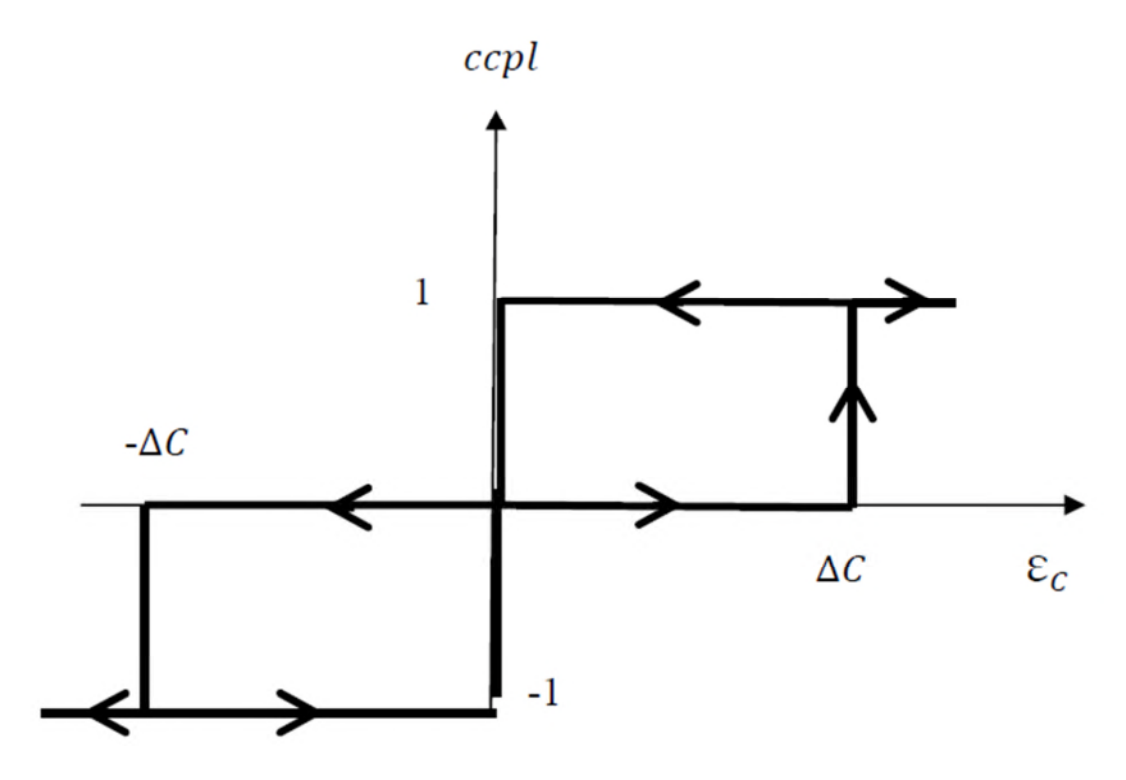

**Figure III.5** Comparateur à hystérésis à trois niveaux

L'expression du couple dans le repère  $(\alpha, \beta)$  s'écrit :

$$
C_e = P(\varphi_{sa}I_{s\beta} - \varphi_{s\beta}I_{s\alpha})
$$
\n(III.14)

- Le couple est en fonction du flux, donc en fonction de la tension. Le couple variant en fonction de la composante tangentielle. L'amplitude du flux statorique, varie elle, en fonction de la composante radiale de vecteur de tension.
- Pour garder le flux statorique et le couple électromagnétique constants, on peut appliquer l'un des deux vecteurs nuls, (ou), le choix de l'un, ou de l'autre, se fait en fonction du nombre de commutation, (on choisit, le vecteur qui est le plus proche du dernier vecteur appliqué, pour avoir, le moins de commutation possible.
- Le contrôle du couple et du flux statorique se font simultanément, ce qui nous amène à prendre en compte les exigences dynamique des deux grandeurs en même temps. **[22] [23]**

#### **III.8 Choix de vecteur de tension**

Le choix de vecteur de tension  $V_s$  dépend de la position de  $\overline{\varphi_s}$ , de la variation souhaitée de son module, de son sens de rotation et de la variation de couple.

L'espace d'évolution est décomposé en dix zones k, avec k= [1,10], telles qu'elles sont représentées sur la figure (III.6).

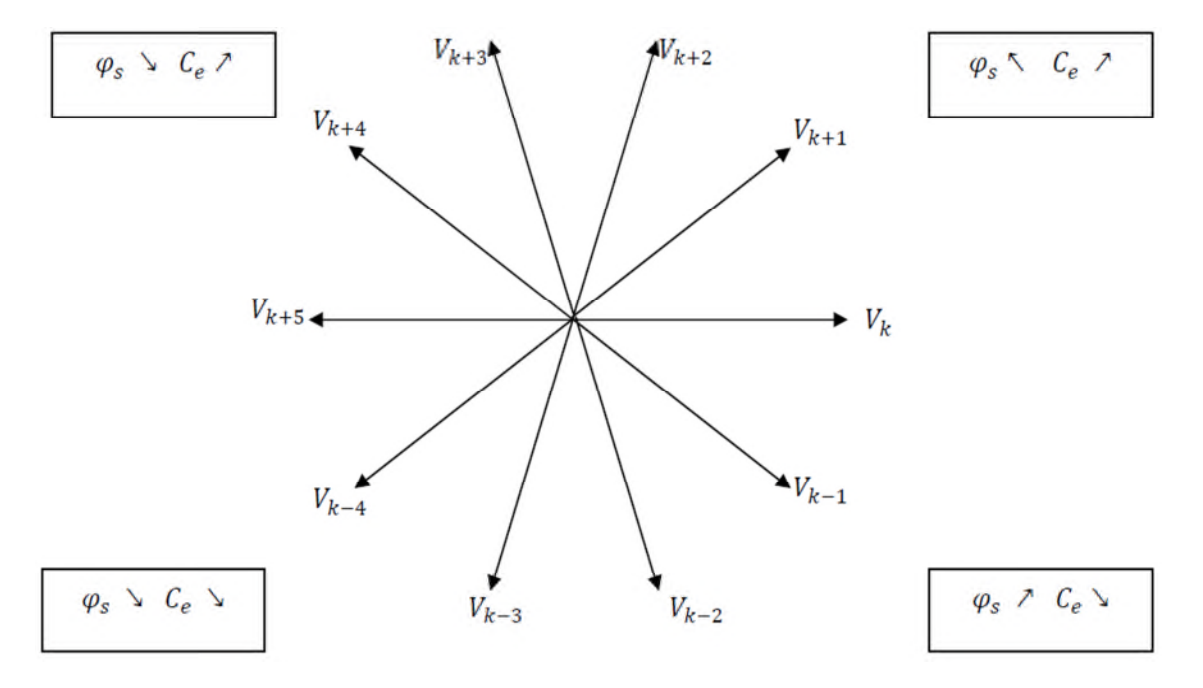

Figure III.6 Choix de vecteur de tension.

Lorsque le flux se trouve dans une zone k, le contrôle du flux et du couple peut être assuré en sélectionnant l'un des onze vecteurs de tension :

- $\triangleright$  Si  $V_{K+1}$  est sélectionné alors  $\varphi_s$  croit  $C_e$  croit.
- $\triangleright$  Si  $V_{K+2}$  est sélectionné alors  $\varphi_s$  croit  $C_e$  croit
- $\sum$  Si  $V_{K+3}$  est sélectionné alors  $\varphi_s$  décroit  $C_e$  croit
- $\triangleright$  Si  $V_{K+4}$  est sélectionné alors  $\varphi_s$  décroit  $C_e$  croit
- $\sum$  Si  $V_{K-4}$  est sélectionné alors  $\varphi_s$  décroit  $C_e$  décroit
- $\triangleright$  Si  $V_{K-3}$  est sélectionné alors  $\varphi_s$  décroit  $C_e$  décroit
- $\sum$  Si  $V_{K-2}$  est sélectionné alors  $\varphi_s$  croit  $C_e$  décroit
- $\sum$  Si  $V_{K-1}$  est sélectionné alors  $\varphi_s$  croit  $C_e$  décroit
- $\triangleright$  Si  $V_0$ ou  $V_{11}$  sont sélectionnés, alors la rotation du flux  $\overline{\varphi_s}$  est arrêtée, d'où une décroissance du couple alors que le module du flux  $\overline{\varphi_s}$  reste inchangée [22].

#### **III.9 Elaboration de la table de commutation de commande**

La table de commande est construite en fonction de l'état des variables  $cf x$  et  $ccpl$ , et de la zone Ni de position de  $\overline{\varphi_s}$ . Elle se représente sous la forme suivante :

| $N_i$   |          |                        | 2                      | 3                      | 4                      | 5                      | 6                         | 7                      | 8                      | 9                      | 10                     | Correcteur |         |
|---------|----------|------------------------|------------------------|------------------------|------------------------|------------------------|---------------------------|------------------------|------------------------|------------------------|------------------------|------------|---------|
| $Cfx=1$ | $ccpl=1$ | $\overrightarrow{V_3}$ | $\overrightarrow{V_4}$ | $\overrightarrow{V_5}$ | $\overrightarrow{V_6}$ | $\overrightarrow{V_7}$ | $\overrightarrow{V_8}$    | $\overrightarrow{V}_9$ | $V_{10}$               | $\overrightarrow{V_1}$ | $\overrightarrow{V_2}$ | 2 niveaux  | 3       |
|         | $ccpl=0$ | $V_{11}$               | $\overrightarrow{V_0}$ | $\overline{V_{11}}$    | $\overrightarrow{V_0}$ | $V_{11}$               | $\overrightarrow{V_0}$    | $\overline{V_{11}}$    | $\overrightarrow{V_0}$ | $V_{11}$               | $\overrightarrow{V_0}$ |            | niveaux |
|         | $ccpl=1$ | $\overrightarrow{V_9}$ | $\overline{V_{10}}$    | $\overrightarrow{V_1}$ | $\overrightarrow{V_2}$ | $V_3$                  | $\overrightarrow{V_4}$    | $\overrightarrow{V_5}$ | $V_6$                  | $V_7$                  | $\overrightarrow{V_8}$ |            |         |
| $Cfx=0$ | $ccpl=1$ | $\overrightarrow{V_4}$ | $\overrightarrow{V_5}$ | $\overrightarrow{V_6}$ | $\overrightarrow{V_7}$ | $V_8$                  | $\overrightarrow{V_9}$    | $V_{10}$               | $\overrightarrow{V_1}$ | $\overrightarrow{V_2}$ | $\overrightarrow{V_3}$ | 2 niveaux  | 3       |
|         | $ccpl=0$ | $\overrightarrow{V_0}$ | $\overline{V_{11}}$    | $\overrightarrow{V_0}$ | $V_{11}$               | $V_0$                  | $\overrightarrow{V_{11}}$ | $\overrightarrow{V_0}$ | $\overline{V_{11}}$    | $\overrightarrow{V_0}$ | $\overline{V_{11}}$    |            | niveaux |
|         | $ccpl=1$ | $\overrightarrow{V_8}$ | $\overrightarrow{V_9}$ | $\overline{V_{10}}$    | $\overrightarrow{V_1}$ | $V_2$                  | $\overrightarrow{V_3}$    | $\overrightarrow{V_4}$ | $V_5$                  | $V_6$                  | $\overrightarrow{V_7}$ |            |         |

**Tableau III.1** Table de commutation de la DTC.

# **III.10 Structure générale du contrôle direct de couple(DTC)**

La structure du contrôle direct du couple est résumée ci-dessous :

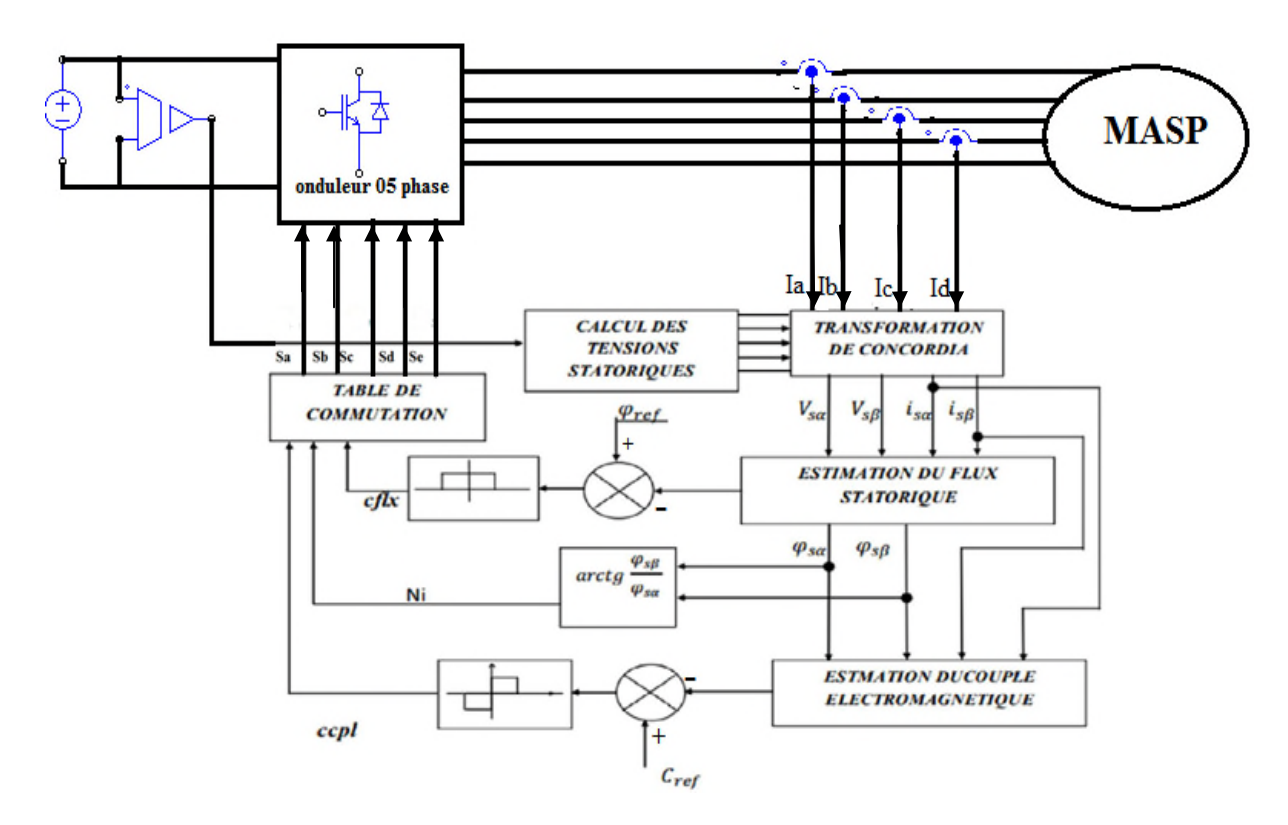

**Figure III.7** Schéma fonctionnel de la DTC

## **III.11 Amélioration de DTC par DTC-SVM**

#### **III.11.1 Les étapes de réalisation des blocs de SVM**

Par conséquent, la MLI vectorielle (SVM) peut être mis en application par les étapes suivantes :

Etape 1 : détermination des tensions de référence  $V_{sa}$ ,  $V_{sb}$  et  $V_{ref}$ 

Etape 2 : détermination des secteurs  $(\varphi)$ 

Etape 3 : calcul des temps d'application  $T_1$ ,  $T_2$  et  $T_0$  des vecteurs adjacents pour chaque secteurs.

Étape 4: création des impulsions de commutation de chaque transistor

# **III.11.2 Commande d'une machine asynchrone pentaphaées par DTC-SVM**

Cette partie est consacrée pour l'implantation de la commande directe du couple (DTC) de la machine asynchrone par la technique de vecteur d'espace de tension.

Pour réduire les ondulations du flux et du couple électromagnétique on utilise une nouvelle approche c'est la DTC avec la technique de la MLI vectorielle, ce système de contrôle est similaire au contrôle classique, mais on a utilisé un régulateur proportionnel intégral après les comparateurs de flux et du couple respectivement, à la sortie de chaque contrôleur on génère les deux tensions  $V_{sd}$  l'image de la composante flux et  $V_{sq}$  l'image de la composante du couple ces deux dernières sont transformées du référentiel  $(d, q)$  au référentiel  $(\alpha, \beta)$ , [24].

On peut aussi écrire à partir des équations précédentes :

$$
\begin{cases}\n\varphi_{s\alpha} = \int_0^t (V_{s\alpha} - R_s I_{sa}) dt \\
\varphi_{s\beta} = \int_0^t (V_{s\beta} - R_s I_{s\beta}) dt\n\end{cases}
$$
\n(III.15)

$$
\begin{cases}\n\varphi_s = \sqrt{\varphi_{sa}^2 + \varphi_{s\beta}^2} \\
\theta = \tan^{-1} \left(\frac{\varphi_{s\beta}}{\varphi_{sa}}\right) \\
C_e = P(\varphi_{sa}I_{s\beta} - \varphi_{s\beta}I_{s\alpha})\n\end{cases}
$$
\n(III.16)

$$
\begin{cases}\nV_s = \sqrt{V_{sa}^2 + V_{s\beta}^2} \\
\theta = \tan^{-1}\left(\frac{V_{s\beta}}{V_{sa}}\right)\n\end{cases}
$$
\n(III.17)

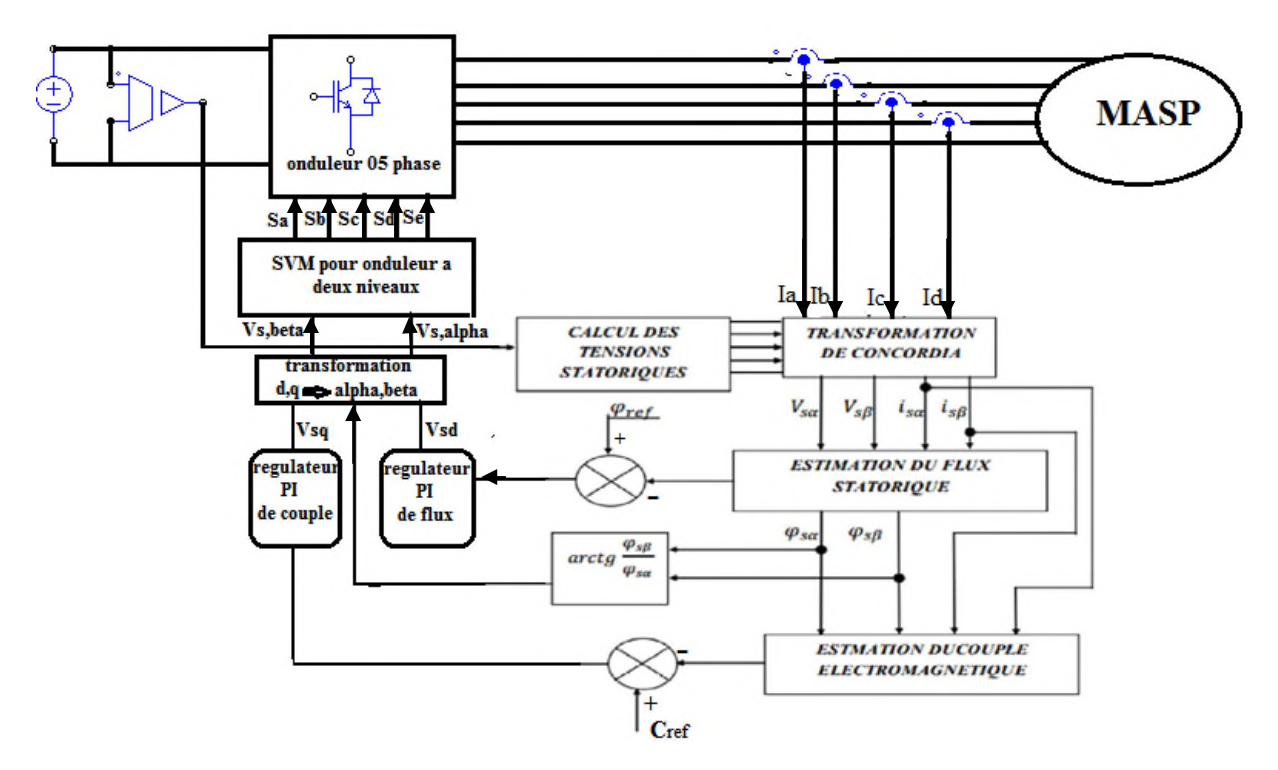

**Figure III.8** : DTC avec SVM basée sur des régulateurs PI

# **III.12 Résultats de simulation de la commande du MASP par DTC et DTC-SVM**

Nous avons simulé notre moteur alimenté par un onduleur de tension à deux niveaux commandé par MLI vectorielle. Les simulations ont été effectuées sous Matlab/Simulink. Le moteur à un couple de charge dans l'instant (1.5s).Les paramètres de la machine sont donnés dans l'annexe.

(a) Résultats de simulation DTC-SVM (b) Résultats de simulation DTC

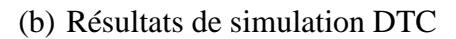

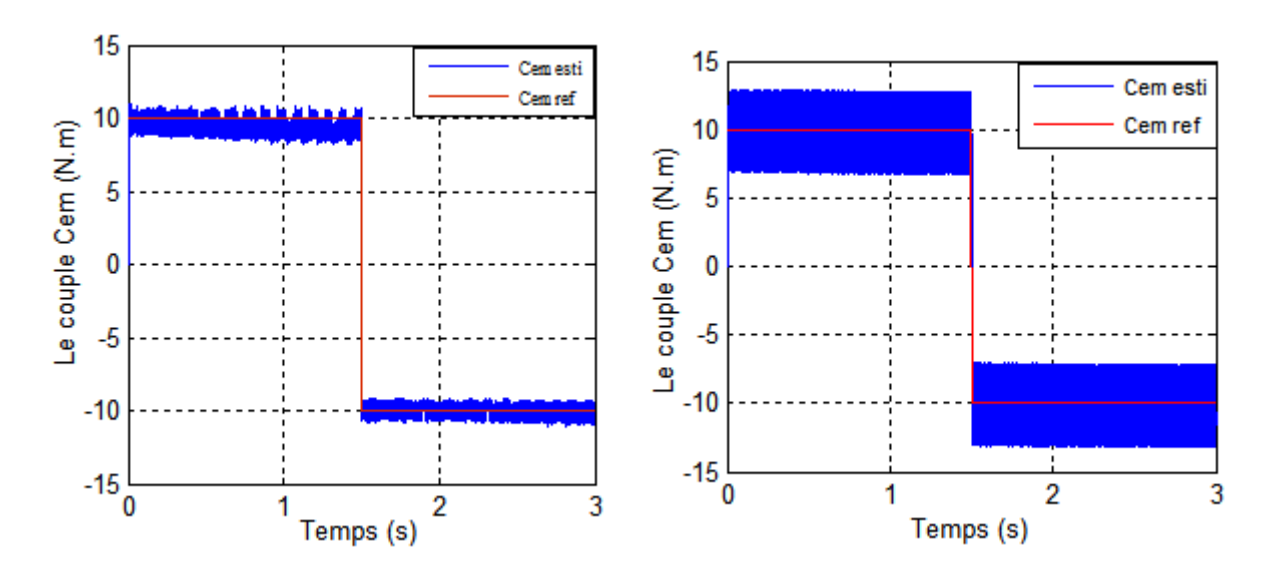

**Figure III.9** allure de couple estimé et de couple de référence (a) et (b)

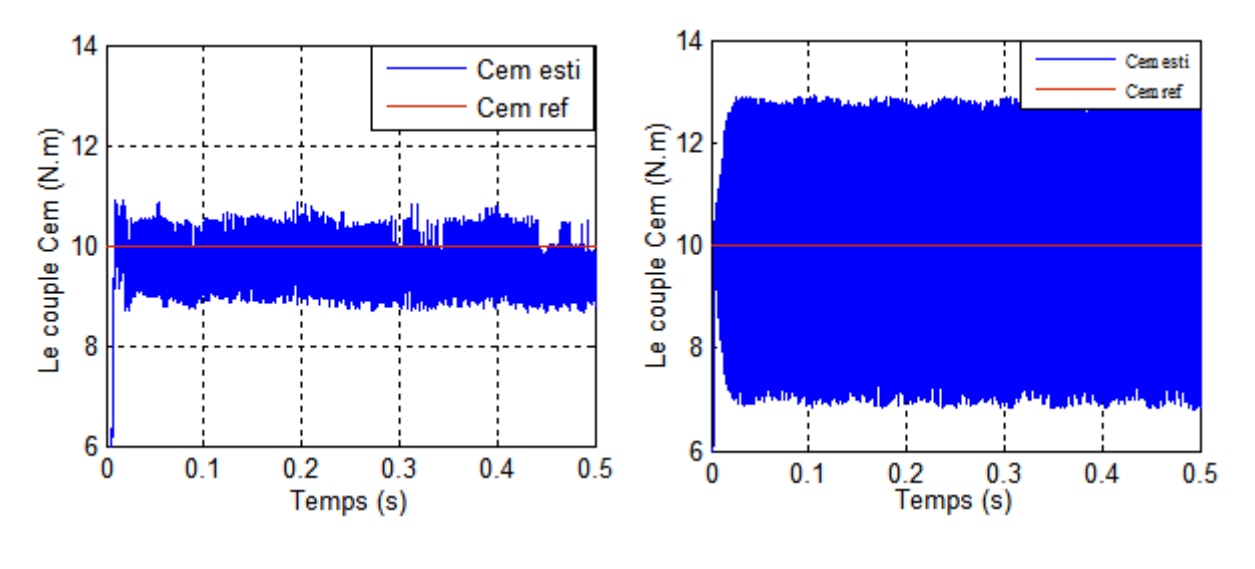

**Figure III.10** Zoom sur les ondulations du couple pour (a) et (b)

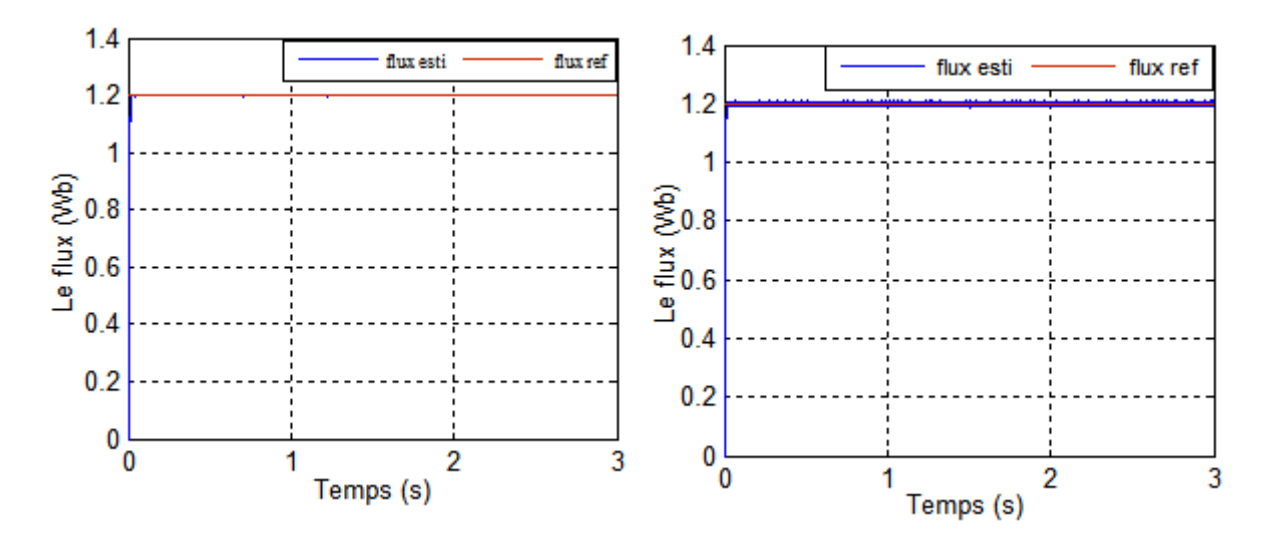

**Figure III.11 :** Allure du flux estimé et le flux de référence (a) et (b)

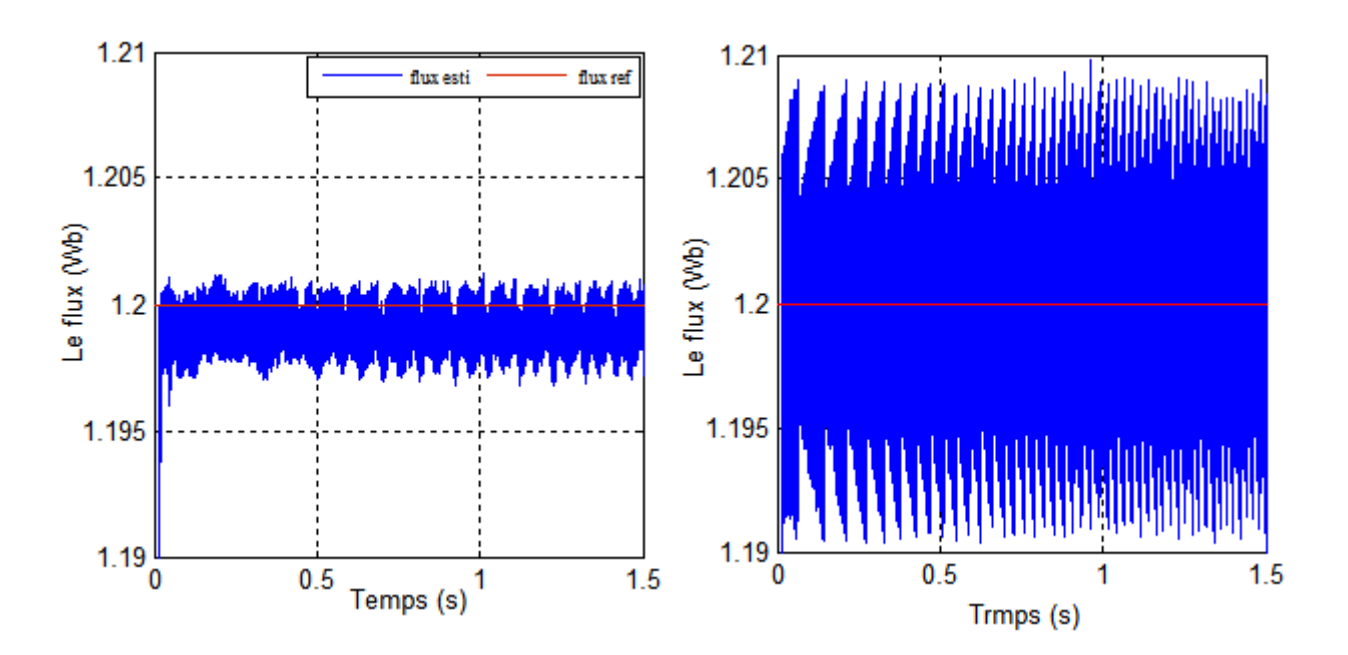

**Figure III.12 :** Zoom sur les ondulations de flux (a) et (b)

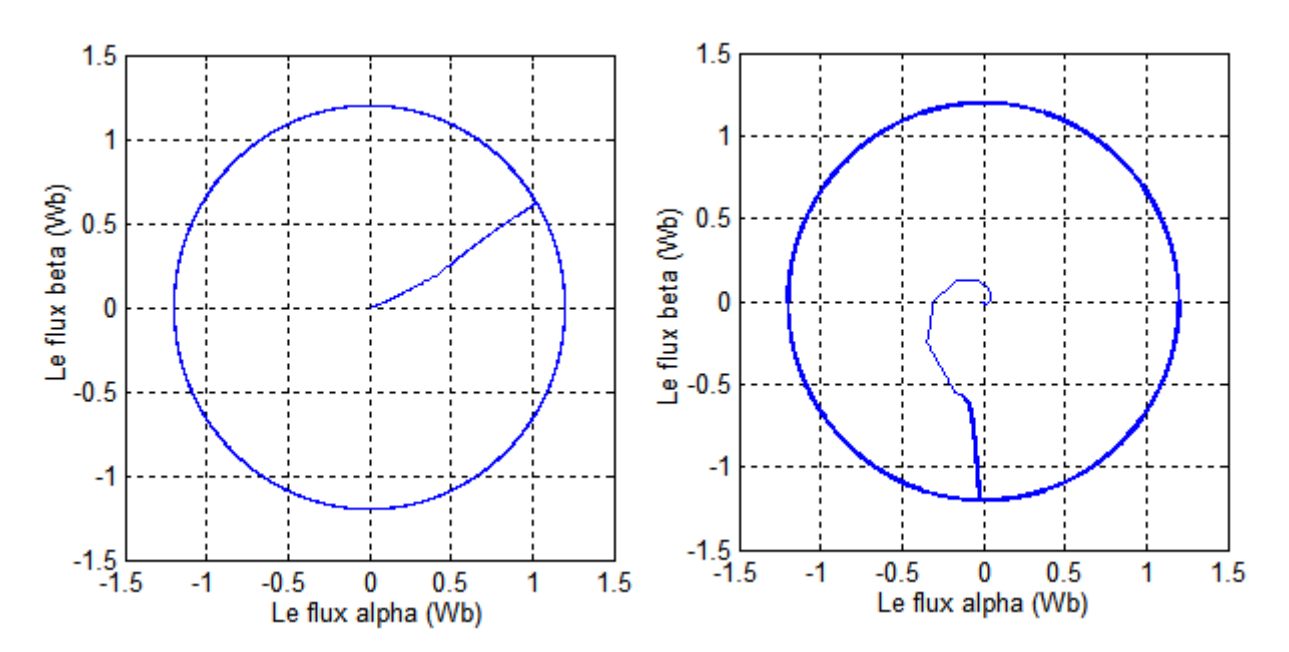

**Figure III.13:** Allure du flux satatorique (a) et (b)

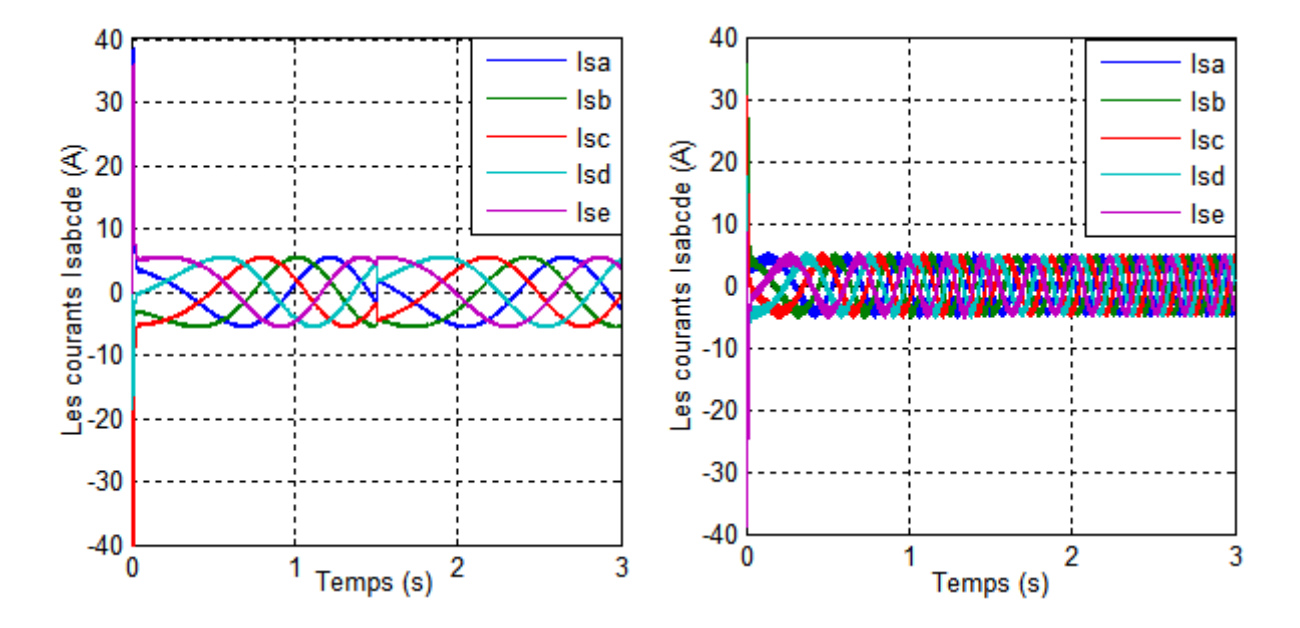

**Figure III.14** allure des courants statoriques (a) et (b)

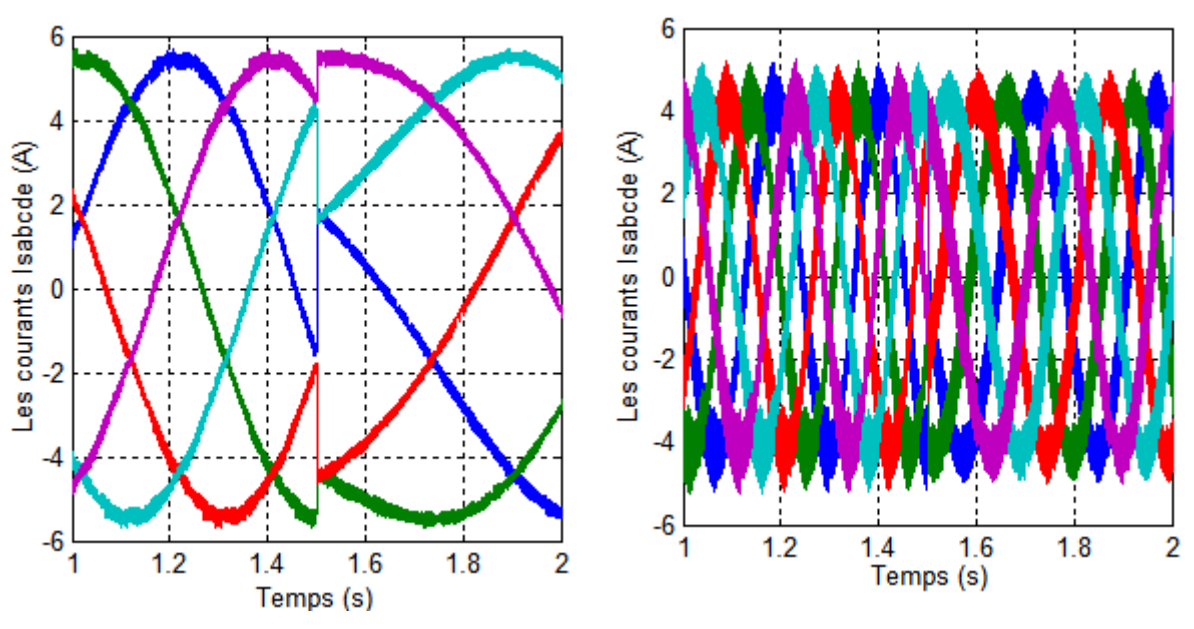

**Figure III.15** Zoom sur les courants statoriques (a) et (b)

#### **III.12.1 Interprétation des résultats**

La figure (III.9) représente l'évolution du couple électromagnétique pour les deux techniques de commande DTC classique et DTC-SVM, on remarque que le couple estimé suit parfaitement le couple de référence.

La figure (III.10) montre une bonne réduction des ondulations du couple ce qui entraîne la diminution des vibrations mécaniques de la DTC-SVM par rapport au DTC classique.

Aussi la DTC-SVM présente une amélioration de la dynamique du flux figure (III.11), coté ondulation qui est égale à [1.201 1.197] Wb, et pour la DTC classique on trouve que les ondulations égale à [1.209 1.192] Wb (figure III.12).

Les figures (III.13) représente le flux statorique dans le plan complexe  $(\alpha \beta)$  qui démarre du point (0.0) et décrit une trajectoire presque circulaire, pour suivre un cercle de rayon presque 1.2 Wb fixé par sa consigne.

Les figures (III.14) montre aussi respectivement les courants statoriques qui ont une forme sinusoïdale pour les deux techniques.

On peut dire que la DTC-SVM contrôle directement le couple et le flux par la prédiction de la tension de commande nécessaire puis elle utilise la modulation vectorielle pour générer cette tension, donc elle profite des avantages du principe de la DTC « bonne dynamique, pas de capteur de vitesse pour notre cas » et des avantage de la modulation vectorielle (SVM) « la fréquence de commutation constant à 5KHz ».

## **III.13 Conclusion**

Nous avons étudié dans ce chapitre une structure du contrôle direct de couple de la machine asynchrone avec des différentes améliorations en introduisant des régulateurs PI et un bloc MLI dans le but d'améliorer les performances de la DTC classique.

Généralement l'utilisation de la commande vectorielle SVM permet de réduire les ondulations au niveau du flux et de couple. La nouvelle commande (DTC-SVM) est capable de travailler avec une fréquence de commutation constante du convertisseur de puissance, ce fonctionnement est assuré par l'utilisation d'une modulation vectorielle pour laquelle, à chaque période de modulation, ont appliqués deux vecteurs actifs de tension et un vecteur nul.

L'avantage de cette nouvelle stratégie d'entraînement DTC-SVM réside dans la maîtrise de la fréquence de commutation ce qui permet la réduction des ondulations, ce qui diminue largement les pertes de commutation dans l'onduleur et facilite ainsi le choix des composants de puissance à utiliser. D'autre part, elle présente un temps de réponse rapide du flux et du couple sans fluctuations. Les résultats de simulation prouvent que la commande directe du couple par SVM offre de bonnes performances.

# **Conclusion Générale**

 $\overline{\mathcal{A}}$
## **Conclusion générale**

Le travail réalisé dans le cadre de ce mémoire a permis d'étudier une structure de commande DTC et la structure de commande DTC-SVM qui nous a permis d'améliorer les performances de la DTC classique.

En premier chapitre nous avons commencé par une description générale des machines asynchrones multiphasées ensuite le modèle mathématique de la machine asynchrone pentaphasées qui est donné d'après la modélisation de Park, afin de simplifier considérablement les équations de la machine asynchrone en régime permanent.

Le deuxième chapitre a été consacré à l'étude des variateurs de vitesse pour la machine asynchrone pentaphasées, on a détaillé la structure de conversion contenuealternative (onduleur de tension).

Dans la dernière partie de ce chapitre on a commandé l'onduleur pentaphasés par MLI vectorielle (SVM).

Dans notre cas on s'est basé sur la commande MLI vectorielle (SVM) pour le contrôle des tensions de l'onduleur.

Dans le troisième chapitre nous avons présenté dans la première partie de ce chapitre une introduction à la commande directe du couple de la machine asynchrone pentaphasées. La démarche adoptée consiste à montrer les fondements théoriques de cette technique de commande qui se base sur la table de commutation et les régulateurs à hystérésis, ainsi que la méthode du contrôle découplée du couple et du flux statorique en utilisant un choix approprié des vecteurs tensions de l'onduleur. La commande présentée se base uniquement sur les grandeurs directement accessible au stator. Ainsi, des estimateurs de flux et de couple sont utilisés.

Dans la deuxième partie de ce chapitre trois nous avons présenté la commande directe du couple par SVM (DTC-SVM) qui se base sur l'utilisation des régulateurs PI et le bloc MLI vectorielle avec cette technique la fréquence de commutation est constante et l'amplitude des ondulations du couple, du flux et des courants sont réduites. Les résultats de simulation présentés montrent l'efficacité de la technique utilisée pour l'amélioration des performances de la DTC.

Ce travail peut être poursuivi par quelques perspectives:

Validation expérimentale de la commande directe du couple par SVM.

 Application de la DTC-SVM à la conduite des machines asynchrone pentaphasées alimentées par d'autres types de convertisseurs statiques à savoir onduleurs multiniveaux, convertisseurs matriciels et matriciel indirect.

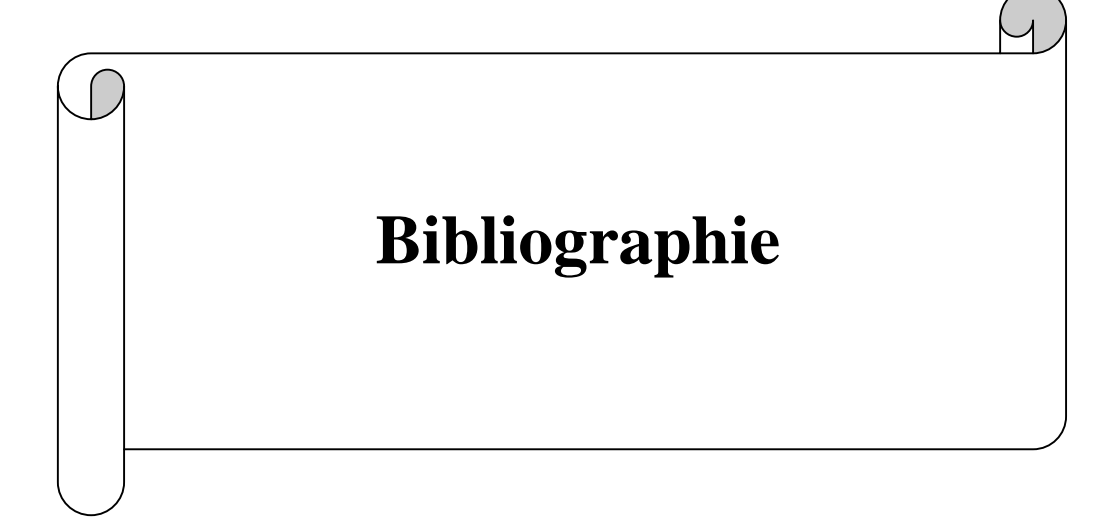

**[1] K. IFFOUZAR,** «Etude et Contrôle des Machines Asynchrones Polyphasées en Modes Normal et Dégradé. Application dans un Système Embarqué»**,** Thèse de doctorat, Université de Bejaia, 2016

**[2] D.Lakhdar,** contribution a la commande prédictive directe du couple de la machine à induction, BATNA :thèse de doctorat université de BATNA 2 , 03/12/2016

**[3] S. Alloune et Idjdarene** : Etude de la commande vectorielle de la machine synchrone double étoile. Mémoire d'ingénieur, Université de Bejaia, 2008

**[4] M. Bernard**, *«* Historique des machines électromagnétiques et plus particulières des machines a réluctance variable » Revue 3E. In˚3. pp. 3–8, Juin 1995.

**[5] L.Alloui***, «*Association convertisseur matriciel indirect-machine asynchrone pentaphasée» mémoire d'ingénieur électrotechnique, Université de bejaia, 2014

**[6] E. Merabet**, «Commande Floue Adaptative d'une Machine Asynchrone Double Etoile *»,* Mémoire de Magister, l'Université de Batna 2008.

**[7] A. AZIB** « étude et commande d'une machine asynchrone double étoile alimentée par convertisseurs matriciels » mémoire de magister en électrotechnique, université de BEJAIA le 07 /07/2009.

**[8] A. AZIB** « Commande d'une machine asynchrone pentaphasée alimentée par un convertisseur matriciel indirect » mémoire d'ingénieur, Université de bejaia, 2017

**[9] N. Regrag et K. Idjdarene** « Etude et simulation du control vectoriel d'une machine asynchrone. Mémoire d'ingénieur, université de Bejaia 2008.

**[10] H. A. Toliyat, H. Xu**, « A Novel Direct Torque Control (DTC) méthode for five-phase induction machines » electric machines & power electronics (EMPE) laboratory, departement of electrical engineering Texas A&M university, IEEE 2000. Bibliographie .

**[11] Haungsheng Xu, H.A Tolyat, L.J Petersen** «rotor field oriented control of five-phase induction motor with the combined fund avental and third harmonic currents. IEEE, 2001.

**[12] M.PINARD** « convertisseurs et électronique de puissance »DUNOD, livre

**[13] J. Bonal, G. Ségier**, "Entrainements électrique à vitesse variable", Volume 2, Editions TEC et DOC, France, 1998.

**[14] M. Khafallah, A. El Afia, A. Saad, A. chériti**, "Etude Comparative des performances de la Modulation Vectorielle d'un Onduleur à MLI", 2005 IEEE,

**[15] M.O.Mahmoudi et Y. Ait Gougam**, "Etude comparative entre diverses stratégies De modulation pour onduleur de tension alimentant un moteur asynchrone " Proceedings CEARI 29-30 nov94.

**[16] François Gruson** « modulation naturelle généralisée des convertisseurs matriciels pour la variation de vitesse ». Thèse de doctorat, école centrale de Lille, 2010.

**[17] A. CHEBABHI**, application des techniques de l'intelligence artificiel pour le control direct du couple MAS d'un , ingénieur d'état université MOUHAMED BOUDIAF DE M'SILA, 2008/2009.

**[18] J-P.CARON, J-HAUTIER**« modélisation et commande de la machine Asynchrone » Edition TECHNIP, Paris 1995

**[19] I. El Hassan**, « modélisation des moteurs a volume1 », modélisation commande vectoriel et commande DTC sans la direction de Carlos cannedase de Wil médiathèque L.E. Genboles 05-10-2000.

[20] **I.TAKAHACHI and T.NOGUCHIA** "new quick response and high efficiency control strategy of induction motor" IEE Trans.ind electron, slept/oct.1986.

**[21] Y.DALI**, « contrôle de fréquence de commutation des hystérésis utiles dans les commandes d'une machine à induction » mémoire de magister, BATNA 2007.

**[22] R.ABDELI** «différentes stratégies du contrôle direct du couple d'une machine asynchrone », mémoire fin d'étude, Bejaia, 2004.

**[23] G.SEGUIER, R. BAUSIERE et F. LABTIQUE** « électronique de puissance », DUNOD 8eme Edition, Paris, 2004.»

**[24] A. Sarinar Toled**, « Commande Directe Et Observation Des Convertisseurs De Puissance :Application A l'Onduleur De Tension Triphasé », Thèse de Doctorat, Institut National Polytechnique de Gronoble, France, 2000.

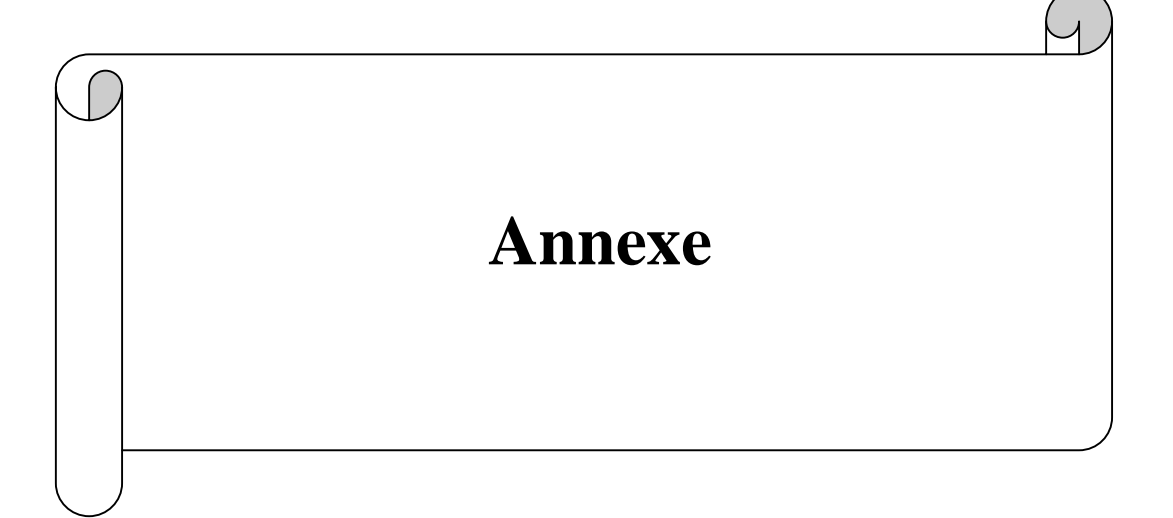

## **Paramètres de la machine asynchrone pentaphasées**

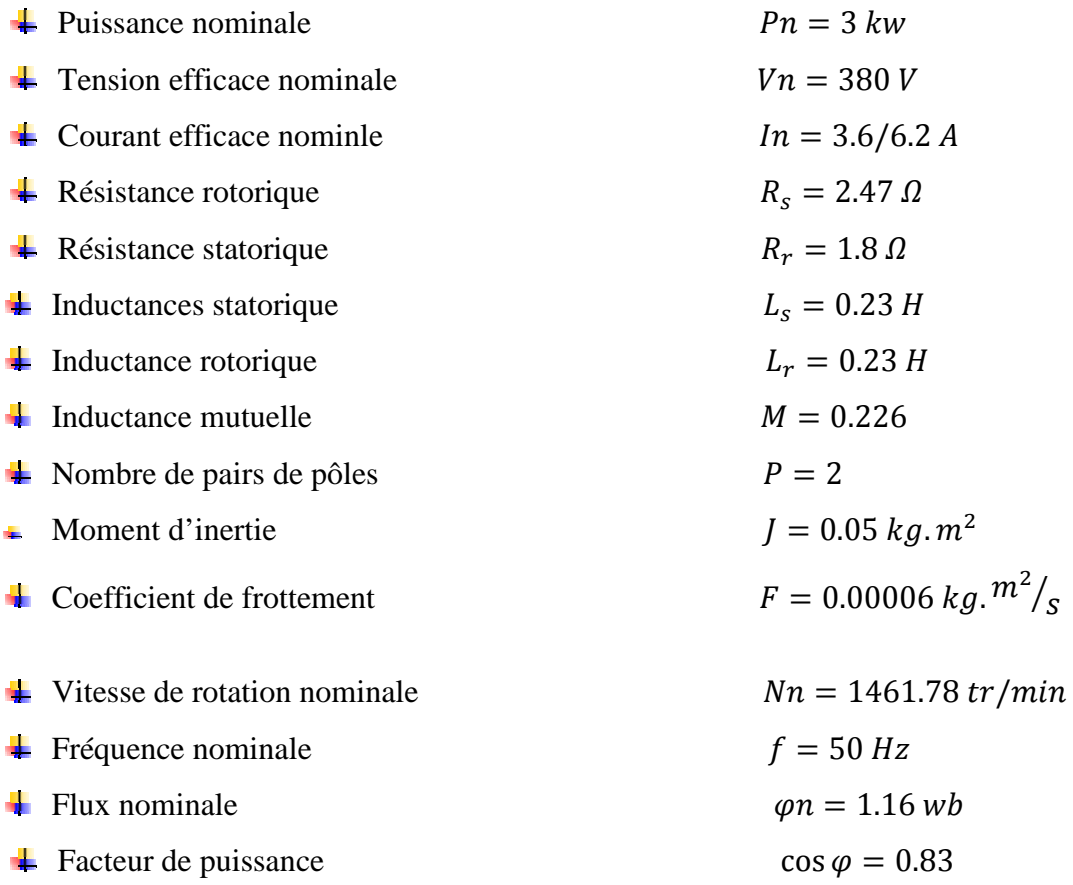

## **Les Paramètres des régulateurs**

La méthode qu'on a utilisé pour déterminer les paramètres des régulateur PI si la méthode du critère de la symétrie.

**►** Pour le couple :  $K_P = 17$  et  $K_I = 0.0008$ **►** Pour le flux :  $K_P = 2500$  et  $K_I = 0.0008$